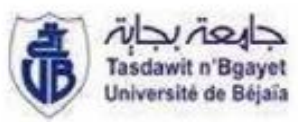

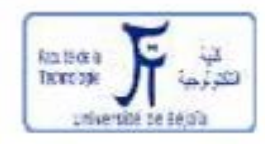

#### **République Algérienne Démocratique et Populaire**

#### **Ministère de l'Enseignement Supérieur**

#### **Et de la recherche scientifique**

#### **UNIVERSITE Abderrahmane MIRA BEJAIA**

**Faculté de Technologie**

**Département de Génie Mécanique**

MEMOIRE

Présenté pour l'obtention du diplôme master

Option : construction mécanique

SAIDJ Laid

BOUDJETTOU Lyes

# Thème

## **Homogénéisation du comportement thermique d'un milieu hétérogène biphasique**

Soutenu le 25/06/2018 devant le jury composé de:

Mr. Mohamed Said Boutaani Encadreur Mr. OURARI Président Mr. HADJOU Examinateur

Année Universitaire 2017-2018

#### **Remerciements**

 En préambule à ce mémoire nous remercions ALLAH qui nous à aider et donner la patience et le courage durant ces langues années d'étude.

 Nous souhaitons adresser nos remerciements les plus sincères aux personnes qui nous ont apporté leur aide et qui ont contribué à l'élaboration de ce mémoire ainsi qu'à la réussite de cette formidable année universitaire.

 Ces remerciements vont tout d'abord à Monsieur, BOUTAANI Mohamed Said, qui en tant que notre encadreur, il a toujours été à l'écoute et très disponible tout au long de la réalisation de ce mémoire, ainsi pour l'inspiration, l'aide et le temps qu'il a bien voulu nous consacrer et sans lui ce mémoire n'aurait jamais vu le jour

 Nous tenons à remercier sincèrement le corps professionnel et administratif de la Faculté de technologie, notamment le département génie mécanique, pour la richesse et la qualité de leurs enseignements et qui déploient de grands efforts pour assurer à leurs étudiants une formation actualisée.

On n'oublie pas nos parents pour leur contribution, leur soutien et leur patience.

 Enfin, nous adressons nos plus sincères remerciements à tous nos proches et amis, qui nous ont toujours encouragées au cours de la réalisation de ce mémoire.

# Dédicace

*Je dédie ce modeste travail qui est le fruit de plusieurs Années d'étude :*

*A Mes chers et respectueux parents en récompense de leurs sacrifices et leur Clairvoyance qui m'a servi et me servirait tout au long de ma vie*

*A Mes chères sœurs : kamilia, Amina & rania*

*A Mon cher petit frère « aissa dit : aissam »*

*A la mémoire de mon frère ouahid dit : younes*

*A Tous mes amis de l'université de Bejaïa avec lesquels j'ai passé des années inoubliables, et en particulier : bahri nassim, khellaf mokrane, saadli fateh, bektache nadjim, merrar mouloud,tout en leur souhaitant la réussite dans tout ce qu'ils entreprennent*

*A Tous les enseignants de la faculté de technologie qui ont participé à ma formation durant mes années d'étude, sans les nommer, car la liste est longue et le risque est grand d'en oublier un*

*A toutes les personnes que j'aime et qui m'aiment*

*A moi-même.*

 *( laid SAIDJ )* 

# Dédicace

*Je dédie ce modeste travail à mes très chers parents pour leurs affections, leurs soutiens et leurs encouragement tout le long de mes études et durent toute ma vie.*

*A mes deux chère frères Fouad et Yanis que j'aime énormément.*

*A mon meilleur ami Fayçal.*

*A toute ma famille pour leur soutien tout au long de mon parcours universitaire.*

*A tous mes amis sans exception*

## **Table des matières**

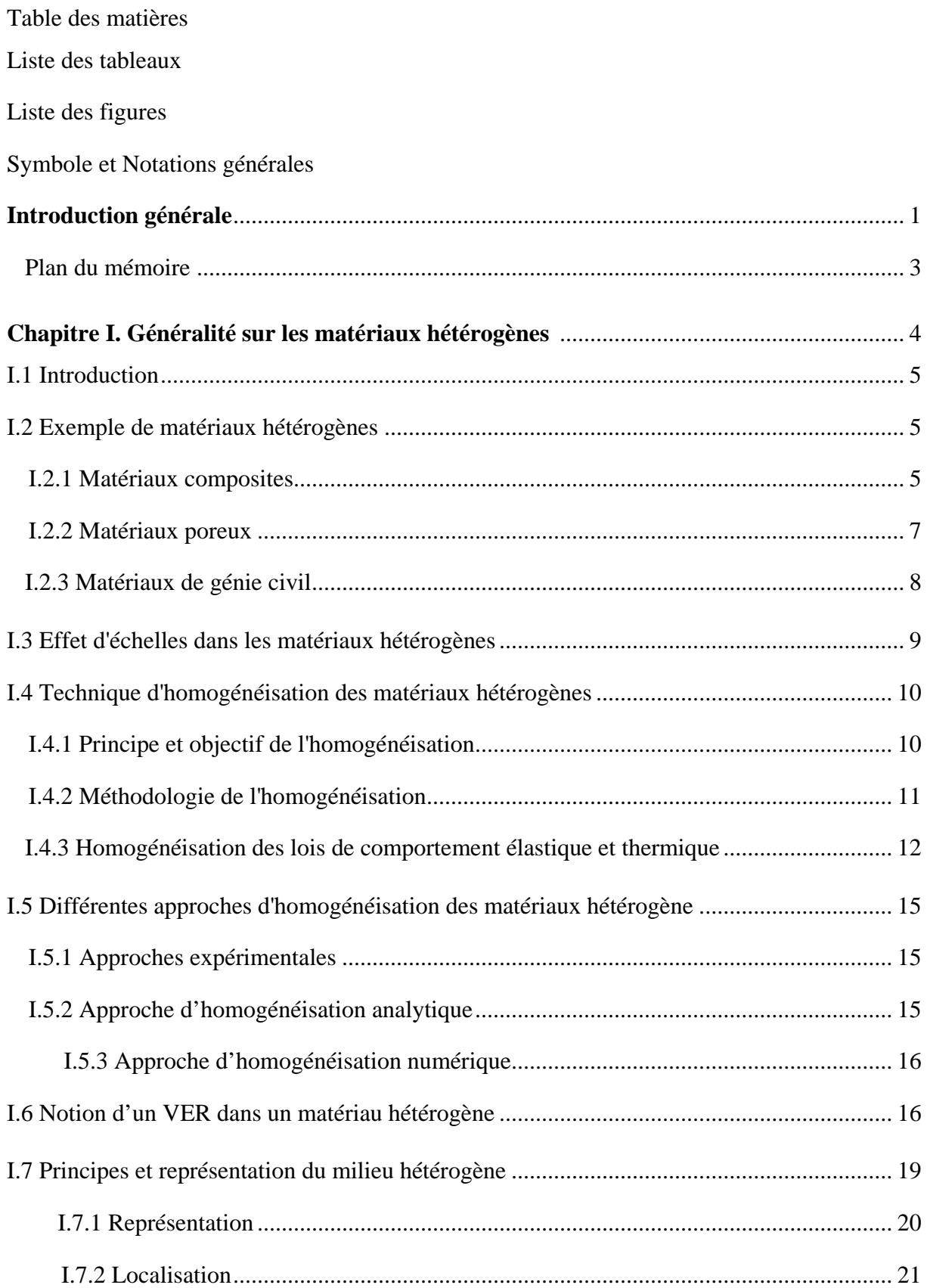

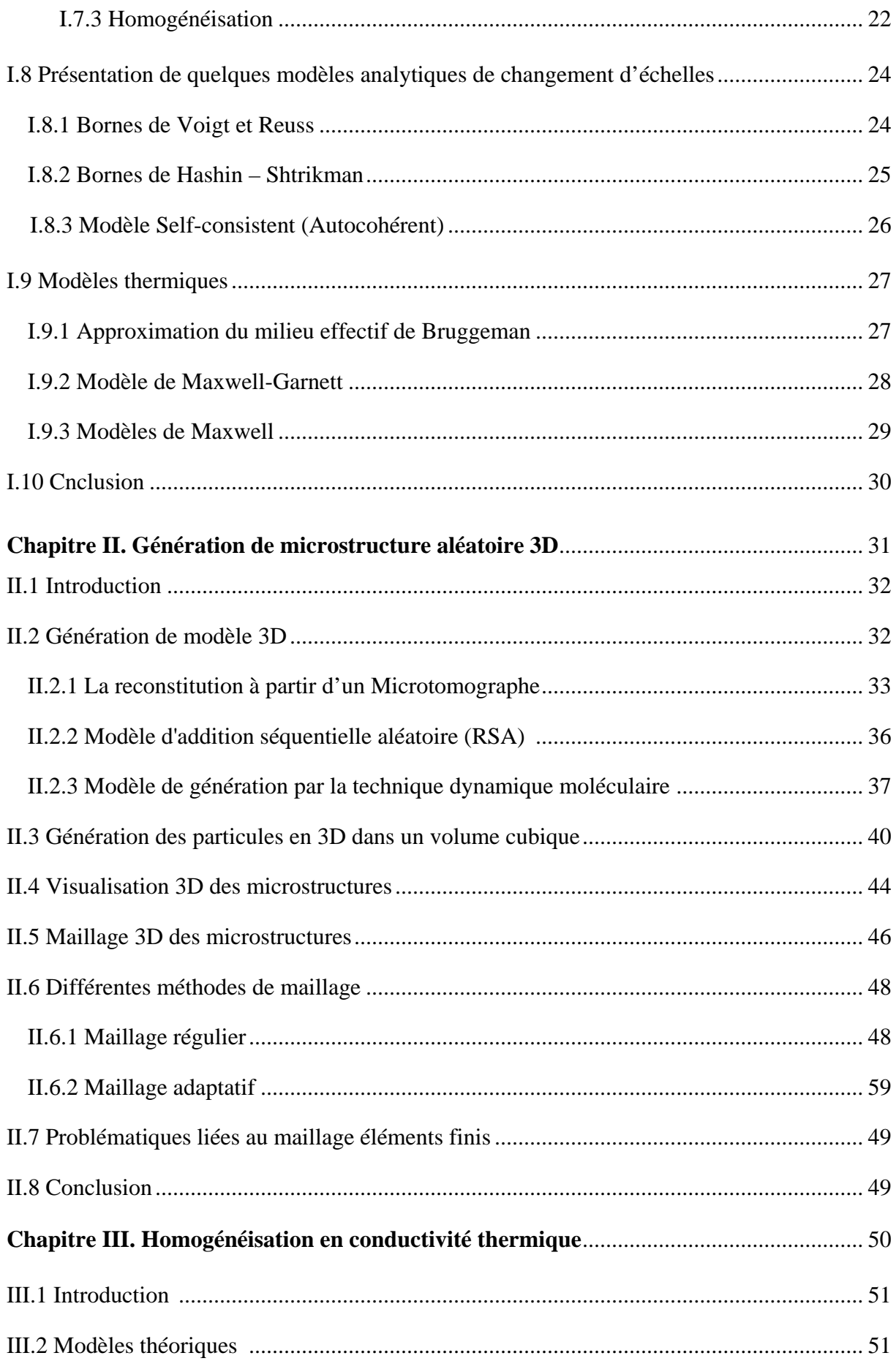

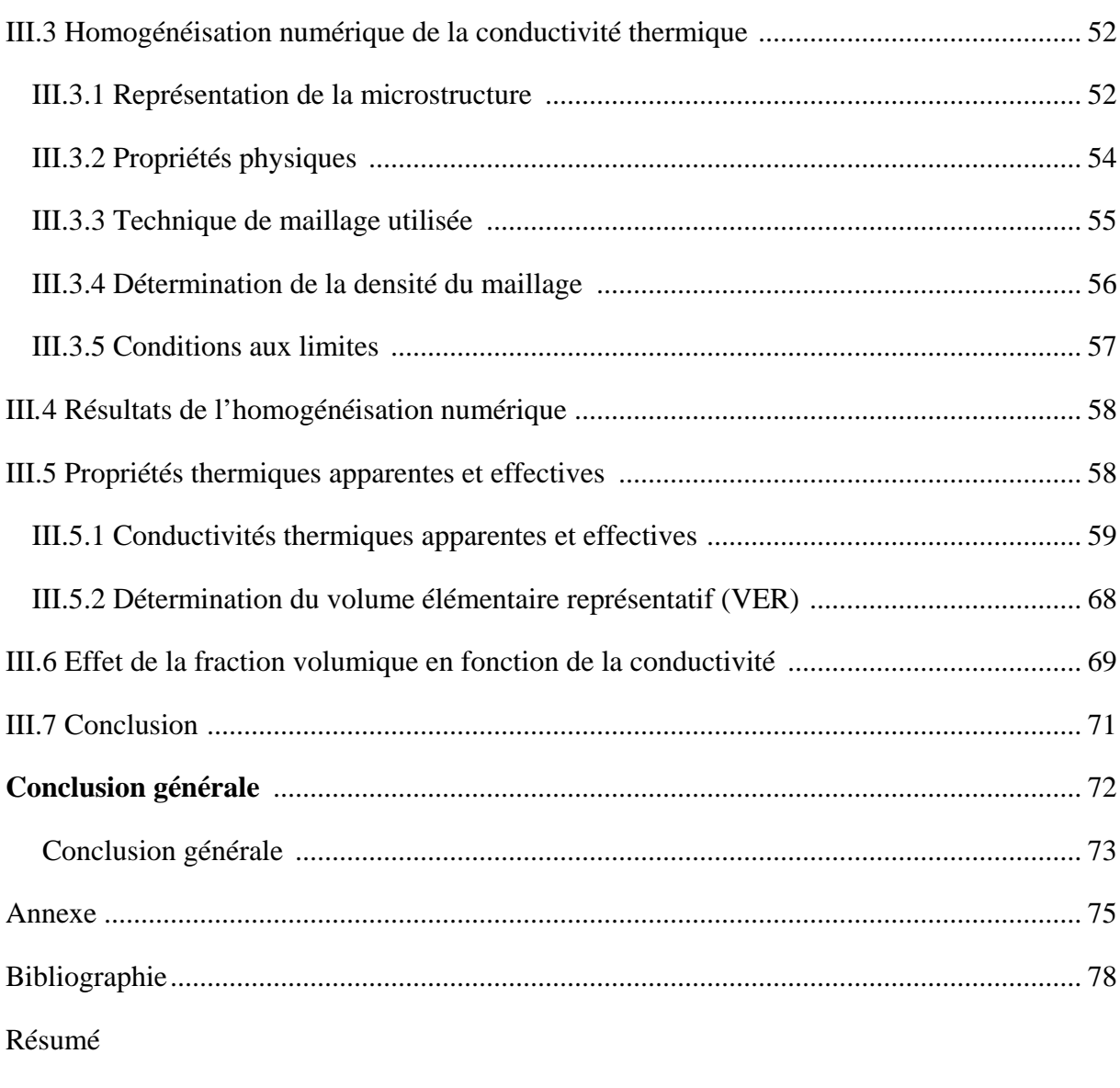

Abstract

## **Liste des tableaux**

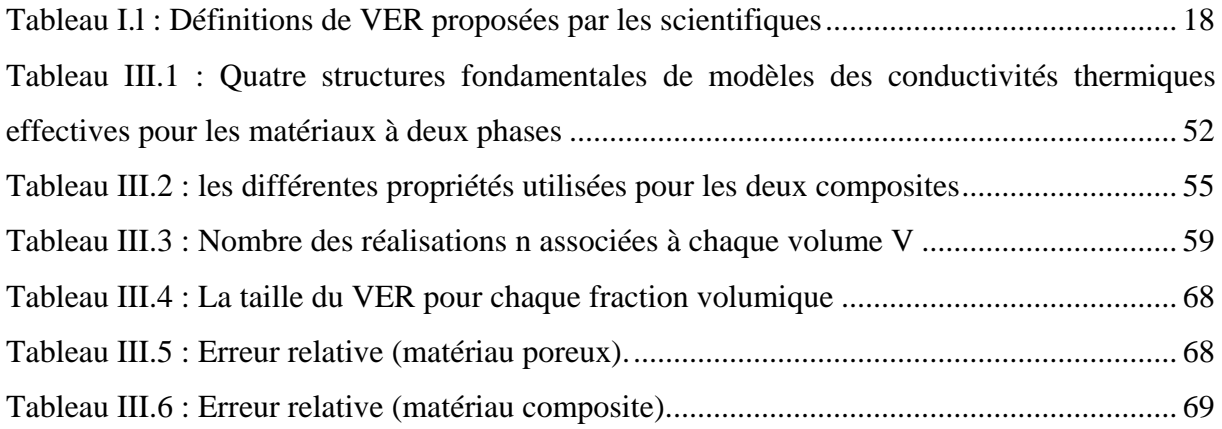

## **Liste des figures**

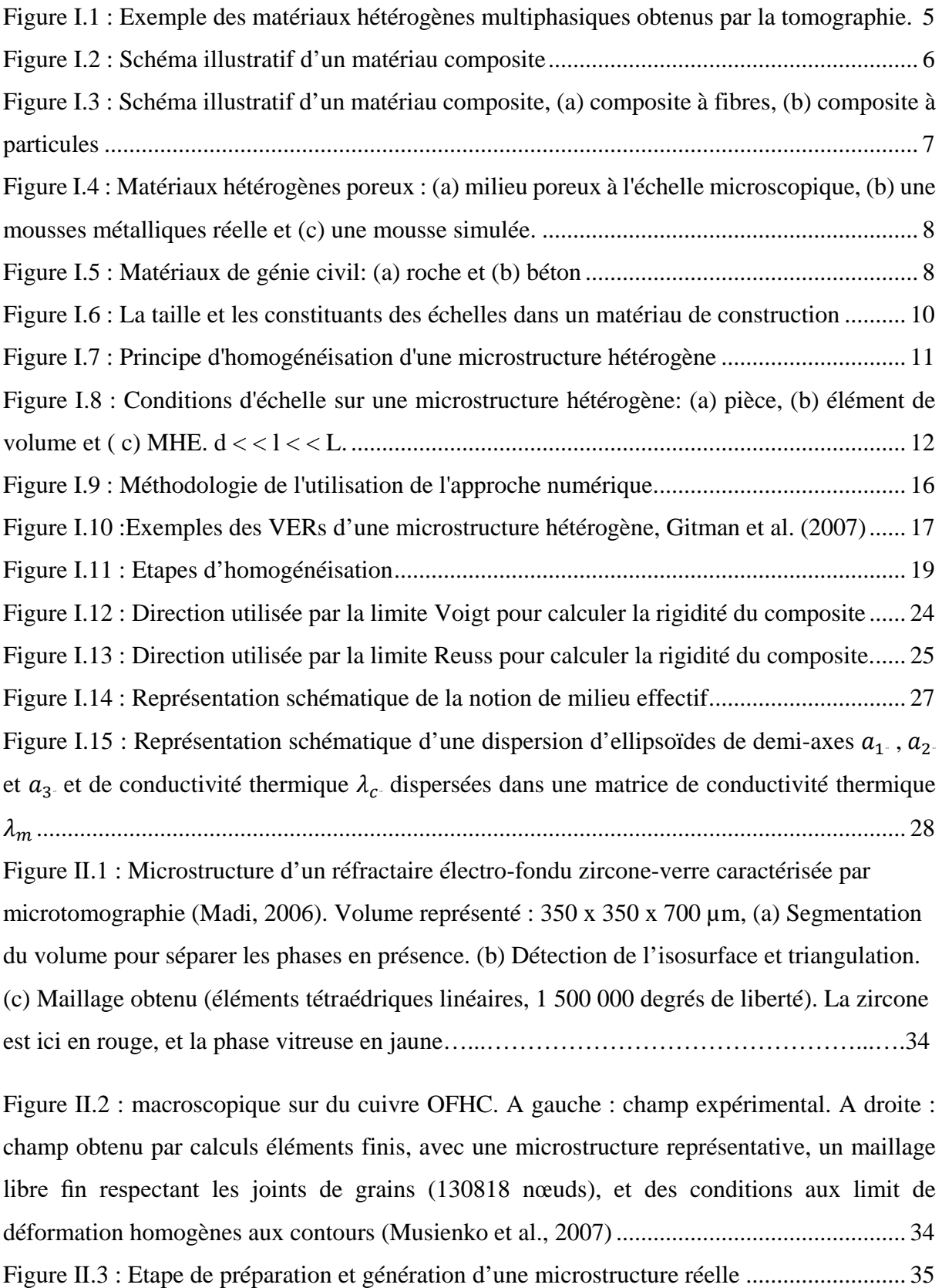

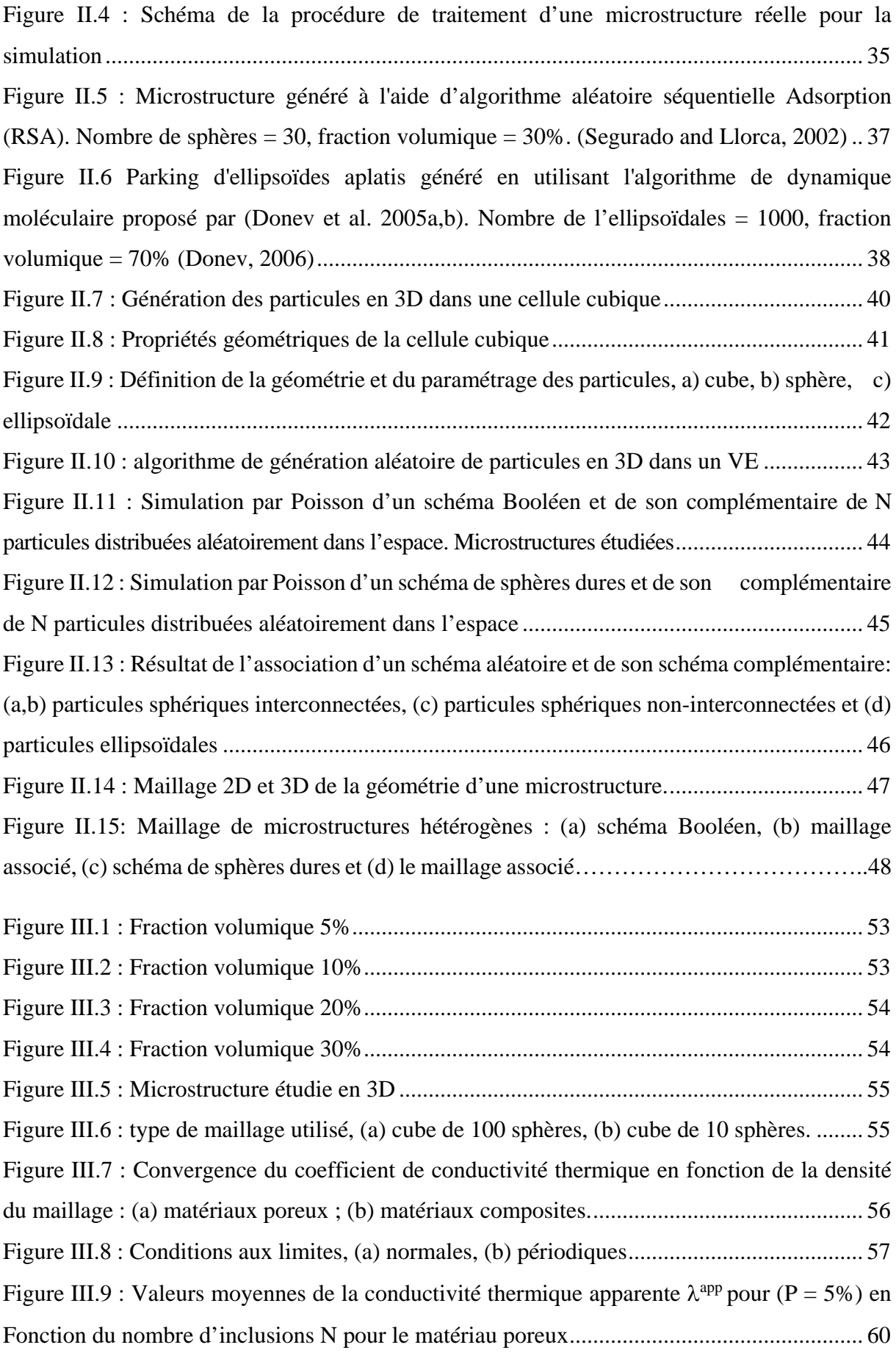

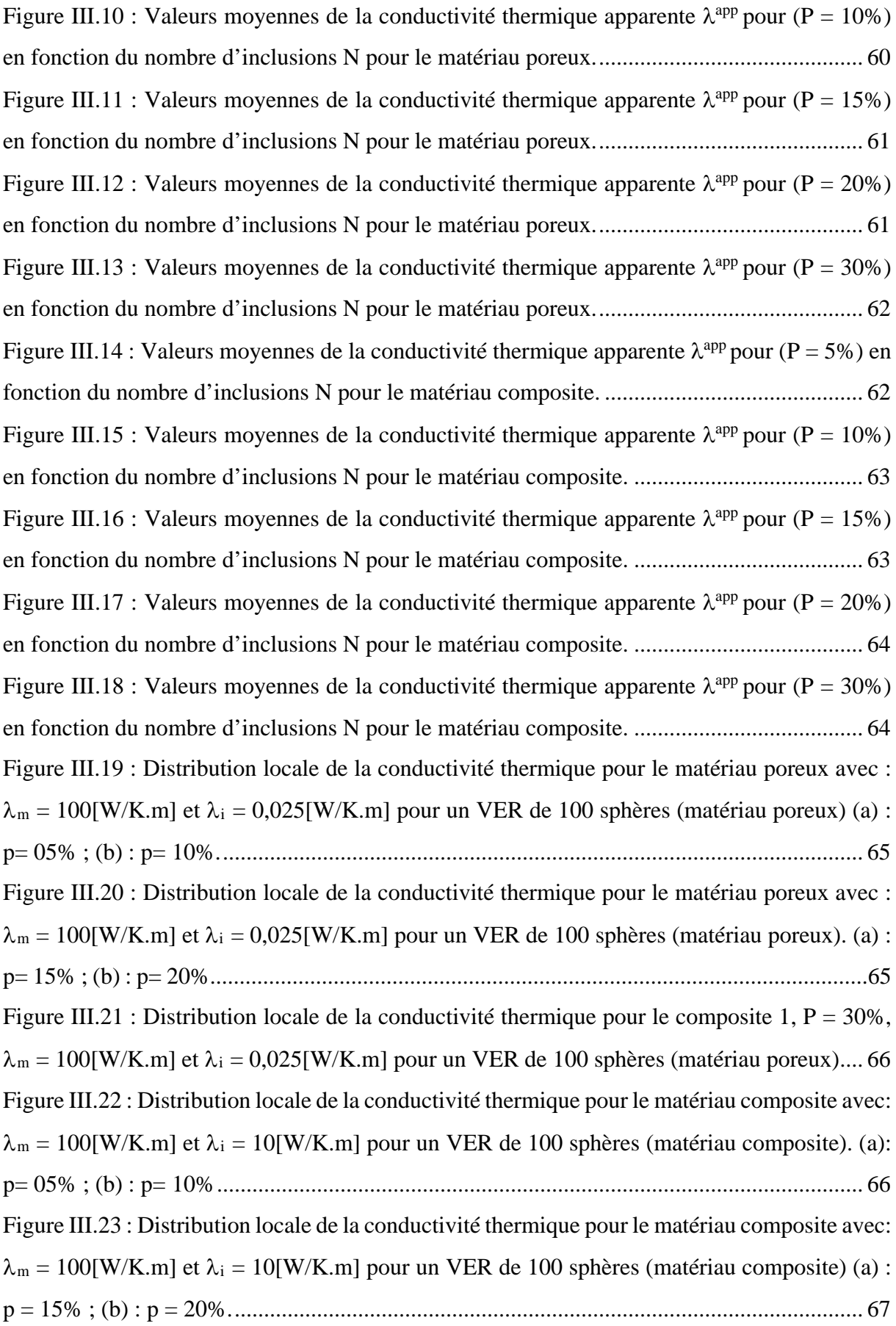

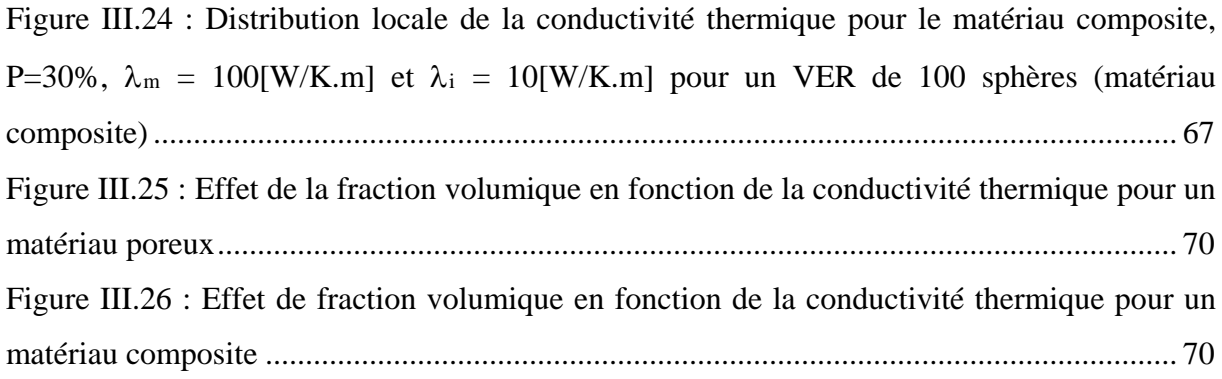

### **Symbole et Notations générales**

- 2D Deux dimensions
- 3D Trois dimensions
- [.] : Symbole de matrice
- {.} : Symbole de vecteur
- *VE* : Volume élémentaire
- *VER* : Volume élémentaire représentatif
- *MHE* : Milieu homogène équivalent
- *PBC* : Condition aux limites périodiques
- *EMA* : Approximation du milieu effectif
- *EF* : Eléments finis
- HS : Les bornes de Hashin-Shtrikman
- HS*+* : Les bornes supérieurs de Hashin-Shtrikman
- HS*-* : Les bornes inférieures de Hashin-Shtrikman
- P, V : Fraction volumique
- $f_m$ : Fraction volumique de la matrice
- $f_i$ : Fraction volumique de l'inclusion
- : Point matériel
- : Vecteur de déplacement
- : Domaine (où cellule)
- $\partial V$ : Contour du domaine
- 〈.〉 : Opérateur moyen
- $\sigma_{ij} = \underline{\sigma}$ : Tenseur de contrainte du second ordre symétrique

 $\varepsilon_{ii} = \varepsilon$ : Tenseur de déformation du second ordre symétrique  $C_{ijkl} = C$ : Tenseur de rigidité du quatrième ordre symétrique (tenseur d'élasticité effective)  $A_{ijkl} = \underline{A}$ : Tenseur de localisation en déformation identique d'ordre quatre  $B_{ijkl} = \underline{B}$ : Tenseur de concentration des contraintes identique d'ordre quatre  $S_{ijkl} = \underline{S}(\underline{x})$ : Tenseur de complaisance (des souplesses effectives) d'ordre quatre

- *E* : Module de Young
- *V* : Coefficient de Poisson
- λ : Conductivité thermique
- $\lambda^{eff}$ : Conductivité thermique effective
- $\lambda^{app}$ : Conductivité thermique apparente
- $\lambda_1$ : Conductivité thermique de la matrice
- $\lambda_2$ : Conductivité thermique de l'inclusion
- $P_1, P_2$ : Fractions volumiques pour les deux phases.
- Les signes + et − : désignent les bornes respectivement supérieures et inférieures
- $E_m$  et  $E_i$ : sont les tenseur élastique de la matrice et l'inclusion
- : La taille d'une cellule (carrée où cubique)
- r : La taille d'une particule (rayon)
- d, D : La distance entre deux particules
- n : nombre de réalisations générées
- $N = V = Vp$ : nombre de particules
- T : la température
- : Tenseur d'ordre 1 constant indépendant de *x*
- $Q_i$ : Le vecteur flux macroscopique
- t : la fluctuation de la température est périodique
- ∇T : Le gradient de chaleur
- q : Le vecteur de flux de chaleur
- $\Sigma$ : Tenseur de contrainte macroscopique
- *E* : Tenseur de déformation macroscopique

# Introduction générale

#### **Introduction générale**

 Depuis toujours, et de façon plus intense encore aujourd'hui, les sciences de l'ingénieur, au sens large, ont porté une attention particulière au comportement des matériaux sur plusieurs aspects : tenue thermomécanique (résistance, flexibilité, dilatation, ...), comportement chimique (corrosion, contact alimentaire, rejet biologique, ...), conductivité électrique (isolation,...), et bien d'autres encore. Mettre au point un type de matériau allie désormais plusieurs compétences et techniques. Certaines utilisations exigent parfois une caractéristique et son contraire. Ce sont des matériaux qui ont l'aptitude d'être conçus à la carte suivant les besoins.

 Aujourd'hui, on remarque une progression importante dans l'emploi des matériaux composites dans des domaines d'application aussi divers et variés que sont :

- l'aéronautique, l'espace ou la biomécanique avec des composites carbone-carbone et des composites céramiques, alliant légèreté et résistance.

- L'automobile avec en particulier des pneumatiques de plus en plus sophistiqués.

- L'imprimerie et l'emballage avec les papiers et les cartons.
- la menuiserie et le bâtiment avec les panneaux de particules ou de fibres.
- le génie civil avec les différents types de bétons.

- le sport en particulier la voile avec des toiles enduites et des coques très optimisées. Et bien d'autres encore.

 L'essor des matériaux composites est dû en partie à la recherche continuelle de matériaux de plus en plus économiques et légers avec des propriétés mécaniques élevées et fiables. Il y a environ 30 ans, lorsqu'on parlait de pièce mécanique résistante, on n'avait que le choix des différentes nuances d'acier. De nos jours, sont développés des matériaux tels que l'aluminium, le titane et des composites à fibres de carbone dont la rigidité est similaire à celle de l'acier pour un poids nettement inférieur.

 Malgré la multitude d'études déjà consacrées aux milieux composites et hétérogènes pour leur fabrication et caractérisation, la complexité des phénomènes qui entrent en jeu, lors de leur Conception ou de leurs utilisations, continue à alimenter les sujets de recherche en vue d'une meilleure maitrise de ces nouveaux matériaux. Les lois et les outils micromécaniques sont largement sollicités pour leur description ou modélisation. Ce domaine a ainsi connu le même essor que celui des matériaux en général avec de nouvelles formulations. On a acquis aujourd'hui les bases mathématiques et mécaniques permettant d'étudier plusieurs aspects.

#### **Plan du mémoire :**

 Le but du présent travail est de prédire le comportement thermique apparent des deux matériaux (poreux et composites), ainsi de déterminer le volume élémentaire représentatif (VER). Plusieurs réalisations sont effectuons pour différentes fractions volumiques, ces réalisations sont de forme d'un cube qui contient un certain nombre de sphères (1, 5, 10, 20, 50,80 et 100 sphères). Le comportement thermique est évalué avec les deux modèles thermiques (maxwell et bruggman), ce travail est organisé de la manière suivante :

 Le premier chapitre est consacré à une étude bibliographique, il comporte une présentation générale des matériaux hétérogènes avec quelques exemples. Nous évoquerons en particulier une synthèse sur les différents travaux et contributions, analytiques et numériques, consacrés à l'étude d'un matériau hétérogène. Il expose aussi les techniques d'homogénéisation élastique en tenant compte les méthodes d'approche. Finalement on trouve dans ce chapitre les expressions mathématiques de quelques modèles analytiques utilisés pour l'homogénéisation des matériaux hétérogènes.

 Le deuxième chapitre présente quelques méthodes et outils pour la construction d'un maillage hétérogène. De même, la génération des microstructures virtuelles pour la modélisation, la visualisation et le dépouillement des images en 3D sont présentés. Il aborde aussi la technique de maillage des images virtuelles utilisée dans cette étude, ainsi la question du choix de cette technique. Il se termine par une visualisation 3D de l'ensemble des microstructures générées et leurs maillages.

 Finalement, le troisième chapitre porte sur la modélisation par la méthode d'homogénéisation numérique à l'aide du logiciel comsol multi-physique 5.3 et le calcul des propriétés thermiques effectives des deux milieux poreux et composite en 3D ayant des particules sous forme sphérique, les résultats obtenus seront comparé aux deux modèles abordés (maxwell et bruggman).

# Chapitre I : Généralité sur les matériaux hétérogènes

#### **I.1 Introduction**

 Les matériaux hétérogènes sont des matériaux qui possèdent deux (biphasée) ou plusieurs phases (multi phase). L'avantage essentiel de ce type de matériaux est les propriétés structurales importantes, que leurs constituants élémentaires ne possèdent pas individuellement, et leur permettre de remplir de nombreuses fonctions techniques. Les exemples sont nombreux : les composites fibreux ou particulaires, les matériaux poreux, les matériaux granulaires, les mousses métalliques ou céramiques, les matériaux de construction en génie civil et les matériaux vivants.

 Pratiquement tous les matériaux hétérogènes sont constitués d'éléments discontinus appelés hétérogénéités, noyés dans une phase continue appelée matrice.

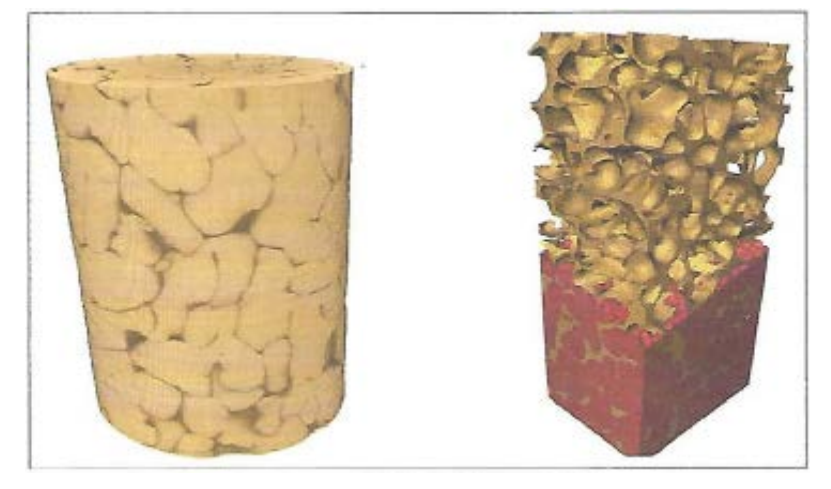

Figure I.1 Exemple des matériaux hétérogènes multiphasiques obtenus par la tomographie.

#### **I.2 Exemple de matériaux hétérogènes**

 Les exemples de matériaux hétérogènes sont nombreux, on site ici les matériaux composites les matériaux poreux et les matériaux de génie civile [11].

#### **I.2.1 Matériaux composites**

 Un matériau composite est constitué de l'assemblage de deux ou plusieurs matériaux de natures différentes. Leur association est complémentaire est permet d'aboutir à un matériau dont les performances recherchées seront supérieures à celles des composants pris séparément. Un matériau composite est constitué dans le cas le plus général d'une ou plusieurs phases discontinues réparties dans une phase continue. La phase discontinue, appelée renfort

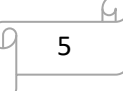

ou matériau renforçant, est habituellement plus dure avec des propriétés mécaniques supérieures à celles de la phase continue, appelée matrice.

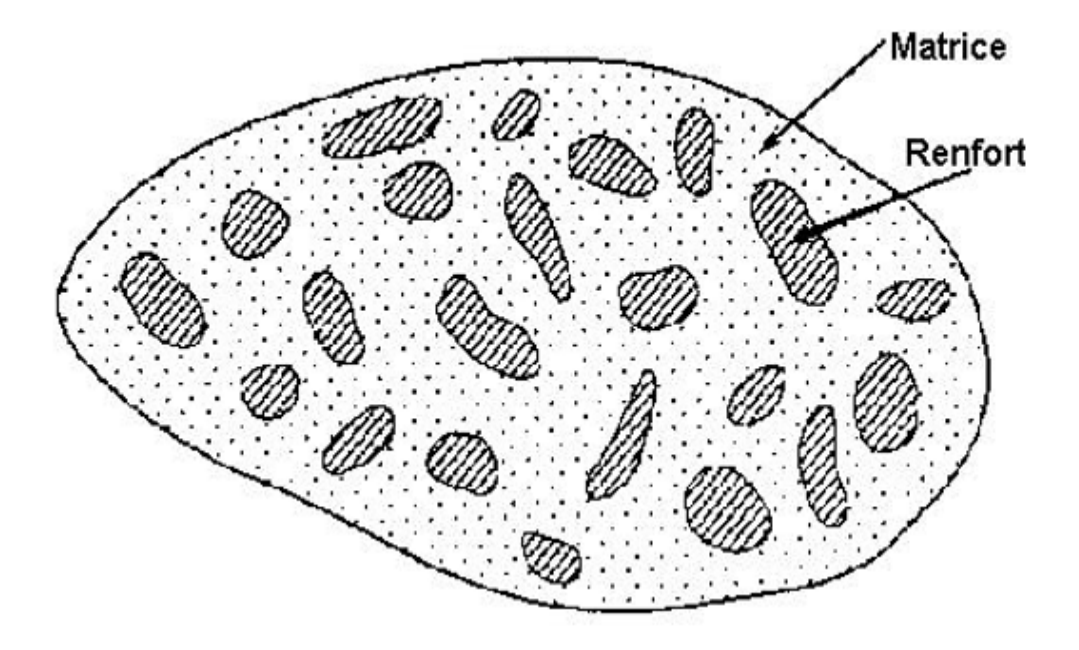

Figure. I.2 Schéma illustratif d'un matériau composite.

#### • La matrice

 La matrice est, avec les renforts, l'un des deux principaux constituants des matériaux composites. Dont le rôle est de maintenir les renforts en place et de leur assurer la cohésion et la protection. Elle permet également la transmission des efforts mécaniques vers les renforts. La matrice est généralement homogène et isotrope ; on distingue les matrices céramiques, les matrices métalliques, les matrices minérales et les matrices organiques.

Le renfort

 Le renfort est généralement composé de matériau plus dur que la résine ; son rôle principal est d'assurer au matériau une grande résistance surtout à la traction, et qui se présente, généralement, sous forme de fibres :

-fibres longues unidirectionnelles (carbone, verre).

-fibres longues tissées.

-fibres courtes reparties aléatoirement sans directions privilégiées.

En fonction de la forme des renforts, on distingue deux types de composites :

 - les composites à fibres : constitués de fibres continues ou discontinues (fibres coupées ou courtes). Leur orientation permet de moduler les propriétés mécaniques du matériau et d'obtenir des matériaux isotropes ou anisotropes.

 - les composites à particules : les particules sont généralement utilisées pour améliorer certaines propriétés des matériaux.

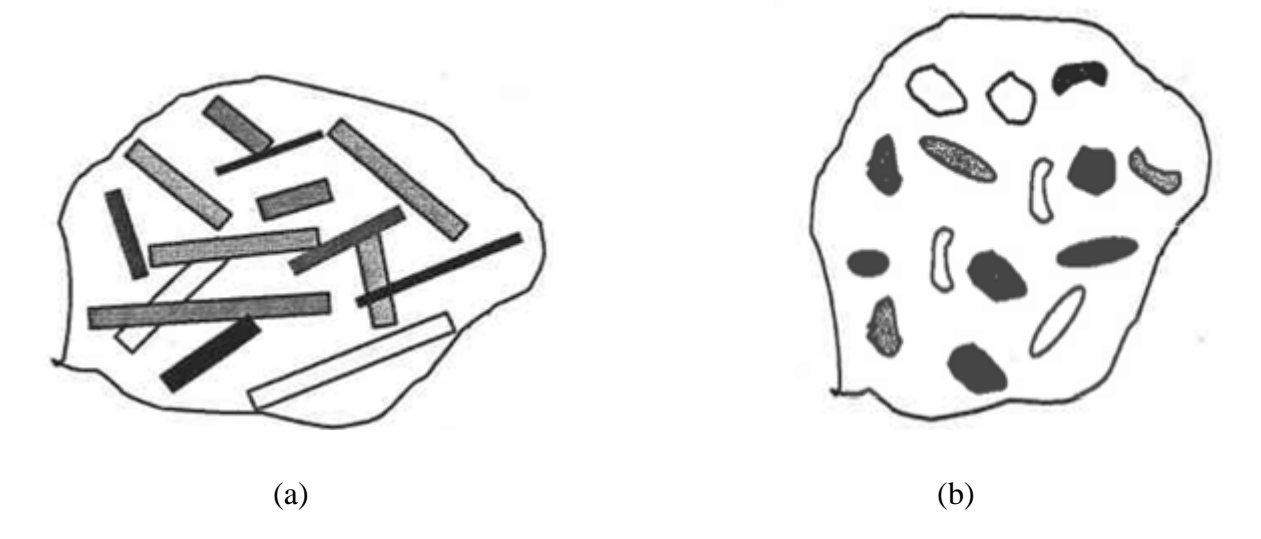

Figure I.3 Schéma illustratif d'un matériau composite, (a) composite à fibres, (b) composite à particules

#### **I.2.2 Matériaux poreux**

 Un milieu poreux c'est un matériau hétérogène biphasé constitué d'une phase solide et d'une phase de vide nommée "pore". A l'échelle globale, ces matériaux sont caractérisés comme un milieu continu en introduisant l'effet de la porosité. Cette porosité peut prendre différentes formes de type sphérique, allongée, aplatie, etc. La figure I.4 montre des exemples des matériaux hétérogènes poreux à différentes échelles d'observation. La description géométrique montre qu'on peut envisagée deux échelles d'espace distinctes, l'échelle à laquelle on distingue les domaines occupés par le solide et le fluide. Cependant, cette échelle est plus fine que l'échelle macroscopique pour les applications pratiques.

 Il est à noter que dans le cas d'un matériau avec une porosité très élevée (en général 70-95% du volume), on a affaire à ce qu'on appelle une mousse. Ces mousses hétérogènes sont définies par Kovacik and Simancik (1998) [22] comme un milieu poreux de microstructure complexe avec une fraction volumique des pores très élevée, ce qui les a rendus ultralégers. Ce genre de matériaux conserve certaines propriétés physiques de leur matériau de base.

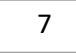

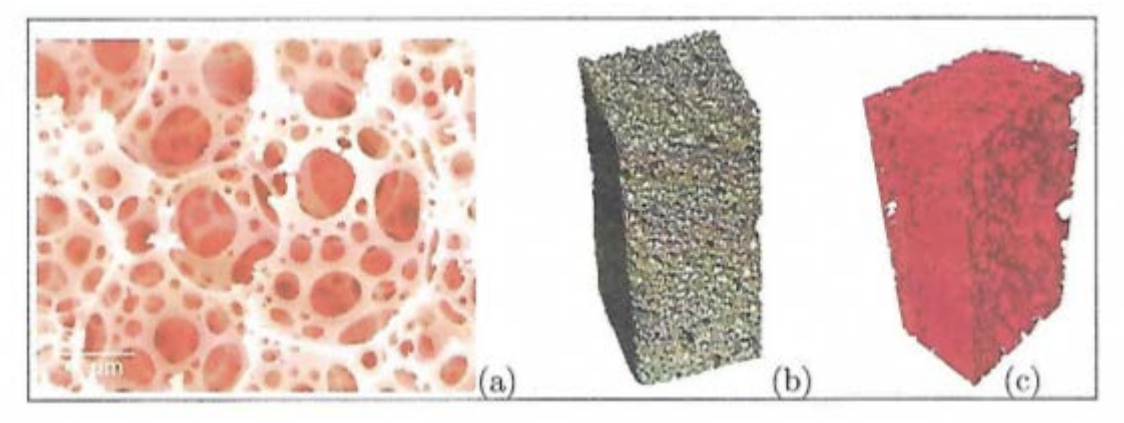

Figure I.4 Matériaux hétérogènes poreux : (a) milieu poreux à l'échelle microscopique, (b) une mousses métalliques réelle et (c) une mousse simulée.

#### **I.2.3 Matériaux de génie civil**

Les matériaux de génie civil, roches, bétons, etc., sont en général des matériaux hétérogènes solides. Les roches sont formées par un assemblage de minéraux (poly minérales) ou parfois d'une seule espèce (monominérales). Le béton est un composite fabriqué à partir des granulats (sables) et un liant (ciment, argile). Il faut noter que la taille des granulats influence les propriétés physiques du matériau hétérogène. La figure l.5 montre des exemples des matériaux hétérogènes de génie civil. Lors de la caractérisation de ce genre de matériaux plusieurs paramètres interviennent, comme la taille, la forme et la distribution des grains et le nombre de phases.

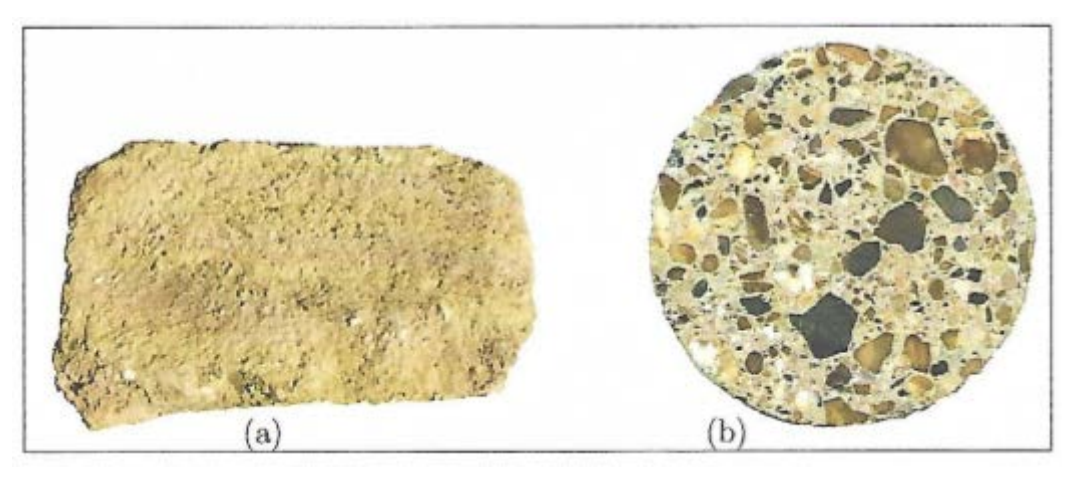

Figure I.5 Matériaux de génie civil : (a) roche et (b) béton

 D'une façon générale, ces matériaux hétérogènes possèdent une structure de taille différente. C'est évident que la taille et la nature des constituants jouent un rôle important pour la détermination du comportement globale. Ceci parce que les petites échelles peuvent donner lieu à des différences marquées dans la connaissance d'une réponse macroscopique.

#### **I.3 Effet d'échelles dans les matériaux hétérogènes**

 On présente dans cette section la méthodologie et les concepts généraux de l'approche de changement d'échelle et les lois de comportement entre les différentes échelles d'une microstructure hétérogène [11]. Une microstructure peut être décrite dans le cadre de la mécanique par trois échelles :

- échelle dite macroscopique où le comportement est homogène.
- échelle mésoscopique (intermédiaire) où le comportement est hétérogène.
- échelle microscopique où le comportement est hétérogène.

 Ce type de description est particulièrement adapté aux matériaux hétérogènes qui sont caractérisés par leur nature multi-échelle qui permet de distinguer successivement l'échelle de la structure, l'échelle du renfort ou de l'hétérogénéité et finalement l'échelle des constituants (Figure I.6). Sur cette figure, on présente le cas d'un matériau en béton avec ses échelles de caractérisation. On présente aussi les constituants et les compositions de chaque échelle. On remarque que la composition du matériau hétérogène dépend généralement des dimensions de l'échantillon.

 Il faut d'abord pouvoir distinguer trois échelles de variations. La première, dite microscopique, c'est-à-dire l'échelle locale. Cette échelle permet de suivre les particules dans leurs distributions, orientations, contacts, etc. Cette échelle doit être suffisamment faible pour ne pas gommer les éléments de la microstructure responsables de propriétés macroscopiques. Aussi également élevée pour que les outils classiques de la mécanique des milieux continus soient utilisables. Il faut noter qu'il n'existe pas de critères universels pour fixer cette dimension. La seconde échelle est de nature mésoscopique dont laquelle l'effet des particules sur la réponse globale reste mineur par rapport à l'échelle microscopique. A cette échelle, on trouve les microstructures dans lesquelles on parle de grain, fibre, pore ou charge.

 La troisième dimension est la taille du volume à partir duquel le comportement macroscopique est calculé en tenant compte des informations mésoscopiques ou microscopiques disponibles. Cette échelle est l'échantillon dans son état naturel.

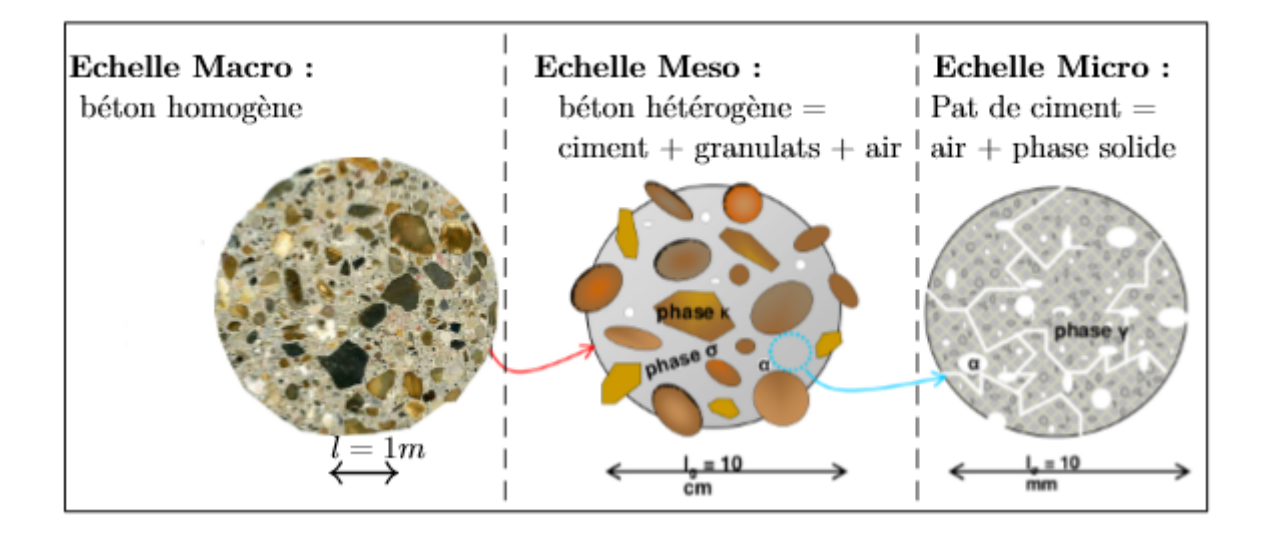

Figure I.6 La taille et les constituants des échelles dans un matériau de construction

 Le passage d'une échelle vers une autre plus grande nécessite l'opération d'homogénéisation. Cette opération est définie par plusieurs étapes chacune gouvernée par un ensemble d'équations.

#### **I.4 Technique d'homogénéisation des matériaux hétérogènes [11]**

#### **I.4.1 Principe et objectif de l'homogénéisation**

 L'homogénéisation regroupe l'ensemble des opérations de moyenne et de détermination du comportement effectif équivalent du matériau hétérogène. Il consiste à déterminer le comportement d'un matériau hétérogène à partir des comportements de ses différents constituants élémentaires. Cette opération est connue sous le nom du passage Micro-Macro.

 La figure l.7, montre la description de l'approche d'homogénéisation et les éléments nécessaires pour le passage Micro-Macro et pour l'analyse multi-échelle. On note bien que la méthode d'homogénéisation consiste à substituer un matériau hétérogène par un matériau homogène, dit matériau homogène équivalent (MHE), qui répond globalement à un chargement quelconque de la même façon. Bien sûr, ces méthodes s'appliquent à de nombreux problèmes de la physique tels que la conduction thermique, l'élasticité linéaire, la plasticité, la viscoplasticité, l'électromagnétisme, ets.

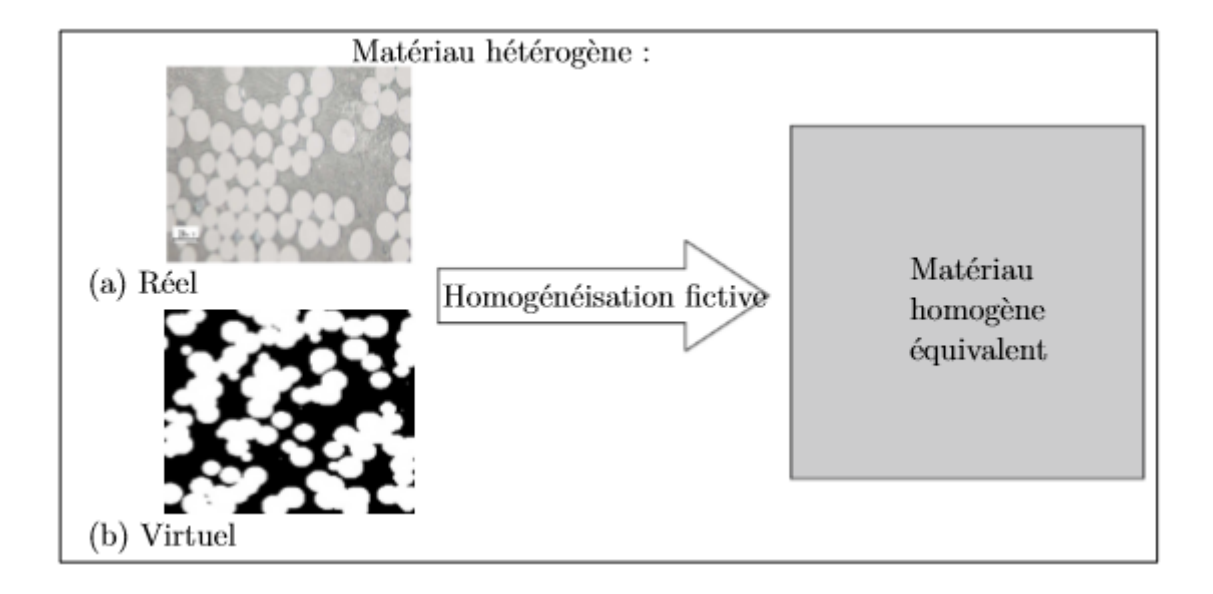

Figure I.7 Principe d'homogénéisation d'une microstructure hétérogène.

#### **I.4.2 Méthodologie de l'homogénéisation**

 La procédure d'homogénéisation repose sur le choix d'un plus petit volume élémentaire qui doit être représentatif du comportement macroscopique au niveau microscopique. Ce volume est appelé volume élémentaire représentatif (VER), qui est décrit par Chaboche and Suquet (1998) [6] selon les conditions d'échelles suivantes. Si *d* est la taille caractéristique des hétérogénéités, et *L* la taille caractéristique de la structure macroscopique considérée (figure I.8), alors la taille caractéristique *l* du VER est soumise à deux conditions :

- $1 \lt L$  : c'est la condition pour qu'on puisse traiter le matériau comme un milieu continu et y déterminer des champs continus de contraintes et de déformations.
- $1 \gt d$ : c'est la condition nécessaire pour pouvoir affecter au VER un comportement macroscopique homogène malgré son hétérogénéité méso/microscopique.

 Après la représentation et la détermination des dimensions du VER, l'autre étape pour une caractérisation globale d'un matériau hétérogène, et celle de la localisation. Ces étapes sont définies par Zaoui (1999) [38] puis Bomert et al. (2001) [2] comme suivant :

 L'étape de la représentation consiste à décrire le volume du matériau hétérogène considéré. Tout d'abord, le nombre de phases entourés par un VER, la constitution interne de chaque phase, la disposition des phases, les propriétés mécaniques, le comportement mécanique associé à chaque phase et enfin la fraction volumique de chacune d'entre elles.

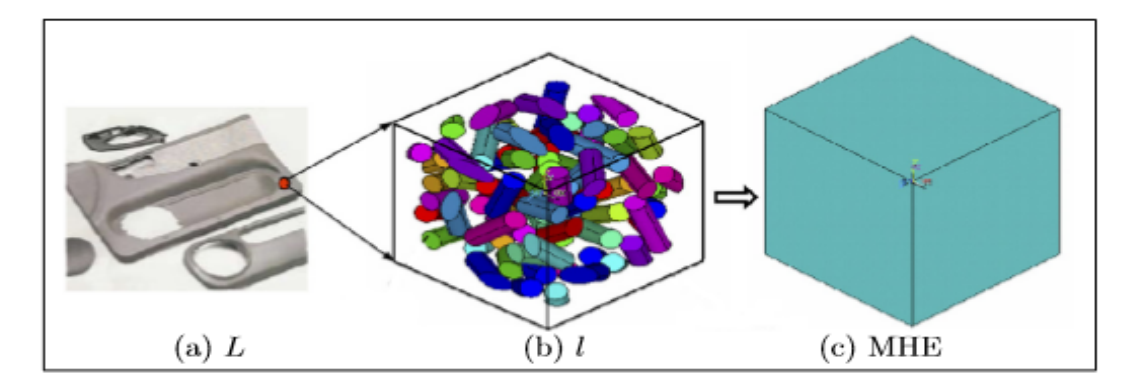

Figure I.8 Conditions d'échelle sur une microstructure hétérogène: (a) pièce, (b) élément de volume et  $(c)$  MHE.  $d \lt 1 \lt 1$ .

#### **I.4.3 Homogénéisation des lois de comportement élastique et thermique**

 Dans le cas d'un matériau élastique linéaire hétérogène. Soit *V* un VER, sollicité en conditions homogènes sur son contour  $6V$ , d'un milieu hétérogène dont tous les constituants ont un comportement élastique linéaire.

 Généralement, dans un matériau élastique linéaire hétérogène, la loi de comportement s'écrit par analogie avec la loi locale sous la forme :

$$
\begin{cases}\n\sigma(\underline{x}) = c(\underline{x}) : \epsilon(\underline{x}) \\
\epsilon(\underline{x}) = s(\underline{x}) : \sigma(\underline{x})\n\end{cases} (I.1)
$$

 Avec *c* et *s* le module d'élasticité (raideur) et la complaisance (souplesse) respectivement. A l'échelle macroscopique, l'équation (I.l) peut s'écrire directement sous la forme :

$$
\begin{cases}\n\sum_{i=1}^{\infty} = C^{hom}: \underline{E} \\
\underline{E} = S^{hom}: \underline{\Sigma}\n\end{cases}
$$
\n(1.2)

 Où Σ et *E* sont la contrainte et la déformation macroscopiques. L'objectif de l'homogénéisation est de déterminer, encadrer ou estimer ces deux modules macroscopiques.

 Les opérations de moyenne sur les grandeurs microscopiques, permettent d'établir une relation entre les déformations et les contraintes à l'échelle microscopique et leurs homologues à l'échelle macroscopique par les expressions suivantes :

$$
\underline{E} = \langle \varepsilon(x) \rangle = \frac{1}{V} \int_{V} \varepsilon(\underline{x}) dV \tag{I.3}
$$

12

$$
\sum_{y=1}^{\infty} \frac{1}{\sigma(x)} > = \frac{1}{V} \int_{V} \sigma(\underline{x}) dV \tag{I.4}
$$

Où < . > désigne l'opérateur de moyenne

 Les conditions aux limites imposées sur un VER admettent une solution unique qui dépend du chargement macroscopique *E* imposé. Il existe donc un champ de tenseur unique dit de concentration permettant d'exprimer une liaison entre les tenseurs des contraintes et des déformations dans les deux échelles Macro et Micro. Les champs *e* et σ sont définis respectivement en fonction de  $\underline{E}$  et  $\underline{\Sigma}$  par :

• déformation homogène au contour :

$$
\varepsilon(\underline{x}) = A(\underline{x}) : \underline{E} \tag{I.5}
$$

• contrainte homogène au contour :

$$
\sigma(\underline{x}) = B(\underline{x}) : \underline{\underline{\Sigma}} \tag{I.6}
$$

 Où *A* et *B* sont simplement des tenseurs de quatrième ordre, dits tenseurs de localisation ou de concentration de déformation respectivement de contrainte. Ils dépendent en fait non seulement de la position *x*, mais aussi de tout un ensemble de paramètres géométriques et mécaniques du milieu. La moyenne de ces tenseurs est un tenseur identité d'ordre quatre (condition de cohérence) ; de plus ils sont symétriques :

$$
\langle B \rangle = I, \langle A \rangle = I, A_{ijkl} = A_{jikl} = A_{ijlk}, B_{ijkl} = B_{jikl} = B_{ijlk} \tag{I.7}
$$

En utilisant la loi de comportement (1.1) et la relation (I.6), on obtient :

$$
\varepsilon(\underline{x}) = s(\underline{x}) : \sigma(\underline{x}) = s(\underline{x}) : B(\underline{x}) : \underline{\Sigma} \tag{I.8}
$$

Macroscopiquement, cette relation devient :

$$
\underline{E} = \langle \varepsilon(\underline{x}) \rangle = \langle s(\underline{x}) : B(\underline{x}) : \underline{\Sigma} \rangle = \langle s(\underline{x}) : B(\underline{x}) \rangle : \underline{\Sigma} \tag{I.9}
$$

 Si on compare ce résultat avec l'équation (I.2), on obtient l'expression du tenseur des complaisances homogénéisées macroscopiquement sous la forme :

13

$$
S^{hom} = \langle s(\underline{x}) : B(\underline{x}) \rangle \tag{I.10}
$$

 En déformations homogènes au contour et de manière analogue, on obtient l'expression du tenseur des modules homogénéisés sous la forme :

$$
C^{hom} = \langle c(\underline{x}) : A(\underline{x}) \rangle \tag{I, 11}
$$

 On note bien à partir des deux équations I.10 et I.11 que la loi des mélanges (modèle de Voigt et Reuss) qui stipule que les propriétés homogénéisés d'un mélange considérées comme les propriétés de chaque phase pondérées par leurs fractions volumiques, n'a aucun sens sauf si les tenseurs de localisation *A* et *B* se réduisent à l'identité.

 D'après les équations I.10 et I.11, le tenseur des modules effectifs (des complaisances) est donc égal à la moyenne du tenseur des modules (complaisances) des constituants pondéré par le tenseur de localisation des déformations *A* (de contraintes *B*).

 Pour le problème thermique, la température, son gradient et le flux de chaleur sont notés par T, VTet q respectivement. Le vecteur de flux de chaleur et le gradient de température sont donnés par la loi de Fourier, comme suit :

$$
q = -\lambda \nabla T \tag{I.12}
$$

Dans le cas isotopique, le scalaire  $\lambda$  est le coefficient de conductivité thermique de la phase considérée. Les conditions aux limites périodique (PBC), est utilisée dans cette investigation.

• Dans le cas des conditions de type UGT on applique sur la surface extérieure d'un volume *V* un gradient de température ∇*T* :

$$
T = \underline{G.x}, \quad \forall \underline{x} \in \partial V \tag{I.13}
$$

Avec *G* est un vecteur constant indépendant de la position *x* .

$$
\underline{G} = \frac{1}{V} \int \underline{\nabla} T dV \tag{I.14}
$$

Macroscopiquement, le flux thermique macroscopique est obtenu par la moyenne des flux microscopiques le long de *V* :

14

$$
\underline{Q} = \langle \underline{q} \rangle = \frac{1}{V} \int \underline{q} dV \tag{I.15}
$$

• Dans les conditions aux limites périodiques (PBC) on applique sur les nœuds de la surface extérieure d'un volume *V* une température périodique *T* qui s'écrit de la manière suivante :

$$
T = \underline{G} \cdot \underline{x} + t, \ \forall \, \underline{x} \in \partial V \tag{I.16}
$$

La fluctuation de température t est périodique.

#### **I.5 Différentes approches d'homogénéisation des matériaux hétérogène [11]**

#### **I.5.1 Approches expérimentales**

 Selon Bomert et al. (2001) [2], on distingue deux approches pour décrire, modéliser et caractériser la microstructure d'un matériau hétérogène. Ces approches ont généralement un but de déduire le comportement macroscopique lors de l'application des différentes sollicitations mécaniques, thermiques, magnétiques, etc. On distingue :

• L'approche phénoménologique qui consiste à effectuer des expériences sur des échantillons du matériau, puis déterminer une forme mathématique de la loi de comportement qui reproduit au mieux les résultats expérimentaux. Cette démarche n'est pas toujours simple, surtout dans la détermination de la forme mathématique associée au comportement macroscopique. Cette méthode de caractérisation expérimentale nécessite plusieurs essais, donc coûteuse. Ce type d'approches expérimentales est introduit en premier lieu par Georges Green (1793-1841), qui propose un concept purement phénoménologique pour déterminer le comportement d'objets élastiques. Selon cette théorie, on ne voit le problème qu'à une seule échelle qui est celle de l'objet macroscopique.

• Une alternative à l'approche phénoménologique est l'utilisation des techniques d'homogénéisation. Avec cette méthode, on ne cherche pas à masquer la morphologie microscopique des matériaux mais, on cherche à tirer partie d'une connaissance microscopique et de profiter du caractère multi-échelle dont l'usage est de comprendre le comportement macroscopique. Cette approche a pour but de réduire la taille de la microstructure à un élément de volume représentatif, connu sous le nom du VER.

#### **I.5.2 Approche d'homogénéisation analytique**

Les méthodes d'homogénéisation analytiques sont sites dans les sections I.8 et I.9.

#### **I.5.3 Approche d'homogénéisation numérique**

 La mécanique des matériaux hétérogènes s'est longtemps limitée aux approches analytiques. Les progrès considérables des moyens de calcul ont favorisé l'utilisation de la simulation numérique. Trois types de microstructures ont été utilisés dans cette approche. Une microstructure virtuelle générée par les algorithmes de la morphologie mathématique, une microstructure réelle obtenue par le microscope ou par la tomographie et une microstructure périodique basée sur des cellules élémentaires. La figure I.9 présente la méthodologie et le principe de l'homogénéisation numérique basée sur la notion du VER. On remarque que la première étape consiste au choix du VER puis la définition de la géométrie globale du matériau et finalement vient le maillage et la simulation numérique du comportement.

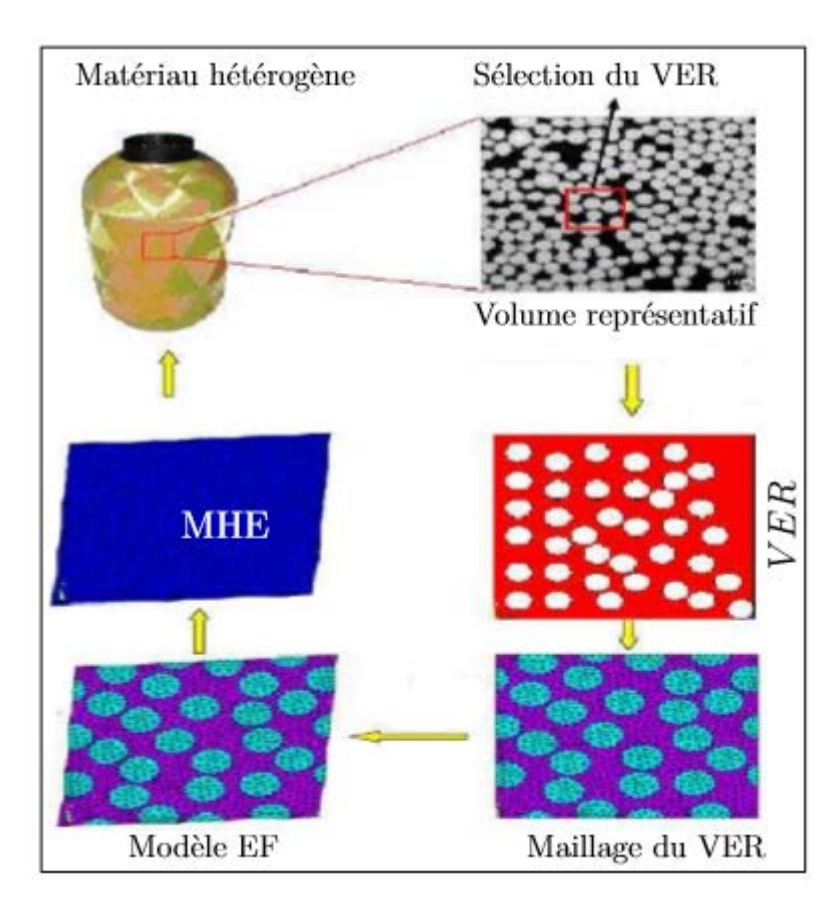

Figure I.9 Méthodologie de l'utilisation de l'approche numérique.

#### **I.6 Notion de VER dans un matériau hétérogène**

 La description d'un matériau doit être suffisamment riche et réaliste pour estimer correctement les comportements macroscopiques. Pour cela, on cherche la taille et la description géométrique suffisantes de la microstructure représentative pour la propriété que l'on souhaite estimer. On parle ici de VER.

 Le VER joue un rôle important pour l'estimation de la réponse globale dans un matériau hétérogène. La connaissance de la taille du VER représente un élément incontournable pour la détermination des propriétés effectives. Cette taille dépend de la nature et des constituants du matériau.

 Plusieurs définitions ont été proposées pour le concept VER. Ces définitions sont regroupées dans le travail de Gitman et al. (2007) [15]. Par exemple la taille du VER se doit d'être beaucoup plus grande que la plus grosse des hétérogénéités et négligeable aussi devant la taille de la microstructure. Il faut noter ici que l'utilisation des méthodes d'homogénéisation nécessite la connaissance de la taille du VER. La figure I.10 montre des exemples des VERs dans une microstructure biphasique étudiée par Gitman et al. (2007) [15]. Dans la même microstructure on peut distinguer plusieurs situations, dites réalisations, pour représenter la taille d'un VER. La différence entre ces réalisations est le nombre des hétérogénéités entouré par le volume, sa forme, leur disposition et finalement la distribution et la nature.

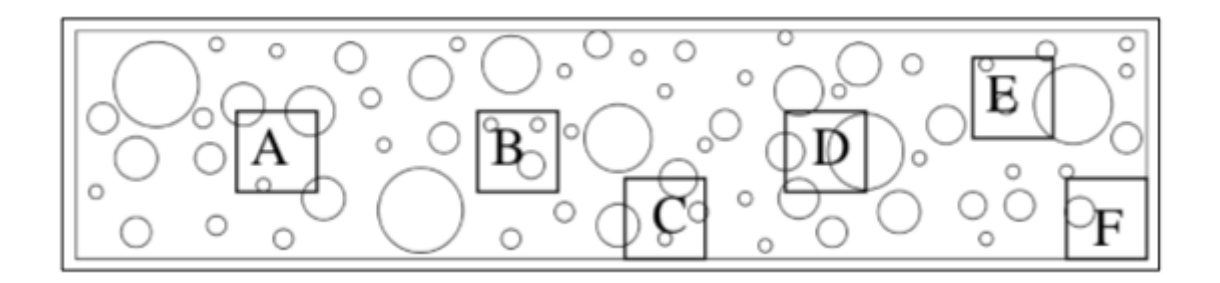

Figure I.10 Exemples des VERs d'une microstructure hétérogène, Gitman et al. (2007) [15].

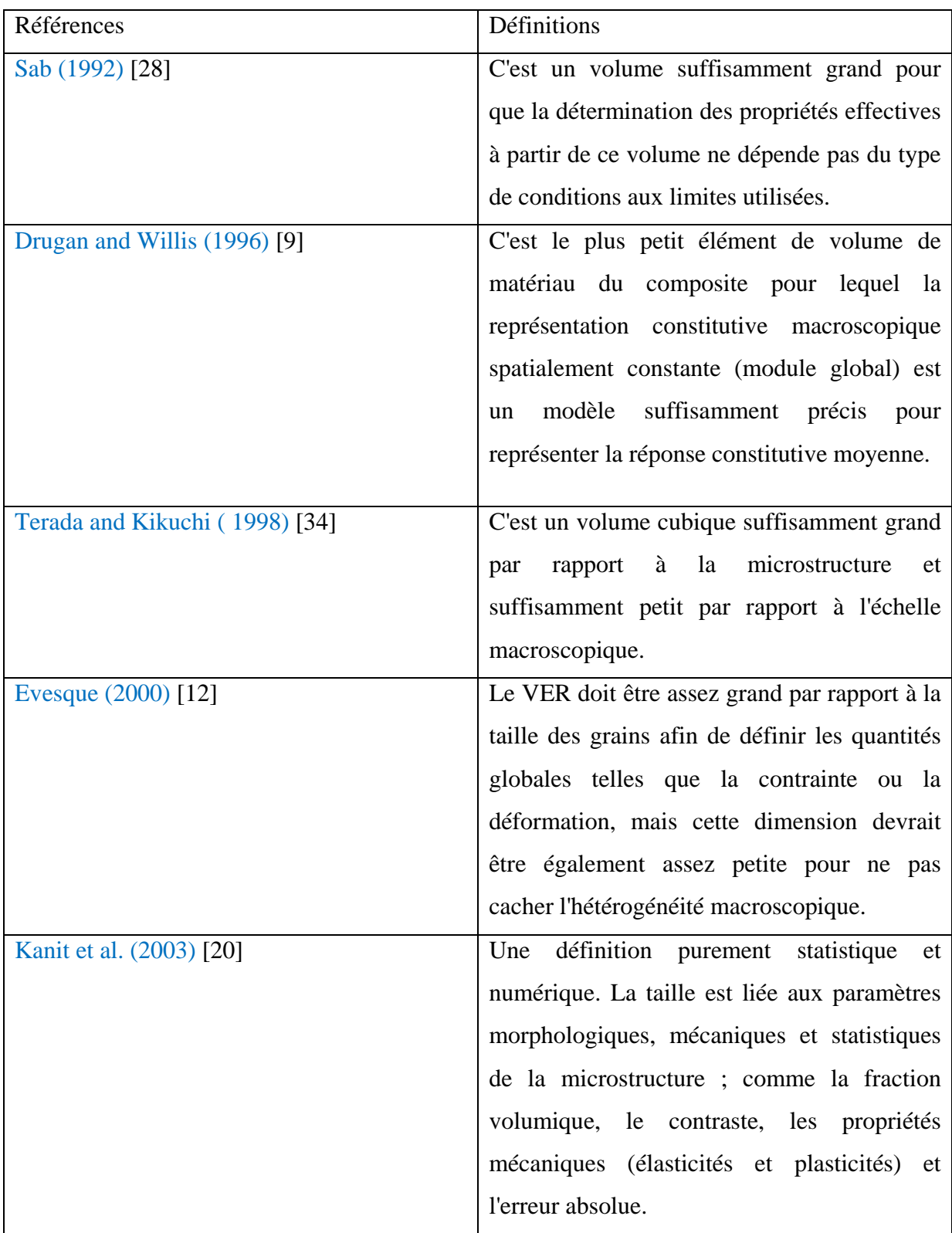

#### Tableau I.1 Définitions de VER proposées par les scientifiques.

 Il est à noter que le VER est un paramètre qui est d'importance primordiale pour l'étude numérique des matériaux hétérogènes. Il est de nature élémentaire parce qu'il est considéré comme un point matériel du milieu équivalent et représentatif parce qu'il est possible de déterminer un seul comportement macroscopique unique pour ce volume. Pour être représentatif, ce VER doit contenir le maximum des hétérogénéités, et pour être élémentaire, le volume doit être petit devant la structure. Deux conditions doivent guider et piloter le choix de l'échelle et les dimensions de VER:

- ne pas descendre à un niveau plus fin.
- ne pas monter jusqu'à l'échelle macroscopique.

#### **I.7 Principes et représentation du milieu hétérogène [3]**

 Pour calculer le comportement apparent ou/et effectif, nous procédons généralement en étapes principales : la représentation du *VER*, la localisation et enfin l'étape d'homogénéisation. Afin de construire des modèles de comportement prédictifs, des recherches ont été entrepris pour prendre en compte l'hétérogénéité de la matière à l'échelle microscopique dans la modélisation de son comportement macroscopique. La modélisation par changement d'échelles consiste à remplacer un milieu homogène équivalent (MHE) à un milieu hétérogène. Cette modélisation permet :

- de simplifier la représentation du milieu hétérogène ;
- d'estimer le comportement de matériaux hétérogènes à élaborer ;
- d'améliorer le caractère prédictif des lois de comportement.

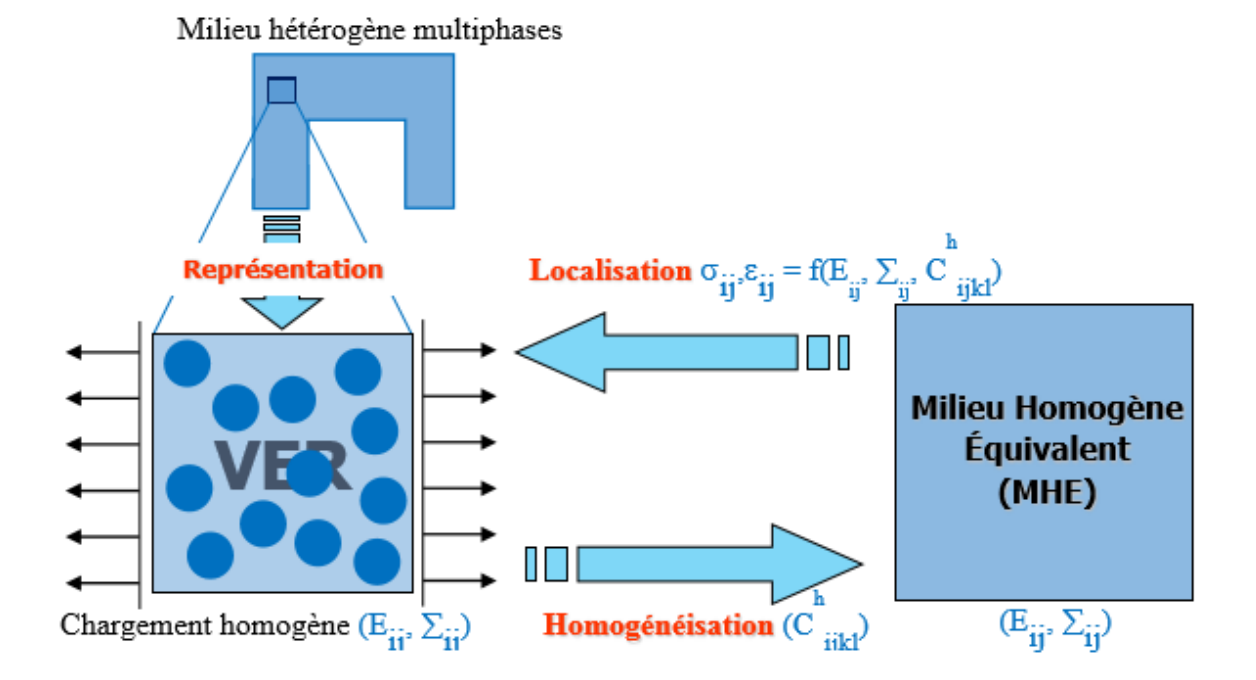

Figure I.11 Etapes d'homogénéisation

```
19
```
 L'homogénéisation a pour but de remplacer un matériau ou une structure hétérogène par un milieu homogène de comportement équivalent (figure I.11). Pour atteindre cet objectif, la plupart des modélisations micromécaniques suivent trois étapes :

• l'étape de la représentation : définition des phases, description de leur répartition spatiale et de leur comportement mécanique

• l'étape de la localisation : modélisation mécanique et détermination des relations entre champs locaux et grandeurs macroscopiques

• l'étape d'homogénéisation : opération de moyenne et détermination du comportement effectif.

 Nous rappelons ci-dessous les détails de chacune de ces étapes d'homogénéisation. On considère un chargement correspondant à des conditions aux limites homogènes. La surface extérieure  $\partial V$  du *VER* peut être soumise à un déplacement  $\mu_i$ , tel que :

$$
\mu_i = E_{ij} x_j \qquad \qquad x \in \partial V \tag{I.17}
$$

qui générerait un champ de déformation  $E_{ij}$  uniforme dans tout le volume V. Les conditions aux limites de force imposée, compatibles avec un champ de contrainte uniforme  $\Sigma_{ij}$  sont définies telles que :

$$
\sigma_{ij} n_j = \sum_{ij} n_j \qquad x \in \partial V \tag{I.18}
$$

 La démarche de modélisation par changement d'échelles se décompose classiquement en trois étapes :

#### **I.7.1 Représentation**

 Dans l'étape de représentation, le nombre de phases contenues dans le *VER* est très important. On doit déterminer la nature des paramètres permettant la description des phases correspondantes, ensuite, caractériser le comportement mécanique de chaque phase et enfin décrire la géométrie et la proportion de chaque phase. Pour une détermination exacte du comportement effectif du matériau composite, il est nécessaire de connaître de manière précise la répartition spatiale des phases. La fraction volumique de renforts est le paramètre commun à tous les modèles. Le comportement microscopique élastique de chaque phase « i » est donné par :

$$
\begin{aligned}\n\frac{\sigma_i}{\equiv} &= \frac{C_i}{\equiv} \\
\text{Et} \\
\frac{\varepsilon_i}{\equiv} &= \frac{S_i}{\equiv} \frac{\sigma_i}{\equiv}\n\end{aligned} \tag{I.19}
$$

où :  $\sigma_i$  et  $\varepsilon_i$  représentent respectivement les contraintes et déformations locales de la phase « i »

 $\frac{C_i}{\equiv}$  et  $\frac{S_i}{\equiv}$  représentent respectivement le tenseur de rigidité et le tenseur de souplesse de la phase « i ».

#### **I.7.2 Localisation**

 On considère dans cette étape le *VER* déterminé dans l'étape de représentation. Il s'agit de relier les grandeurs mécaniques microscopiques locales et macroscopiques. C'est-à-dire, on recherche des relations entre déformations moyennes locales de chaque phase  $\langle \underline{\epsilon} \rangle$  et déformations macroscopiques *E* imposées, ou contraintes moyennes locales de chaque phase  $\langle \underline{\sigma} \rangle$  et contraintes macroscopiques  $\Sigma$  imposées. Les grandeurs moyennes sont définies par :

$$
\langle \underline{\underline{\sigma}} \rangle_i = \frac{1}{|V|} \int_V \underline{\underline{\sigma}_i} dV
$$
  
et  

$$
\langle \underline{\underline{\epsilon}} \rangle_i = \frac{1}{|V|} \int_V \underline{\epsilon}_i dV
$$
 (I.20)

 Les relations de localisation des déformations et de concentration des contraintes à partir des quantités moyennes sont :  $\langle \underline{\underline{\sigma}} \rangle_i = \underline{B_i} : \underline{\underline{\Sigma}}$ 

et  
\n
$$
\langle \underline{\underline{\epsilon}} \rangle_i = \underline{A}_i : \underline{\underline{E}} \equiv \square
$$
\n
$$
\square
$$
\n
$$
\square
$$
où  $\frac{A}{\equiv}$  et  $\frac{B}{\equiv}$  désignent respectivement les tenseurs de localisation des déformations et de concentration des contraintes.

## **I.7.3 Homogénéisation**

 Cette étape consiste à déterminer le comportement équivalent du matériau hétérogène. Les propriétés effectives de ce matériau relient le champ de contrainte moyenne  $\langle \sigma \rangle$  au champ de déformation moyenne < <sup>ε</sup> > , calculés dans un *VER*

$$
\langle \underline{\sigma} \rangle = \sum_{i=1}^{n} f_i \langle \underline{\sigma} \rangle_i
$$
\net

\n
$$
\langle \underline{\varepsilon} \rangle = \sum_{i=1}^{n} f_i \langle \underline{\varepsilon} \rangle_i
$$
\n(I.22)

 A partir des conditions aux limites imposées (équations (I.17) et (I.18)), il est possible de démontrer que les contraintes et les déformations locales doivent vérifier les relations :

$$
\underline{\Sigma} = \underline{\sigma} > \quad \text{et} \quad \underline{E} = \underline{\epsilon} > \tag{I.23}
$$

Grâce aux équations (I.21), (I.22), (I.23), on peut déduire les propriétés des tenseurs  $A$  et  $B$ :

$$
\sum_{i=1}^{n} f_i \underbrace{A_i}_{\equiv} = \underbrace{I}_{\equiv}
$$
\net

\n
$$
\sum_{i=1}^{n} f_i \underbrace{B_i}_{\equiv} = \underbrace{I}_{\equiv}
$$
\n(I.24)

où :  $f_i$  désigne la fraction volumique du domaine occupé par la phase i.

 $I \equiv$ est le tenseur d'identité d'ordre 4.

*i* 1

La relation constitutive pour le matériau hétérogène est donnée par :

$$
\boxed{1 \quad 22}
$$

$$
\langle \underline{\sigma} \rangle = \underline{\underline{C}} \times \underline{\underline{\varepsilon}} \rangle \tag{I.25}
$$

 En utilisant les équations (I.24) et (I.25), On obtient le tenseur de rigidité équivalent *C* qui s'exprime en fonction des tenseurs de rigidité  $C_i$  de chaque phase « i » et des tenseurs de localisation  $A$  de la déformation dans chaque phase « i » :

$$
\sum_{i=1}^{n} f_i < \underline{\sigma} >_{i} = \underline{C} \leq \underline{\underline{\epsilon}} \geq \Rightarrow \sum_{i=1}^{n} f_i \underline{C}_i < \underline{\underline{\epsilon}} >_{i} = \underline{\underline{C}} \equiv \underline{\underline{\epsilon}} \Rightarrow \sum_{i=1}^{n} f_i \underline{C}_i A_i \geq \underline{\underline{E}} = \underline{\underline{C}} \equiv \underline{\underline{E}} \equiv \underline{\underline{C}} \equiv \underline{\underline{C}} \
$$

Le tenseur de rigidité équivalent d'un matériau hétérogène dépend donc du tenseur de localisation. Ce tenseur de localisation dépend de chaque modèle d'homogénéisation.

L'approche énergétique définit *C* comme le tenseur reliant la moyenne de l'énergie de déformation microscopique à l'énergie de déformation macroscopique :

$$
\langle \frac{1}{2} \mathcal{E} : \mathcal{C} : \mathcal{E} \rangle = \frac{1}{2} \mathcal{E} : \mathcal{C} : \mathcal{E} \equiv \mathcal{E} \equiv \mathcal{E} \tag{I.27}
$$

Où  $\frac{C}{\equiv}$  désigne le tenseur des rigidités défini en tout point du VE.

 Se pose alors la question de savoir si ces deux définitions fournissent la même valeur du comportement apparent. La réponse est négative si l'on n'ajoute pas de conditions supplémentaires sur les champs de déformation et de contrainte. L'équivalence entre les deux approches est assurée par la condition de macro-homogénéité (aussi nommée condition de Hill), qui impose l'égalité du travail macroscopique et de la moyenne du travail microscopique [2] :

$$
\frac{1}{2} < \underline{\varepsilon} : \underline{\sigma} > = \frac{1}{2} \underline{E} : \underline{\Sigma} \tag{I.28}
$$

#### **I.8 Présentation de quelques modèles analytiques de changement d'échelles**

 Cette partie récapitule les principaux modèles analytiques utilisables en élastique linéaire parmi les nombreux modèles d'homogénéisation existants.

 Un aspect important dans l'étude de modèles micromécaniques est de savoir si les méthodes utilisées donnent des résultats cohérents. Les limites de Reuss, 1929 [25] ; Voigt 1928 [37] et Hashin-Shtrikman, 1961, 1962 [16] sont utilisés pour vérifier les bornes des modèles analysés, en d'autres termes, les résultats obtenus par les modèles décrits précédemment devraient se situer dans la région formée par ces limites.

 Dans cette section, les différents modèles et limites pour les prédictions élastiques des composites à deux phases sont examinées. Les méthodes comprennent les approximations de Voigt et Reuss (règle de mélangeurs), des bornes de type Hashin-Shtrikman, et les estimations auto-cohérentes classiques.

#### **I.8.1 Bornes de Voigt et Reuss**

 Le modèle de Voigt (1928) [37] est utilisé comme un seuil pour évaluer les propriétés élastiques effectives d'un matériau hétérogène. En général, cette limite surestime la rigidité du composite (Figure I.12). Pour constituants isotropes, le modèle Voigt prédit toujours l'isotropie du matériau composite. L'équation (I.29) représente la relation utilisée pour ce modèle.

$$
C = f_i C_i + (1 - f_i) C_m \tag{I.29}
$$

Or, Les expressions pour les coefficients de compression  $k$  et de cisaillement  $\mu$  sont donc :

$$
k^{Voigt} = p. k_i + (1 - p). k_m
$$
 (I.30)

$$
\mu^{Voigt} = p. \mu_i + (1 - p). \mu_m \tag{I.31}
$$

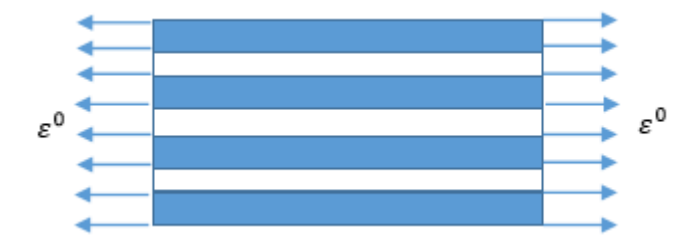

Figure I.12 Direction utilisée par la limite Voigt pour calculer la rigidité du composite Le tenseur des modules effectifs est approché par l'équation :

$$
\begin{array}{|c|c|}\n\hline\n\hline\n\hline\n\hline\n24\n\end{array}
$$

$$
C^{hom} =
$$
\n<sup>(I.32)</sup>

 Ainsi que le modèle de Voigt, le modèle de Reuss (1929) [25] est utilisé pour trouver la limite des propriétés effectives d'un matériau hétérogène. En général, cette limite sous-estime la rigidité du composite (équation I.32). Pour les constituants isotropes, le modèle de Reuss prédit toujours l'isotropie du matériau composite :

$$
C = [f_i C_i^{-1} + (1 - f_i) C_m^{-1}]^{-1}
$$
\n(1.33)

Dans ce cas, les coefficients de compression  $k$  et de cisaillement  $\mu$  sont donnés par les expressions suivantes :

$$
k^{Reuss} = \frac{k_i k_m}{(1 - p)k_i + pk_m}
$$
 (I.34)

$$
\mu^{Reuss} = \frac{\mu_i \mu_m}{(1 - p)\mu_i + p\mu_m} \tag{I.35}
$$

Le tenseur de souplesse est donné par :

$$
S^{hom} = \langle s(\underline{x}) \rangle \tag{I.36}
$$

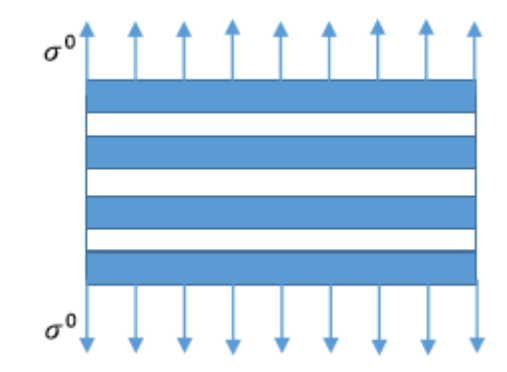

Figure I.13 Direction utilisée par la limite Reuss pour calculer la rigidité du composite.

#### **I.8.2 Bornes de Hashin – Shtrikman**

 Les limites (Hashin & Shtrikman, 1961 ; 1962) [16] sont les plus souvent utilisées dans la littérature, car ils ont un intervalle plus limité. Pour les composite isotrope macroscopiquement avec deux phases isotropes 1 et 2, les limites de module d'élasticité volumique et de module de cisaillement sont données par :

$$
k^{HS\pm} = k_m \frac{f_i}{(k_i - k_m)^{-1} + f_m (k_m + \frac{4}{3}\mu_m)^{-1}}
$$
(I.37)

$$
\mu^{HS\pm} = \mu_m + \frac{f_i}{(\mu_2 - \mu_1) + \frac{2f_m(k_m + 2\mu_m)}{5\mu_m + \frac{4}{3}\mu_m}} \tag{I.38}
$$

Avec :  $k_m > k_i$ ;  $\mu_i > \mu_m$ ;  $V_i + V_m = 1$ .

 Le équation (I.29) représente la plage des valeurs extrêmes pour le module d'élasticité volumique. où  $(k_1, k_2)$  et  $(\mu_1, \mu_2)$  sont respectivement les modules de compressibilités et de cisaillement pour les deux phases ;  $f_1$  et  $f_2$  sont les fractions volumiques pour les deux phases; les signes + et - désignent respectivement les bornes supérieures et inférieures Le schéma de Hashin-Shtrikman est le même que pour la méthode autocohérente mais le matériau homogène équivalent entourant les différents constituants est remplacé par un matériau de comparaison. Si le matériau de comparaison est plus 'raide', on trouve la borne supérieure de la rigidité du composite, par contre, si le matériau comparaison est plus 'souple', on aboutit à la borne inférieure de la rigidité du composite. Ces bornes conduisent à des prédictions plus resserrées que celles fournies par les bornes de Voigt et Reuss.

#### **I.8.3 Modèle Self-consistent (Autocohérent)**

 Pour un matériau isotrope en 2D qui contient des particules avec des module de compressibilité k et modules de cisaillement  $\mu$ . l'estimation obtenue par le modèle selfconsistent peut-être écrit :

$$
k = k_m + \frac{f_i \mu(k_i - k_m)}{k + (\frac{3k}{3k + 4\mu})(k_i - k)}
$$
(I.39)

 Il faut noter que le module de compressibilité estimait par ce modèle le self consistent dépends de l'estimation du module de cisaillement  $\mu^{SC}$ :

$$
\mu = k_m + \frac{f_i \mu (k_i - k_m)}{k + (\frac{6k + 12\mu}{15k + 10\mu})(k_i - k)}
$$
(I.40)

 $P_i$  est la fraction volumique de la phase *i*.

#### **I.9 Modèles thermiques**

 Compte tenu des différentes échelles à considérer, il est nécessaire d'adoptes une méthode d'homogénéisation pour traiter la conduction thermique. De nombreux modèles ont été élaborés, les plus simples tiennent compte de la fraction volumique des constituants et de la morphologie des phases, les plus élaborés intègrent l'influence du facteur de forme et de l'orientation des charges ainsi que les interactions matrice/charges.

#### **I.9.1 Approximation du milieu effectif de Bruggeman**

 L'approximation du milieu effectif (EMA) développée par bruggeman repose sur le concept représenté schématiquement par la figure 14 : une fraction volumique *x* de particules de conductivité thermique  $\lambda_c$  est incluse dans un milieu de conductivité thermique effective  $\lambda_{eff}$ . De façon équivalente, la fraction (1-x) de matrice de conductivité thermique  $\lambda_m$  est incluse dans le milieu effectif de conductivité Thermique $\lambda_{eff}$ . Cette approche est symétrique de sorte que les deux constituants aient une contribution équivalente. Ceci permet de représenter l'évolution de la morphologie de la phase dispersée en fonction de sa fraction volumique est ainsi d'appréhender la notion de co-continuité des phases. En effet, si le ratio  $\lambda_c/\lambda_m >>1$ , ce modèle prévoit un seuil de percolation pour 30% volumique de phase conductrice. L'expression de la conductivité thermique effective  $\lambda_{eff}$  selon bruggman est :

$$
x \left[ \frac{\lambda_c - \lambda_{eff}}{\lambda_c + (d-1)\lambda_{eff}} \right] + (1-x) \left[ \frac{\lambda_m - \lambda_{eff}}{\lambda_m + (d-1)\lambda_{eff}} \right] = 0 \tag{I.41}
$$

 Le paramètre *d* représente la dimensionnalité du système, il est égal à trois dans le cas d'une dispersion dans les trois dimensions.

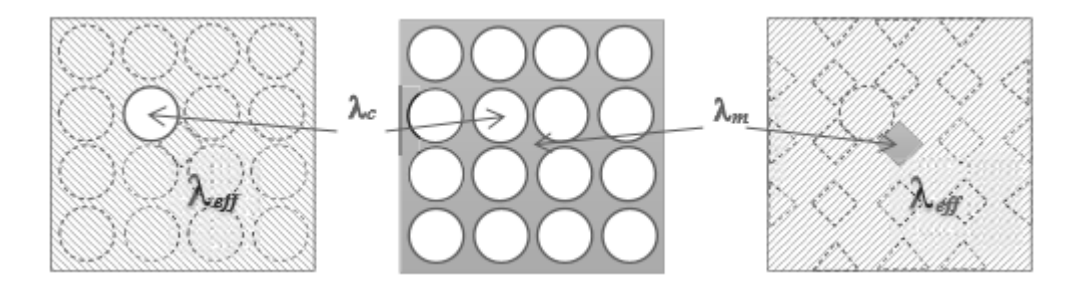

Figure I.14 Représentation schématique de la notion de milieu effectif

#### **I.9.2 Modèle de Maxwell-Garnett**

 Les modèles du premier ordre que constituent les modèles série, parallèle et EMA se basent sur une représentation très schématique de la structure du composite et ne décrivent les données expérimentales que dans des cas très particuliers. Plusieurs modèles ont donc été développés pour prendre en compte la forme des inclusions, leur anisotropie, leur orientation ainsi que les interactions entre elles et avec la matrice.

 Le modèle de Maxwell-Garnett est à la base de nombre de ces modèles. Il prend en compte la forme des inclusions, toujours don le cas d'une dispersion isotrope et homogène. Ce modèle est valide pour des taux de charges modérés (jusqu'à 20 % volumique) car les inclusions sont considérées isolées les unes des autres.

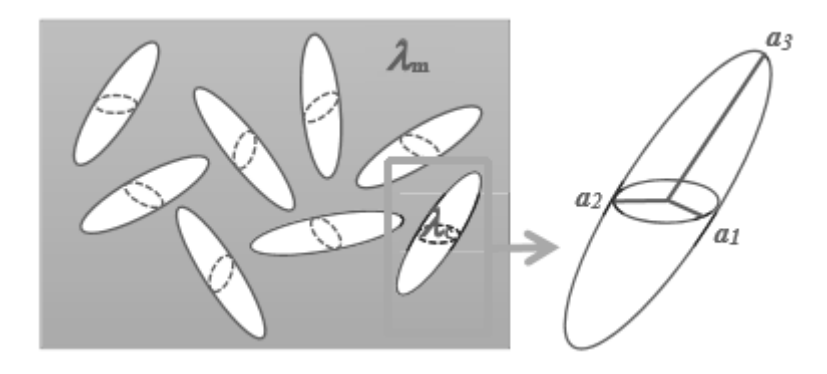

Figure I.15 Représentation schématique d'une dispersion d'ellipsoïdes de demi-axes  $a_1$ ,  $a_2$  et  $a_3$  et de conductivité thermique  $\lambda_c$  dispersées dans une matrice de conductivité thermique  $\lambda_m$ 

Pour la fraction volumique  $x_c$  d'ellipsoïdales de demi-axes  $a_1=a_2$  et  $a_3 > a_1$  de conductivité  $\lambda_c$  dispersées de façon aléatoire dans une matrice continue de conductivité  $\lambda_m$ (Figure 15), la conductivité thermique  $\lambda_{MG}$  du composite selon le modèle de Maxwell-Garnett s'écrit :

$$
\lambda_{MG} = \lambda_m \frac{3 + x[2\beta_{11}(1 - L_{11}) + \beta_{33}(1 - L_{33})}{3 - x(2\beta_{11}L_{11} + \beta_{33}L_{33})}
$$
(I.42.a)

$$
\text{Ou}: \beta_{ii} = \frac{\lambda_c - \lambda_m}{\lambda_m + L_{ii}(\lambda_c - \lambda_m)}
$$
(I.42.b)

$$
L_{11} = \frac{a_3^2}{2(a_3^2 - a_1^2)} - \frac{a_3 a_1^2}{(a_3^2 - a_1^2)^{3/2}} \cosh^{-1}\left(\frac{a_3}{a_1}\right)
$$
(I.42.c)

$$
L_{33} = 1 - 2L_{11} \tag{I.42.d}
$$

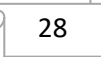

Dans le cas de sphères  $a_1 = a_2 = a_3$  et  $L_{11} = L_{22} = L_{33} = 1/3$ , l'equation ce simplifie telle que :

$$
\lambda_{MG, spheres} = \lambda_m \frac{\lambda_c + 2\lambda_m + 2x(\lambda_c - \lambda_m)}{\lambda_c + 2\lambda_m + x(\lambda_m - \lambda_c)}
$$
(I.43)

### **I.9.3 Modèles de Maxwell**

 Les deux formes de modèle de sont conçues à l'estimation de la conductivité thermique d'un milieu biphasé isotrope. Elles sont sous l'expression suivante :

• Modèle de maxwell (I) :

$$
\lambda^{Maxl} = \lambda_2 \frac{2\frac{\lambda_1}{\lambda_2} - p(\frac{\lambda_1}{\lambda_2} - 1)}{2 + p(\frac{\lambda_1}{\lambda_2} - 1)}
$$

• Modèle de Maxwell (II) :

$$
\lambda^{Maxl} = \lambda_2 \frac{2\frac{\lambda_1}{\lambda_2} - (1 - p)\left(\frac{\lambda_1}{\lambda_2} - 1\right)}{2 + (1 - p)\left(\frac{\lambda_1}{\lambda_2} - 1\right)}
$$

D'où P et (1-P) sont la fraction volumique des inclusions et la fraction volumuque de la matrice , respectivement .

### **I.10 Conclusion**

 Dans ce chapitre, nous avons rappelé qu'est-ce que c'est qu'un matériau hétérogène, les étapes de l'homogénéisation ainsi que la notion de volume élémentaire représentatif (VER). Nous avons cité quelques modèles micromécaniques usuels et modèles thermiques comme : les bornes de Voigt, Reuss ; Hashin-Shtrikman ; l'approche Auto-Cohérente ; modèle de Maxwell ; Maxwell-Garnett et l'approche de buggeman. Ces modèles d'homogénéisation seront ensuite comparés aux résultats de simulation pour prédire les comportements équivalents des matériaux hétérogènes étudiés dans la suite de ce travail.

# Chapitre II : Génération de microstructure aléatoire 3D

#### **II.1 Introduction**

 Dans le domaine d'étude des microstructures réelles, le problème qu'on confronte toujours est comment dimensionner à une certaine échelle la microstructure d'une structure complexe (grains, cristaux, …). Le développement des algorithmes de génération de ces microstructures permettant de facilite l'étude de comportement de ces derniers, la réalisation de ces microstructures est basée sur la connaissance de leur morphologie et ces constituants qu'elles possèdent, ces constituants sont en général de différents formes (simples et complexes). Pour l'obtention de ces formes, il existe plusieurs techniques pour les créer, ces techniques s'appellent "méthodes de génération ou reconstitution de forme".

#### **II.2 Génération de modèle 3D**

 L'augmentation de la puissance de calcul des ordinateurs permet de réaliser des modélisations numériques de plus en plus fines et complexes des structures. Ces progrès profitent également à la modélisation du comportement des matériaux. Ainsi, depuis une vingtaine d'années, se développe l'activité de calcul de microstructure, qui consiste à modéliser explicitement la microstructure des matériaux par des outils numériques [14]. Elle permet de représenter différents phénomènes physiques au sein du matériau et d'établir des liens entre la microstructure et les propriétés des matériaux. La modélisation de la microstructure peut être plus ou moins idéalisée (utilisation de schémas booléens, agrégats de polyèdres de Voronoï pour modéliser les polycristaux) ou bien basée sur une image 3D réelle de la microstructure, acquise par microtomographie, par exemple.

 Le développement des algorithmes de génération de ces microstructures permettant de faciliter l'étude de comportement de ces derniers. La réalisation de ces microstructures est basée sur la connaissance de leur morphologie et ces constituants qu'elles possèdent, ces constituants sont en général de différentes formes (simples et complexes). Pour l'obtention de ces formes, il existe plusieurs techniques pour les créer, ces techniques s'appellent "méthodes de génération ou reconstitution de forme", parmi ces méthodes on trouve :

- La reconstitution à partir d'un tomographe,
- La méthode de génération dite d'addition séquentielle aléatoire (RSA),
- Modèle de génération par la technique dynamique moléculaire.

 L'objectif de ce travail est de générer des modèles numériques de la microstructure d'un matériau composite, constitué des particules de même diamètre, dispersées aléatoirement dans

une matrice, et dont la fraction volumique est relativement élevée (supérieure à 30 %). On distingue, dans la littérature, deux types de méthodes pour construire des arrangements aléatoires compacts de sphères [24] :

- les méthodes dites séquentielles où le système initial est constitué d'un arrangement de quelques particules et la compacité est augmentée en ajoutant des particules une à une (séquentiellement) par un procédé déterministe ou stochastique ;

- les méthodes dites concurrentes où le système contient initialement toutes les particules et la compacité est augmentée en réarrangeant ces particules par un procédé approprié. Pour les méthodes séquentielles, nous présentons le modèle d'addition séquentielle aléatoire très largement utilisé et simple à mettre en œuvre. Pour les méthodes concurrentes, nous présentons le modèle de (Lubachevsky et Stillinger, 1990) [23].

#### **II.2.1 La reconstitution à partir d'un Microtomographe**

 Les techniques expérimentales actuelles pour l'obtention des modèles de type image sont basés sur l'appareil microtopographie, qui permet la représentation réelle de microstructures en deux ou trois dimension. Cette technique reste très couteuse en temps et moyens, et n'est pas à ce jour exploitable pour tous les matériaux. Les techniques de microtopographie aux rayons X mettent en évidence la structure tridimensionnelle de matériaux à un contraste entre phases suffisant. Un exemple en est donné à la figure II.1 [14].

 Cette technique est basée sur la reconstruction couche par couche d'un échantillon par polissage et cartographie EBSD. Toutefois ce procédé présente l'inconvénient d'influer sur la structure de l'échantillon. Sur ce point des progrès sont donc espérés avec l'arrivée des techniques d'érosion ionique des échantillons in situ, bien qu'elles se limitent à de petites zones avec de petites dimensions.

 Cette démarche a néanmoins été mise en œuvre dans (Musienko et al., 2007). Un échantillon de cuivre a subi après essai une succession de cartographies EBSD et polissages  $\acute{e}$ lectrolytiques afin de pouvoir reconstruire la microstructure sur une épaisseur de 100 µm. D'une part cette technique n'a permis de décrire qu'une couche de grains, d'autre part l'échantillon étant analysé post-mortem, la microstructure décrite est celle après déformation. Malgré ces deux approximations, (Musienko et al., 2007) ont obtenus un bon accord entre champs expérimentaux et simulés en utilisant un maillage 3D libre, respectant les joints de grains, et suffisamment fin (voir figure II.2). En réalisant le même calcul pour différentes

finesses de maillage, il montre que ce paramètre influe sensiblement sur l'impact du choix des conditions aux limites appliquées.

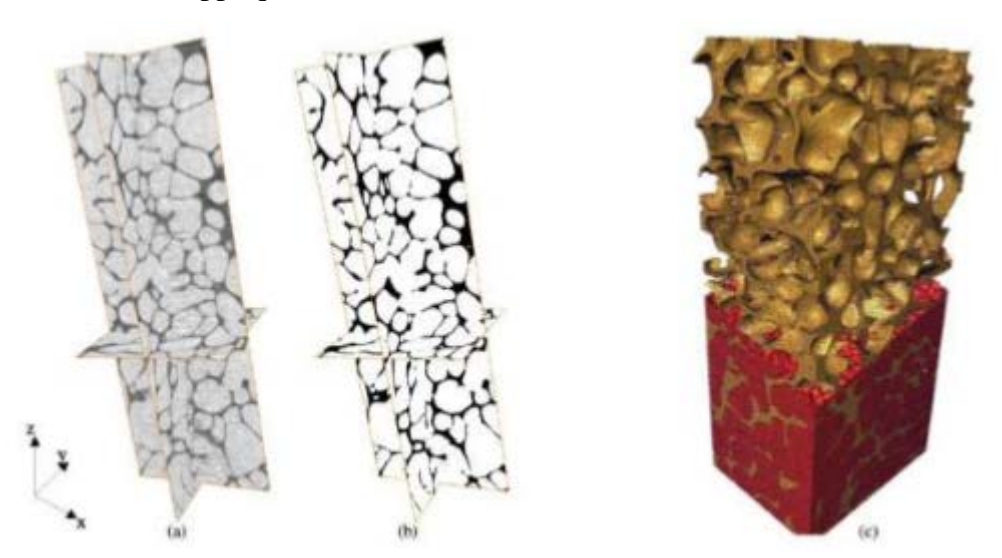

Figure II.1 Microstructure d'un réfractaire électro-fondu zircone-verre caractérisée par microtomographie [40]. Volume représenté : 350 x 350 x 700 µm, (a) Segmentation du volume pour séparer les phases en présence. (b) Détection de l'isosurface, et triangulation. (c) Maillage obtenu (éléments tétraédriques linéaires, 1 500 000 degrés de liberté). La zircone est ici en rouge, et la phase vitreuse en jaune.

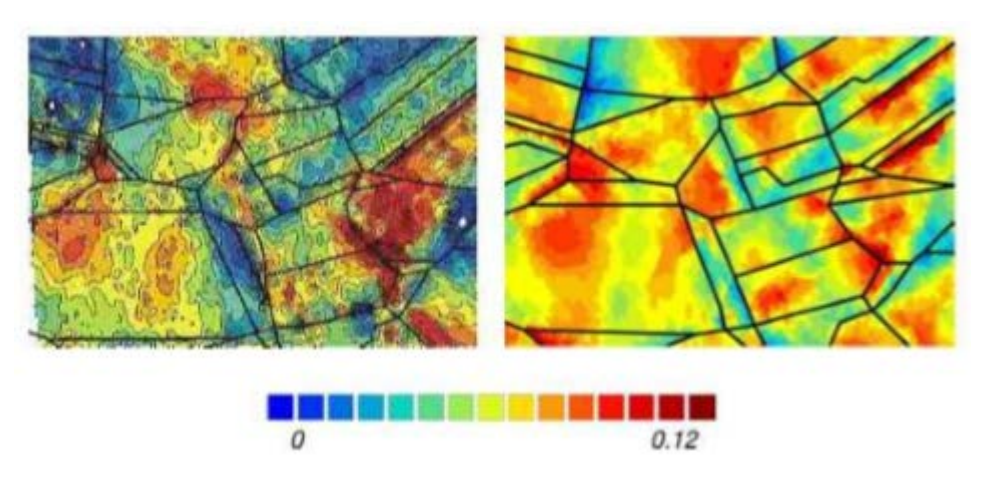

Figure II.2 Champ de déformation axiale sur une surface libre après 5% de déformation macroscopique sur du cuivre OFHC. A gauche : champ expérimental. A droite : champ obtenu par calculs éléments finis, avec une microstructure représentative, un maillage libre fin respectant les joints de grains (130 818 nœuds), et des conditions aux limites de déformation homogènes aux contours .

 La tomographie aux rayons X est une alternative intéressante à la microscopie pour l'analyse de la microstructure dans divers matériaux. C'est une technique qui fournit des

images tridimensionnelles avec une résolution spatiale qui peut être inférieure au micromètre et qui consiste à partir de radiographie X sur 360° de reconstituer une image volumique qui en chaque position de l'espace retourne une valeur liée au coefficient d'absorption du matériau. La tomographie (Figure II.3) est basée sur des mesures de transmissions d'un faisceau de rayons X monochromatique à travers un échantillon sous toute une série d'incidences entre 0 et  $\pi$ . On acquiert ainsi un grand nombre de radiographies 2D sur un détecteur bidimensionnel à base de matrice CCD. Les projections ainsi obtenues permettent de retrouver l'image 3D de l'échantillon (Figure II.3) par une reconstruction par rétroprojection filtrée. Le schéma de la procédure de traitement d'une microstructure réelle pour la simulation est représenté sur la figure II.4.

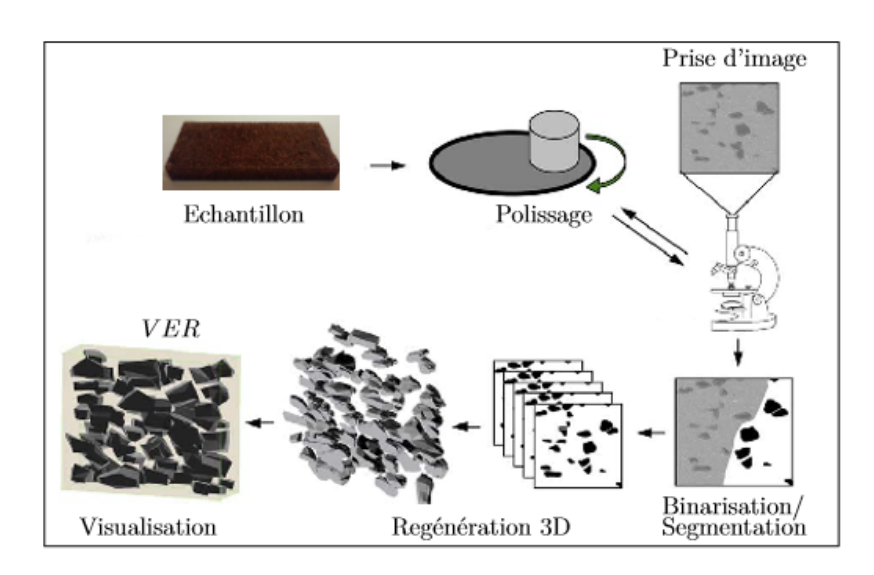

Figure II.3 Etape de préparation et génération d'une microstructure réelle

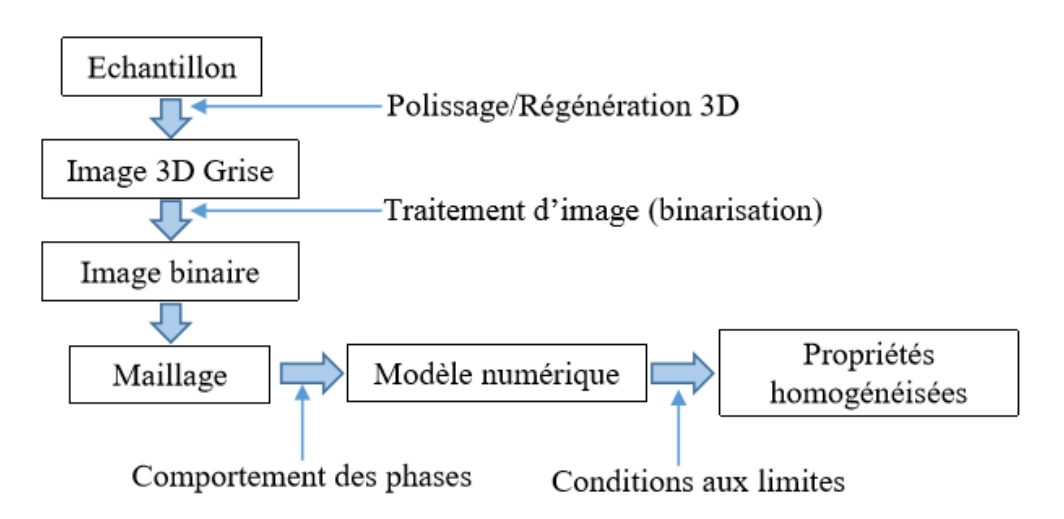

Figure II.4 : Schéma de la procédure de traitement d'une microstructure réelle pour la simulation

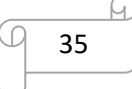

#### **II.2.2 Modèle d'addition séquentielle aléatoire (RSA)**

 Le modèle d'addition séquentielle aléatoire ou Random Sequential Addition (RSA) est une méthode de type Monte-Carlo, qui consiste à placer les particules de diamètre *D* les unes après les autres dans un volume fixe (cube de côté *L* par exemple), jusqu'à obtenir la concentration de particules souhaitée, en tirant les coordonnées de leurs centres de manière aléatoire. À chaque tirage d'une nouvelle particule, on vérifie la condition de non interpénétration avec les particules précédemment placées. En cas d'interpénétration, le tirage est exclu et une nouvelle particule est tirée. Chaque particule placée correctement est définitivement acceptée et sa position est fixée. Cette méthode est simple à mettre en œuvre et semble la plus naturelle pour générer une distribution aléatoire de sphères dures. On trouvera quelques détails sur l'utilisation du modèle RSA dans les références suivantes [27]. Cette méthode a été utilisée dans de nombreux domaines scientifiques tels que la chimie, la biologie, la physique et les mathématiques. Elle a permis de décrire, par exemple, l'oxydation de polymères ,la germination de particules sur une membrane cellulaire biologique, l'adsorption de protéines sur une surface solide plane ou le partage des territoires chez certains animaux [33].

 La fraction volumique maximale de particules que l'on peut atteindre selon cette méthode, en supposant la taille du domaine *L* très grande par rapport à *D*, reste un problème ouvert en 2D et en 3D [35]. La recherche de sa valeur limite a été étudiée en 1D (génération aléatoire de segments de taille *D* dans un segment de taille *L*), 2D (génération de disques de diamètre *D* dans un carré de côté *L*) et 3D (génération de sphères de diamètre *D* dans un cube de côté *L*) :

\_ La valeur exacte du problème 1D a été calculée par (Rényi, 1958) [39]. La fraction linéique limite est, en s'arrêtant à la quatrième décimale, de 74.76 % (pour *L* infiniment grand).

La fraction surfacique limite du problème en 2D a été estimée numériquement à 54.7 % [33].

\_ Les fractions volumiques limites estimées en 3D ne dépassent pas 40 %. Quelques exemples de calculs donnent des limites de concentration de 38.5 % (Cooper, 1988), 38.2 % (Sherwood, 1997), 38.1 % (Tanemura, 1981, 1988a, b) [33].

 Notons que les estimations pour les problèmes 2D et 3D sont obtenues pour un rapport entre la taille du cube et le rayon de particules (*L*=*D*) relativement élevé, par exemple,  $L=D \geq 20$  dans (Cooper, 1988).

 Cette méthode ne permet donc pas d'atteindre des fractions volumiques de particules supérieures à 40 %. Cependant, elle assure une distribution statistiquement isotrope des particules [27] et peut être modifiée de manière à atteindre des fractions volumiques de particules plus élevées [29].

 Segurado et Llorca (2002) [29] ont ajouté deux mécanismes au modèle RSA pour obtenir des fractions volumiques de particules supérieures à 40 %. À partir d'un nuage de points obtenu par le modèle RSA, avec une fraction volumique de 30 % par exemple (figure II.5), ils effectuent un compactage de ces points (homothétie), puis un réarrangement aléatoire des particules ne respectant plus la condition de non interpénétration. En répétant ces étapes de compactage et de réarrangements aléatoires, les auteurs atteignent des fractions volumiques supérieures à 50 %, et jusqu'à 60 % si l'on autorise les particules à entrer en contact.

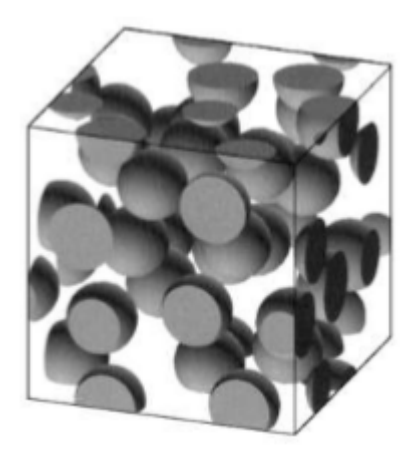

Figure II.5 Microstructure généré à l'aide d'algorithme aléatoire séquentielle Adsorption (RSA). Nombre de sphères = 30, fraction volumique = 30%, [29].

#### **II.2.3 Modèle de génération par la technique dynamique moléculaire**

 Cette méthode de génération des particules avec la distribution aléatoire dans une cellule élémentaire VE est basée sur la dynamique moléculaire ou s'appelle aussi Modèle de Lubachevsky et Stillinger. [23] ont développé un nouvel algorithme basé sur la dynamique moléculaire permettant dans un premier temps de disperser des disques dans une cellule élémentaire 2D. En 1991, les auteurs (Lubachevsky et al., 1991) [24] ont étendu l'algorithme au cas de sphères dispersées aléatoirement dans un cube élémentaire 3D.

 Cet algorithme part du principe qu'au temps zéro toutes les inclusions sont créées et ont un volume nul. Une position et un vecteur vitesse leurs sont attribués aléatoirement. Les particules sont ensuite mises en mouvement et leur volume augmente à chaque itération jusqu'à atteindre la fraction volumique souhaitée. A chaque itération deux types d'événements sont vérifiés :

– les collisions binaires ;

– les collisions entre les particules et les faces de la cellule élémentaire.

 Dans le cas de collisions binaires, c'est-à-dire de collisions entre particules, leur vecteur vitesse est mis à jour selon le principe de l'énergie cinétique. Par contre, dans le cas où une particule quitte la cellule à travers une face, elle doit rentrer par la face opposée afin d'assurer les conditions aux limites de périodicité.

 Les travaux de (Lubachevsky et Stillinger, 1990) [23] ont été étendus au cas de particules non sphériques par (Donev et al. 2006) [8] (Figure II.6), par la définition du concept de "proche voisin" permettant de limiter la vérification des collisions entre particules. En effet, (Donev et al. 2006) [8] ont défini une limite de voisinage pour chaque particule. La collision entre deux particules est vérifiée si leurs limites de voisinage se superposent. Les auteurs ont constaté, cependant, que cet algorithme est plus efficace pour des systèmes de particules ayant un facteur de forme faible et avec des variations de taille des particules faibles.

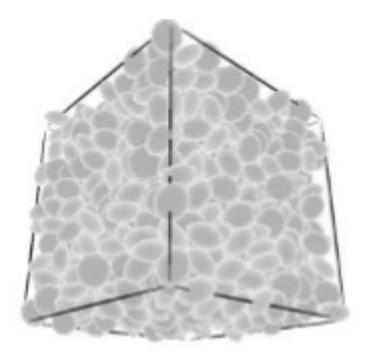

Figure II.6 Parking d'ellipsoïdes aplatis généré en utilisant l'algorithme de dynamique moléculaire proposé par (Donev et al. 2005a,b) [7]. Nombre de l'ellipsoïdales = 1000, fraction volumique  $= 70\%$  [8].

 Le développement de cet algorithme est plus complexe que la méthode RSA. L'objectif final de ce projet étant de développer un matériau hybride constitué d'une matrice chargée de particules dopantes et renforcée par des fibres longues de carbone, la fraction volumique de particules n'excédera pas 20%. La méthode RSA devrait donc être suffisante pour développer notre modèle numérique.

 Ce processus est bien adapté aux microstructures aléatoires et isotropes, il est la base de la plus part des modèles probabilistes. L'intérêt des modèles aléatoires est de permettre facilement la création de nouveaux matériaux virtuels.

 Il existe aussi d'autres méthodes permettant de générer des distributions aléatoires de sphères dures avec une compacité très, parmi ces méthodes on cite :

 - La méthode de perturbations aléatoires de la position des particules qui peut être appliquée à un arrangement initialement ordonné et compact (par exemple : cubique à faces centrées). Cette méthode a été largement employée pour dépasser la limite rencontrée en 3D par le modèle RSA, on citera, par exemple, Rintoul et Torquato, 1997 [27] ; Qi 2006 [26]. En pratique, il reste difficile de réaliser des arrangements aléatoires de cette manière pour des fractions volumiques importantes car l'espace entre les particules permettant leur mouvement est réduit [26]. De plus, cette méthode ne permet pas de perturber significativement la structure périodique de manière à créer une structure totalement aléatoire. Par exemple, (Rintoul et Torquato, 1997) [27] ont observé l'influence de la structure périodique initiale sur des arrangements aléatoires créés par perturbations et indiquent la présence de directions préférentielles résiduelles dans la microstructure finale.

 – Visscher et Bolsterli (1972) ont développé une méthode séquentielle consistant à lâcher et laisser rouler les particules dans un cube sous l'action d'une force gravitationnelle et atteignent une fraction volumique maximale d'environ 60 %. Cette méthode introduit une direction préférentielle et impose aux particules d'être en contact les unes avec les autres.

 – Hinrichsen et al. (1990) proposent une méthode dite concurrente basée sur un ensemble de particules générées par le modèle RSA, puis déplacées dans les directions de la voisine la plus éloignée. Le diamètre des particules est alors augmenté jusqu'à ce que deux particules entre en contact. Le processus est alors répété.

 – Jordey et Tory (1985) proposent une méthode dite concurrente basée, comme le modèle de (Lubachevsky et Stillinger, 1990) [23], sur un grossissement progressif des particules, associé à un réarrangement des particules les plus proches dans la direction opposée de leurs centres (réarrangements non aléatoires). La fraction volumique maximale atteinte varie entre 64.2 % et 64.9 %.

# **II.3 Génération des particules en 3D dans un volume cubique**

 Dans cette partie, on introduit le concept lié à la génération des microstructures à deux phases dans le but d'effectuer l'analyse micromécanique. La génération des microstructures se fait à l'aide des scripts programmés à l'aide d'un langage de programmation au sein d'un outil de graphisme 3D. L'idée de ces scripts est basée sur l'algorithme du schéma d'addition séquentielle aléatoire (RSA). Dans ce cas un algorithme est utilisé pour la génération des particules en 3D (figures II.7).

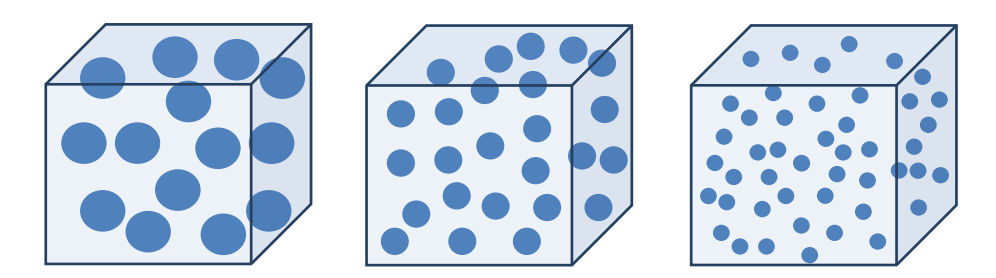

Figure II.7 Génération des particules en 3D dans une cellule cubique

 Afin de pouvoir générer un modèle de répartition aléatoire de particules 3D dans une cellule élémentaire VE cubique, un algorithme a été développé par (Boutaani, 2018) [3] (Figure II.10) permettant un tirage pseudo-aléatoire du centre des particules en prenant en compte l'utilisation des contraintes de répartition et non collision de ces particules entre elles et entre les parois de cette cellule.

 La génération de cet algorithme permet de créer des cellules en 3D pour des modèles représentatifs. Le concept de génération de particules dans les cellules qui sont distribuées aléatoirement dans cette cellule, consiste à introduire les contraintes géométriques suivantes :

- Les particules sont de même taille (diamètre) ;
- Les particules ne doivent pas chevaucher entre elles ;
- Les particules ne doivent pas touches les parois de la cellule.

L'algorithme est basé aussi sur le paramètre de la cellule qui est sa taille  $l$ . Le volume de la cellule et le volume des particules sont relié entre elles en fonction de la fraction volumique des particules avec la relation :

$$
\mathrm{f}_{particle} = N_{particle} * S_{particle} / S_{cellule}
$$

avec :  $f_{particle}$  est la fraction volumique des particules

 $S_{particle}$  et  $S_{cellule}$  représentants l'aires de particule et de la cellule

Le nombre de particule  $N_p$ , la taille de la particule  $d_p$  et la fraction volumique des particules  $f_p$ dans la cellule.

Les données initiales de l'algorithme sont : le choix de type de particules, leur nombre, leur fraction volumique dans la cellule élémentaire et le type d'arrangement de ces particules (figure II.8)

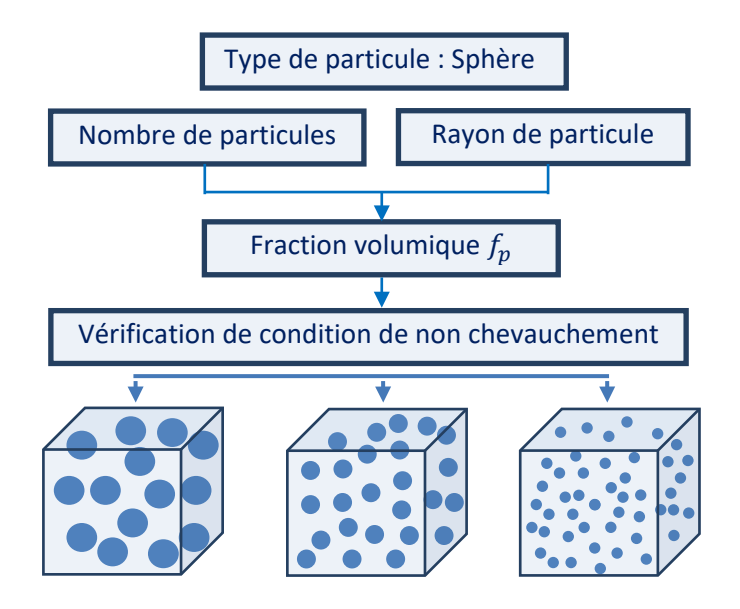

Figure II.8 Propriétés géométriques de la cellule cubique

 La figure II.9 donne un schéma sur les particules et la distance entre deux géométries (sphère-sphère). Les coordonnées des centres des particules, $O_1(x_1, y_1, z_1)$  et  $O_2(x_2, y_2, z_2)$ sont tirées aléatoirement. Afin de vérifier la condition de non collision des particules, nous recherchons deux points  $p_1$  et  $p_2$  de deux particules.

La particule 1 de coordonnées  $(x_1, y_1, z_1)$  et la particule 2 de coordonnées  $(x_2, y_2, z_2)$ doivent justifier la condition de distance entre les deux centres des particules soit :

$$
D = \sqrt{(x_2 - x_1)^2 + (y_2 - y_1)^2 + (z_2 - z_1)^2}
$$

Ainsi la condition de la collision d'une particule avec la paroi de la cellule cubique doit être justifiée, c.à.d. si le paramètre  $D$ , est inférieur au diamètre des sphères il y a collision. Si le paramètre  $D$ , est supérieur au diamètre des sphères il n'y a pas collision.

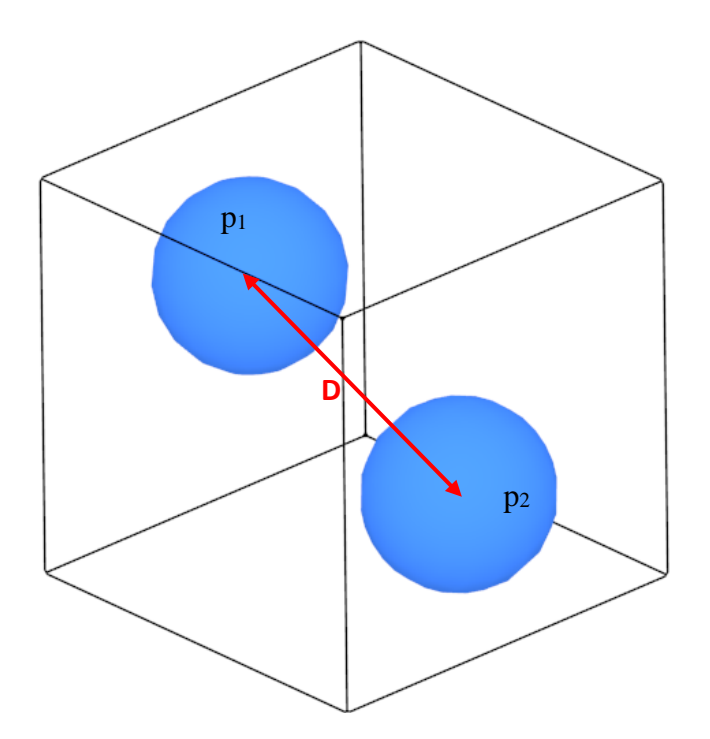

Figure II.9 Définition de la géométrie et du paramétrage des particules

 Pour la génération des modèles de répartition aléatoire de particules (sphères, cubes et ellipsoïdales) dans une cellule cubique un algorithme a été développé par (Boutaani, 2018) [3] (figure II.10) permettant un tirage pseudo-aléatoire du centre des sphères en prenant en compte un paramètre de non collision entre les particules afin d'éviter toute interférence des particules entre elles, et la condition de non collision de ces particules avec la cellule. La dispersion de nos particules dans le VER étant considérée aléatoire, la création géométrique du VER est faite avec le code Python.

 La dispersion des particules dans la cellule élémentaire VE étant considérée aléatoire, la création géométrique du VE qui contient ces particules est basée sur la programmation d'un script comme dans le cas d'une cellule à deux dimensions, mais avec quelques changements dans l'algorithme. Les données initiales de la génération sont ; la taille de la cellule L, la taille de la particule et leur orientation pour les formes ellipsoïdales et cubiques, et la fraction volumique des particules. L'algorithme présenté dans la figure II.10 a donc été développé grâce à une programmation en base de Python.

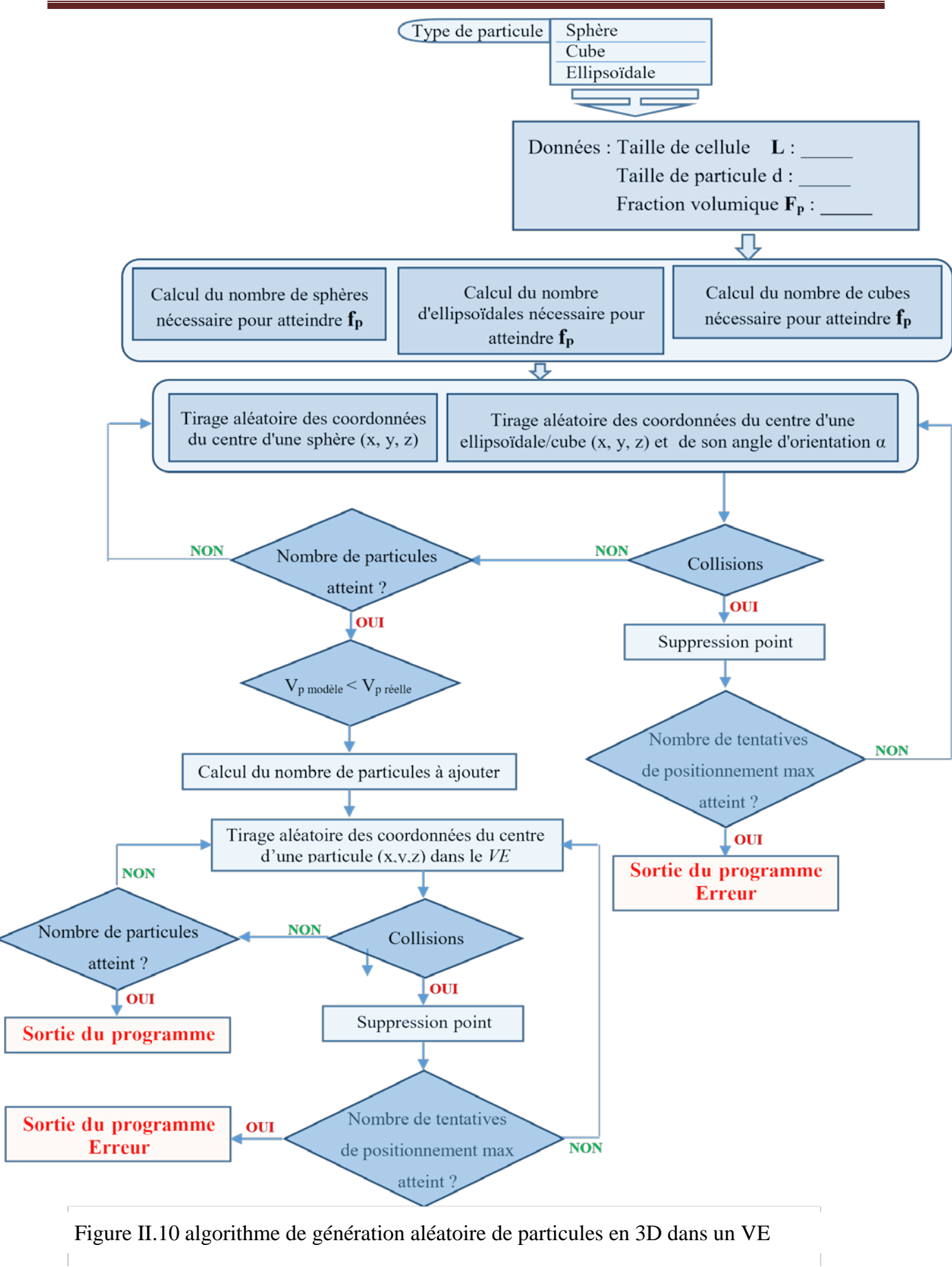

 $\begin{array}{c} \hline \end{array}$ 

#### **II.4 Visualisation 3D des microstructures**

 Dans cette section, nous choisissons de présenter sous forme d'une visualisation 3D, l'ensemble des microstructures 3D générées pour les calculs EF. Les deux phases, matrice et particule, sont présentées séparément pour distinguer le positionnement et la forme de chacune des deux phases. La figure II.11 montre des exemples de microstructures virtuelles contenant *N* particules sphériques distribuées aléatoirement dans l'espace selon le processus de Poisson. Les microstructures obtenues sont de type schéma Booléen, particules interconnectées, avec leurs complémentaires (phase matrice). Dans le cas d'une distribution aléatoire à base de schéma de sphères dures, sans contact, les microstructures obtenues et leurs schémas complémentaires pour les différentes formes des particules, sont données sur la figure II.12.

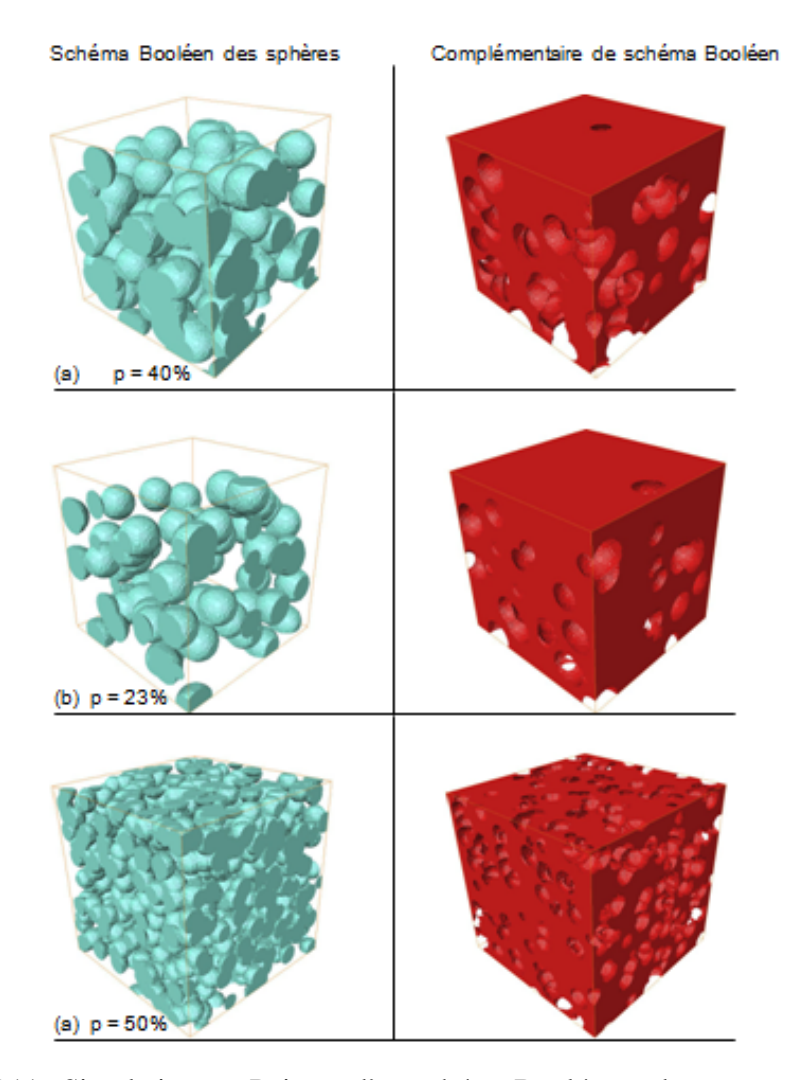

Figure II.11 : Simulation par Poisson d'un schéma Booléen et de son complémentaire de N particules distribuées aléatoirement dans l'espace. Microstructures étudiées

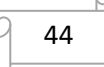

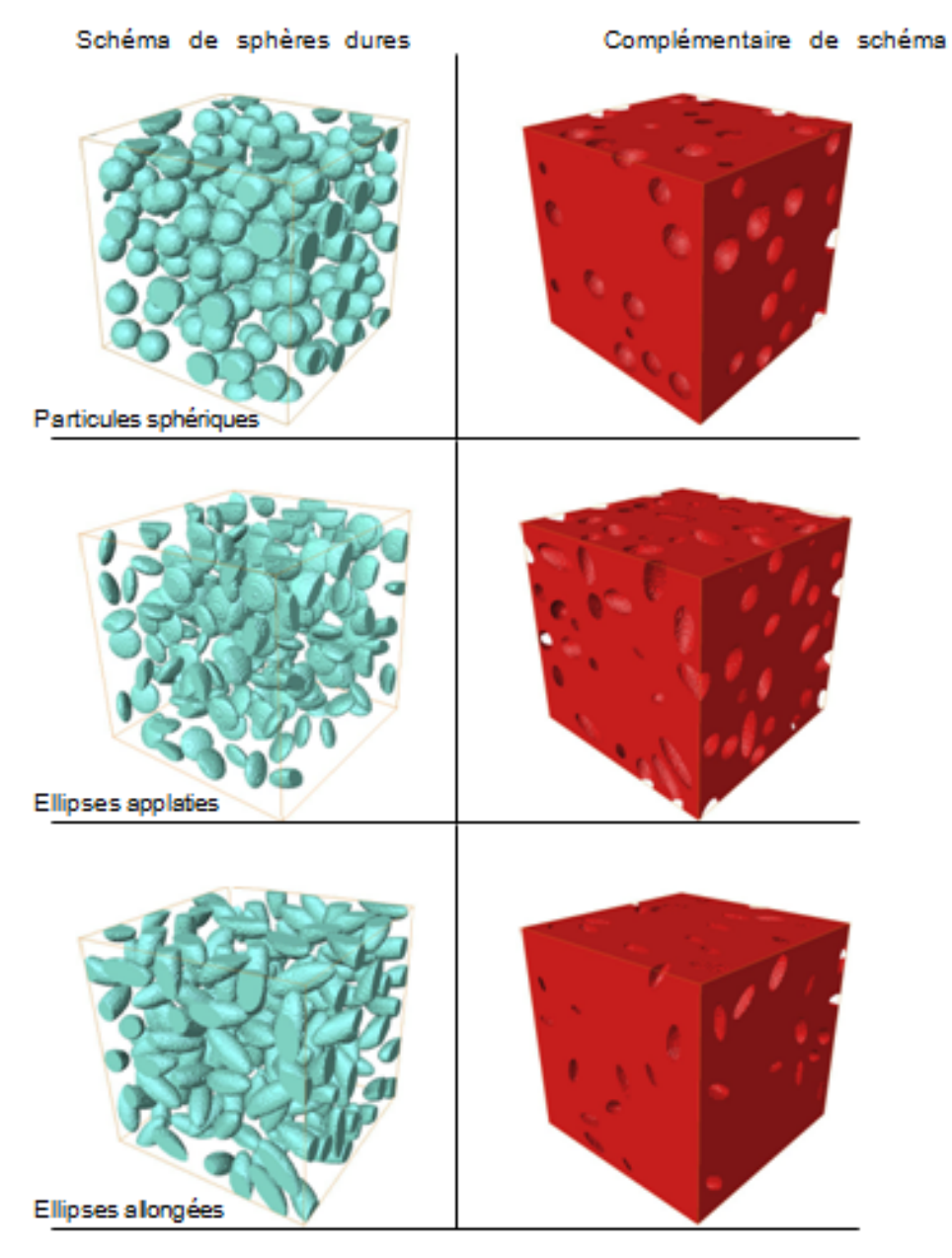

Figure II.12 : Simulation par Poisson d'un schéma de sphères dures et de son complémentaire de *N* particules distribuées aléatoirement dans l'espace

 Au final, les images 3D équivalentes à l'assemblage d'un schéma Booléen et de son complémentaire sont présentées par les microstructures illustrées sur la figure II.13. Le matériau virtuel obtenu est de type matrice inclusion présente les propriétés physiques d'un matériau réel. Ces microstructures hétérogènes seront utilisées pour la modélisation.

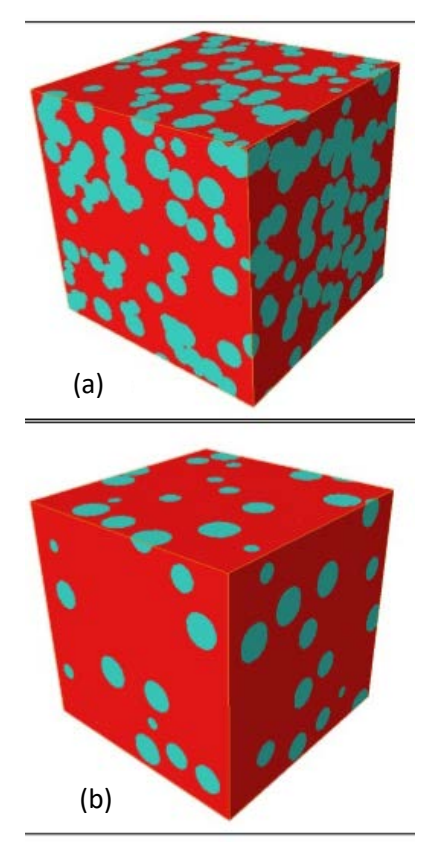

Figure II.13 : Résultat de l'association d'un schéma aléatoire et de son schéma complémentaire : (a) particules sphériques interconnectées, (b) particules sphériques non-interconnectées

#### **II.5 Maillage 3D des microstructures**

 Le choix des méthodes numériques pour résoudre le problème de microstructure nécessite la génération d'un maillage discrétisant la géométrie. La méthodologie pour créer et mailler un volume de matériau hétérogène s'articule principalement autour de trois étapes :

- représentation surfacique de matériau ;
- maillage surfacique ;
- maillage volumique (passage de surface vers le volume).

 Dans ce travail, la représentation des modèles en 3D se fait en utilisant le script de génération des particules (Figure II.10). Pour faire le maillage de ces modèles, on utilise le logiciel Comsol (Figure II.14), cet outil est un outil de simulation numérique qui permet de faire plusieurs études des problèmes physiques.

 Les étapes à suivre pour la modélisation de notre problème avec l'outil Comsol est les suivantes (Voir l'annexe) :

- Importer le modèle générer avec l'extension supporter par Comsol (extension STL)
- Ajouter une étude stationnaire
- Ajouter une physique (Transfert de chaleur dans des solides)
- Introduire un matériau pour chaque phase
- Ajouter un maillage pour la structure
- Faire le calcul d'étude stationnaire

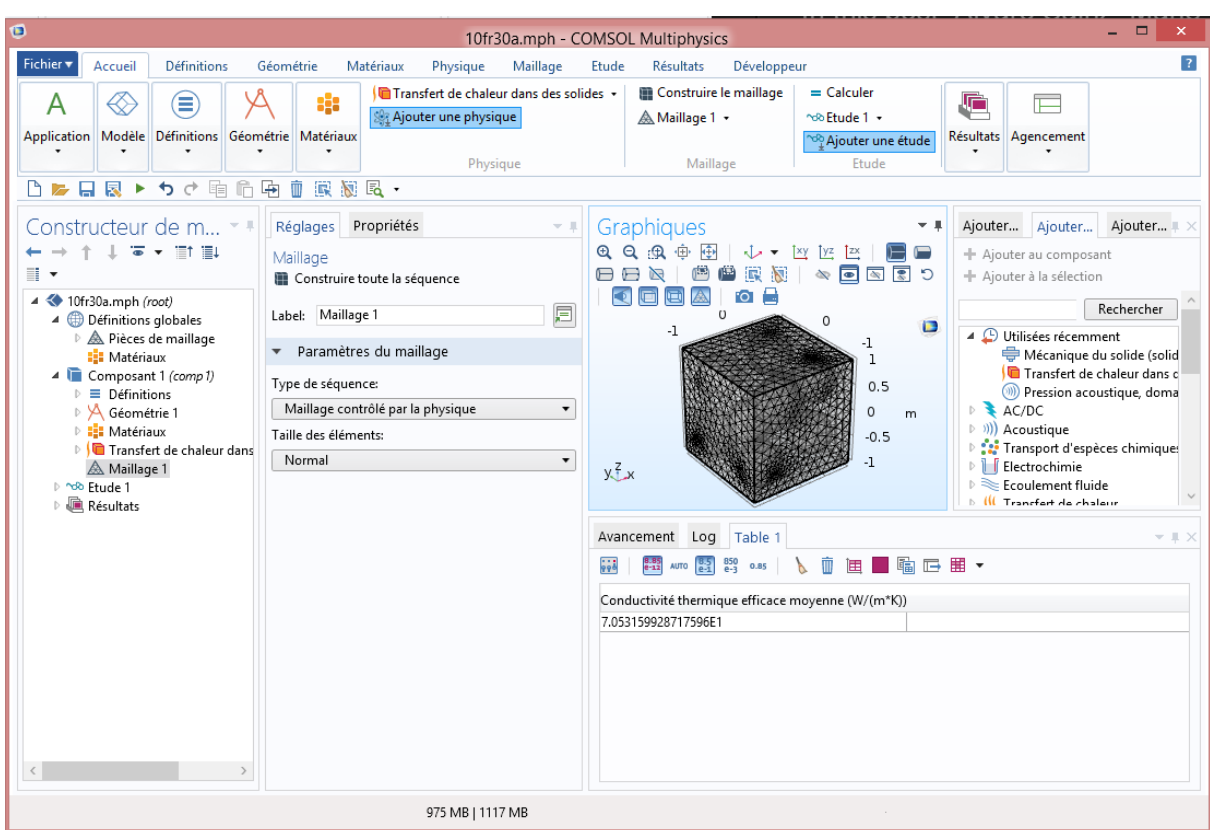

Figure II.14 Interface du logiciel Comsol

 Dans cette méthode, le comportement mécanique ou thermique associé aux phases est attribué à chaque point d'intégration de chaque élément. Le choix de cette méthode dans le cadre de ce travail vient du fait que dans les travaux précédents, une comparaison entre cette méthode et d'autres types de maillage a été effectuée. Selon les résultats finaux, on note que les valeurs des grandeurs macroscopiques sont identiques dans les deux cas du maillage, sachant que le nombre des EFs utilisé dans le cas d'un maillage multiphasique est inférieur au cas du maillage libre. Cette différence au niveau du nombre des EF influence le temps de compilation ainsi que la mémoire des machines demandée. Le maillage EF associé pour chaque microstructure est obtenu à l'aide de la méthode des éléments multiphasés, qui est présenté par la figure II.15.

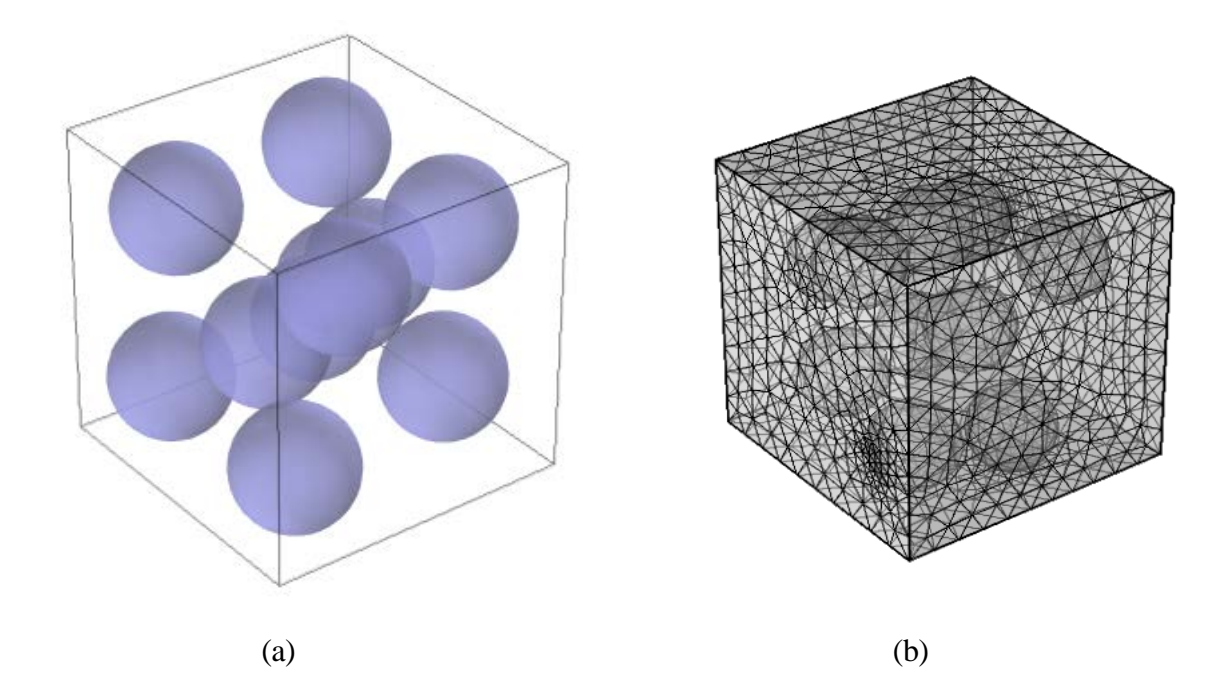

Figure II.15 Maillage de microstructures hétérogènes : (a) schéma Booléen, (b) maillage associé,

#### **II.6 Différentes méthodes de maillage**

 Il existe plusieurs types de maillage pour le cas des microstructures, parmi ces type on cite : le maillage régulier et le maillage adaptatif.

#### **II.6.1 Maillage régulier**

 Il s'agit de construire un maillage simple régulier du volume 3D de l'échantillon et d'attribuer aux éléments finis les caractéristiques de la phase dans laquelle ils sont situés. Il est également possible d'utiliser des éléments "multi phases" où l'attribution des propriétés de chaque phase se fait sur les points d'intégration des éléments selon la phase dans laquelle ils sont situés. On trouvera plus de détails sur les éléments multi phases, ainsi que des exemples d'utilisation dans les références [30], [20] et [11]. L'avantage majeur de cette méthode réside dans la simplicité et la rapidité avec laquelle est créé le milieu hétérogène. De plus, la méthode est applicable à tout type de milieu hétérogène.

#### **II.6.2 Maillage adaptatif**

 Cette méthode consiste à utiliser un maillage initial quelconque (libre ou régulier), suffisamment fin, et à déplacer certains nœuds du maillage pour les faire coïncider avec les interfaces. La méthode permet de conserver la topologie des interfaces de la microstructure. (Steinkopff et Sautter, 1995a,b) [31] proposent une méthode d'adaptation du maillage en identifiant les nœuds les plus proches des frontières et en imposant des déplacements de ces nœuds dans les directions normales aux frontières. L'algorithme d'adaptation est détaillé dans la référence [30].

#### **II.7 Problématiques liées au maillage éléments finis**

 La modélisation des matériaux hétérogènes par des techniques numériques est basée sur la construction d'un maillage représentatif. Face à ce problème, l'approche la plus naturelle consiste à traiter en premier lieu les surfaces de la microstructure (c'est-à-dire de mailler des surfaces pour un problème tridimensionnel). Bien que de nombreux efforts aient été réalisés depuis plusieurs années dans le but de développer de nouveaux algorithmes, les temps de maillage et la mémoire demandée sont de l'ordre de plusieurs heures. Obtenir des estimations réelles avec la MEF nécessite une mémoire de RAM importante, divisée sur plusieurs processeurs.

#### **II.8 Conclusion**

 Dans ce chapitre on a parlés sur le développement d'outil numérique 3D générant des dispersions aléatoires de particules dans un volume élémentaire VE prédéfini. Le type de géométrie de particule explorée est la sphère.

 Pour étudier le comportement des matériaux hétérogènes, on a défini différent méthode de génération de maillage des microstructures ainsi que leurs visualisation on applique ensuite la superposition entre le maillage et l'image obtenue avec la technique de coupe transversale.

# Chapitre III : Homogénéisation en conductivité thermique

#### **III.1 Introduction**

 La détermination des propriétés thermique des matériaux hétérogènes nécessite la prise en compte de la microstructure en utilisant les techniques d'homogénéisation numériques. Ces techniques sont basées sur la détermination d'un volume élémentaire représentatif VER avec leurs propriétés effectives. La détermination du VER et ses propriétés effectives pour le cas d'un matériau hétérogène dépendent de la connaissance des propriétés des deux phases et la morphologie de la phase d'inclusion. La technique appliquée dans cette partie pour la détermination du VER et l'évaluation du comportement du matériau étudié est la même utilisée dans les travaux de (Kanit et al. 2003 [20] ; El Moumen et al. 2014 [11]). Cette technique consiste à calculer les propriétés thermiques effectives pour plusieurs réalisations qui ont différentes microstructures en utilisant la simulation numérique et statistique. Ces images sont de forme de cellules carrées de dimensions 200×200×200 par unité et contiennent des particules sous forme sphériques. Le but de ce chapitre est de prédire le comportement thermique des deux matériaux (poreux et composite), ainsi la vérification du volume élémentaire représentatif VER.

#### **III.2 Modèles théoriques**

 On présente, dans le tableau III.1, les différents modèles théoriques de la conductivité thermique utilisés pour la comparaison et la validation de nos résultats de simulations pour tous les cas étudiés.

En considérant une microstructure biphasée de type matrice inclusion, où l'inclusion est représentée par la phase 1 de fraction volumique P1 = P et la matrice comme phase 2 de fraction volumique P2 avec λ1 et λ2 sont les conductivités thermiques de l'inclusion et de la matrice respectivement.

Où l'expression explicite de la solution du modèle EMT est :

$$
\lambda^{eff} = \frac{1}{4}([3P-1)\lambda_1 + (3(1-p)-1)\lambda_2] + \sqrt{[3P-1)\lambda_1 + (3(1-P)-1)\lambda_2]^2 + 8\lambda_1\lambda_2}
$$
 (III.1)

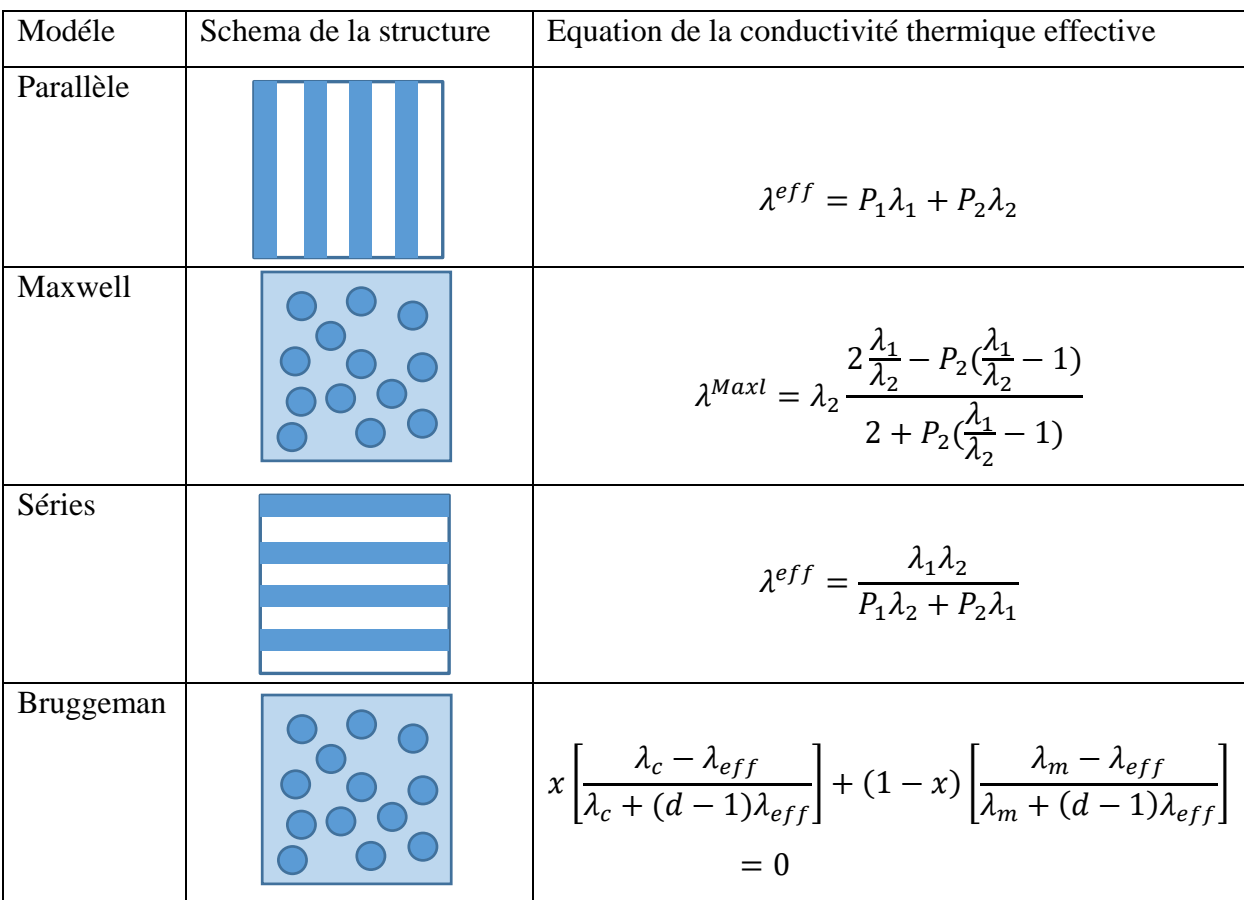

Tableau III.1 : quatre structures fondamentales de modèles des conductivités thermiques effectives pour les matériaux à deux phases

#### **III.3 Homogénéisation numérique de la conductivité thermique**

 Dans cette section, tous les éléments et toutes les notations d'homogénéisation numérique nécessaires pour l'estimation de la conductivité thermique effective, en utilisant la méthodologie expliquée par Kanit et al., 2003 [20] sur la base de la MEF, sont mis en œuvre.

#### **III.3.1 Représentation de la microstructure**

 L'homogénéisation numérique de la conductivité thermique de microstructures biphasée à trois dimensions de deux composites fait l'objet de ce chapitre. Le premier composite est considéré poreux, tandis que le second est un composite. Pour chacun, plusieurs inclusions sont étudiées. Chaque microstructure contient une seule population d'inclusions, réparties et orientées d'une façon aléatoire dans une matrice continue. On note ici que les inclusions ne se touchent pas et ne touchent pas les bords afin de conserver leurs formes. Pour conserver la morphologie des inclusions après maillage, une résolution de 200×200×200 pixels est utilisée

pour générer les différentes images. Les mêmes notations, utilisées au chapitre précédent, sont conservées telles que :

$$
P_1 = P \tag{III.2}
$$

et

$$
P_2 = 1 - P \tag{III.3}
$$

Ou P1, P2 sont les fractions de l'inclusion et la matrice respectivement.

Volumes représentatifs pour différents fractions volumiques (5, 10, 20 et 30%)

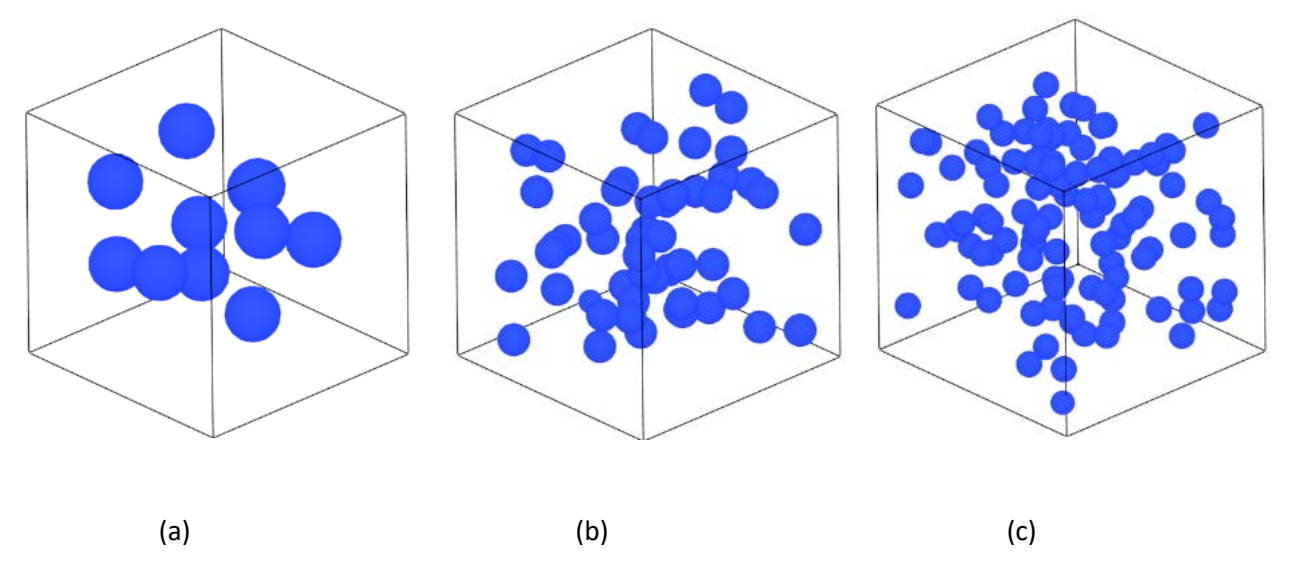

Figure III.1 Fraction volumique 5%

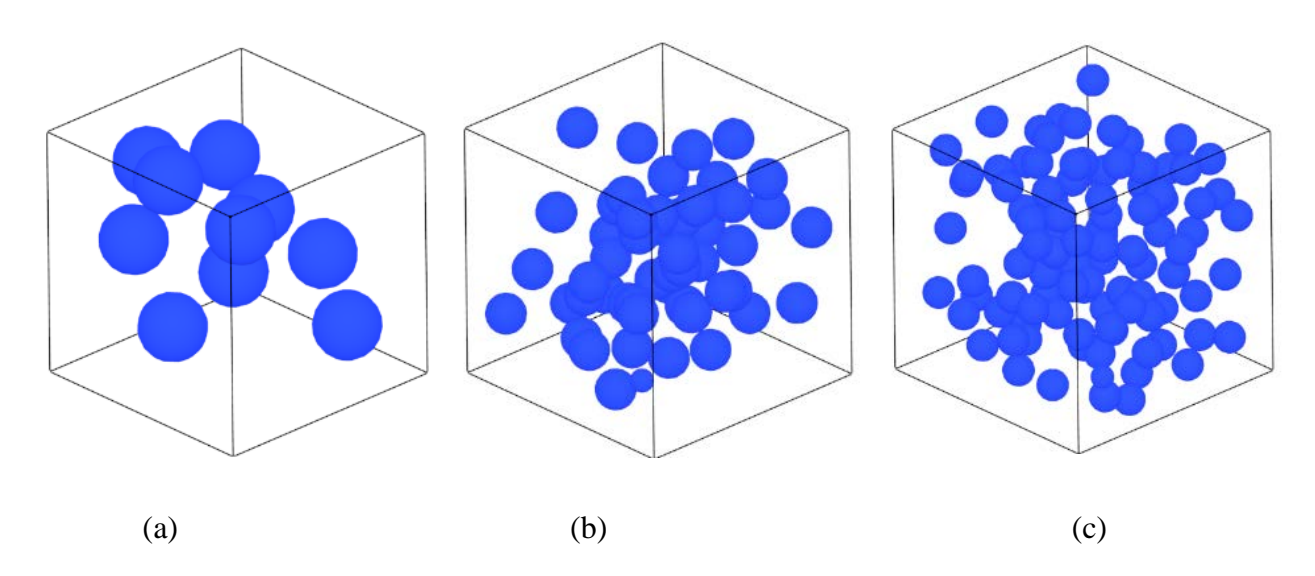

Figure III.2 Fraction volumique 10%

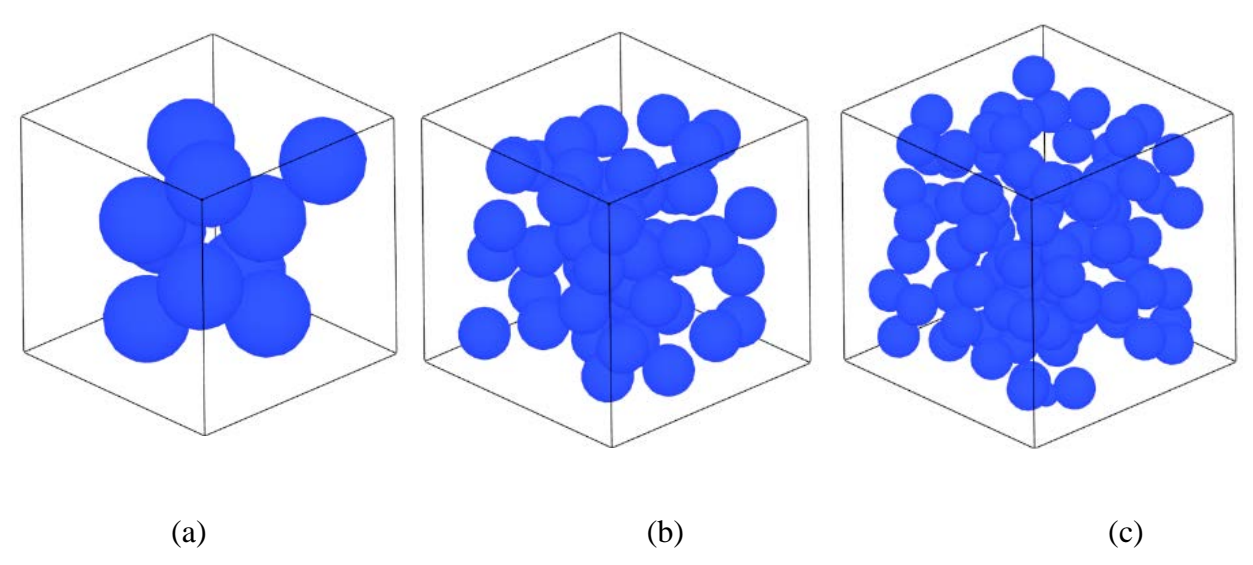

Figure III.3 Fraction volumique 20%

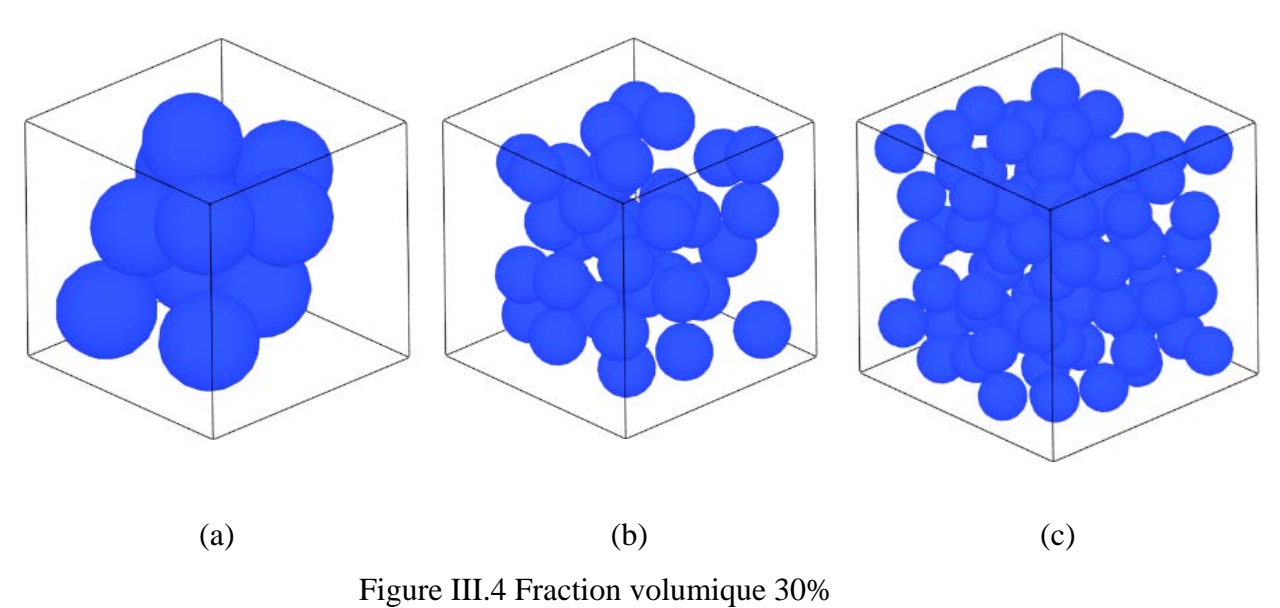

# **III.3.2 Propriétés physiques**

 Différentes conductivités thermiques sont attribuées à la matrice continue et aux inclusions fines de prédire celles effectives. Le tableau III.2 représente les différentes propriétés utilisées dans le calcul pour les deux composites.

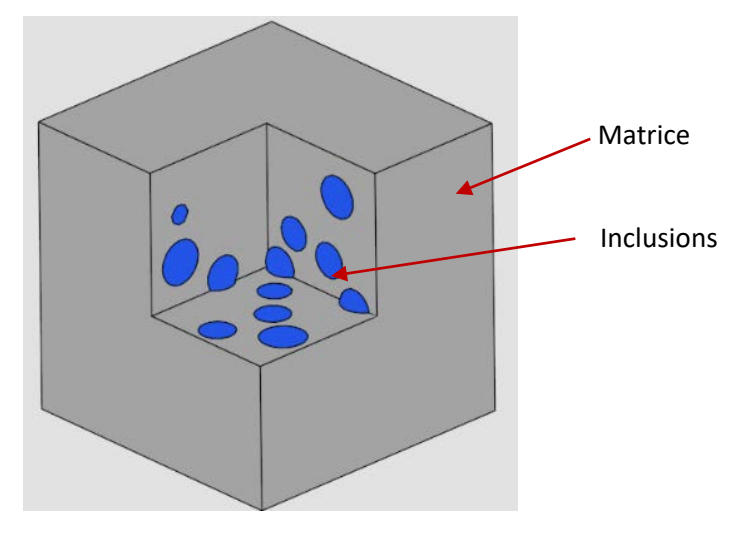

Figure III.5 Microstructure étudie en 3D

| matériaux | Conductivité thermique $\lambda[W/m, K]$ |
|-----------|------------------------------------------|
| poreux    | Matrice:<br>100                          |
|           | Inclusion :<br>0,025                     |
| composite | Matrice:<br>100                          |
|           | Inclusion :                              |

Tableau III.2 les différentes propriétés utilisées pour les deux composites

# **III.3.3 Technique de maillage utilisée**

 Le principe de maillage pour le cas de comportement thermique dans l'utilisation des maillages libres et réguliers pour générer les différents maillages. Son principe détaillé dans le chapitre deux est rappelé ici brièvement, il consiste à attribuer les propriétés de chaque phase aux points d'intégrations des éléments selon la phase dans laquelle ils sont situés, figure III.6.

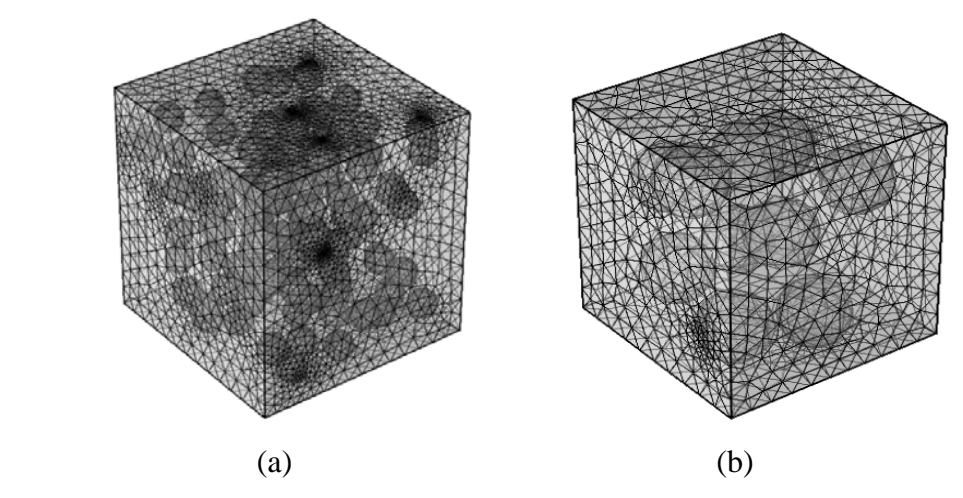

Figure III.6 type de maillage utilisé, (a) cube de 100 sphères, (b) cube de 10 sphères.

55

#### **III.3.4 Détermination de la densité du maillage**

 Pour chaque comportement un test de maillage doit être effectué, afin de déterminer le model de maillage optimal. Pour cela, on maille le même VER de N inclusions avec différentes étapes (extra grossier, plus grossier, grossier, normal, fin) passant de 16000 à 146000 éléments finis (EF). Le maillage retenu est celui qui permet la détermination de la propriété macroscopique avec une bonne précision en un temps minimum. La convergence de la propriété macroscopique en fonction du nombre d'éléments finis est présentée à la figure III.7. Ces résultats révèlent que la stabilité de la courbe commence à partir de 45 000 EF. Cette densité de maillage permet d'estimer la propriété macroscopique avec une erreur de 0,2%. Ainsi, la densité de maillage de 45 000 EF est retenue dans la présente étude pour toutes les simulations.

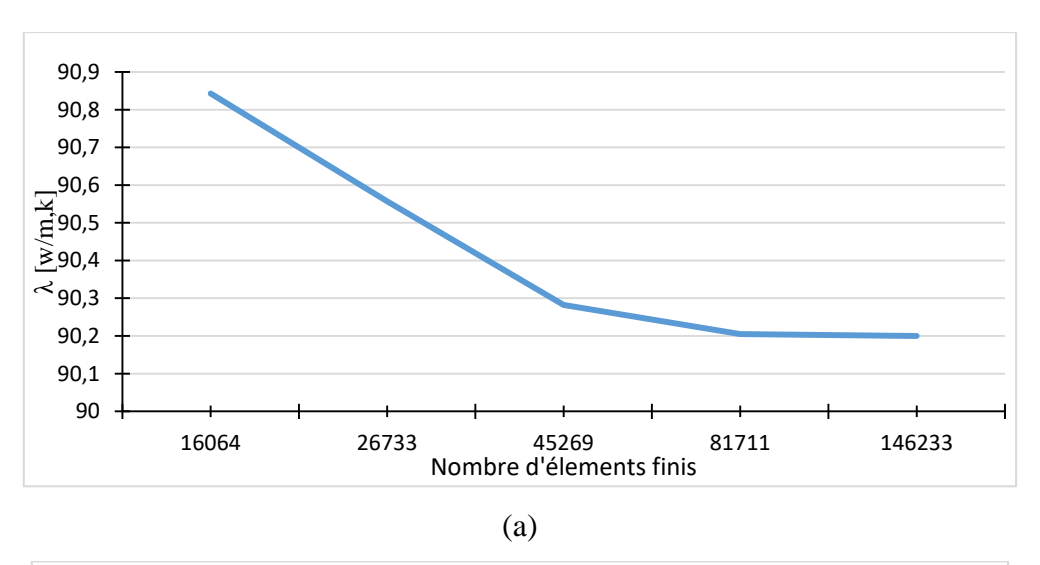

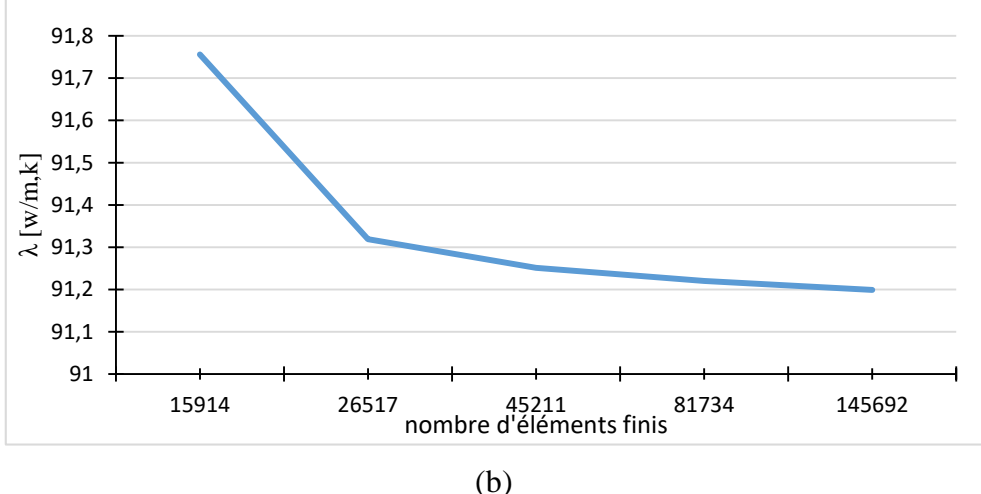

Figure III.7 Convergence du coefficient de conductivité thermique en fonction de la densité du maillage : (a) matériaux poreux ; (b) matériaux composites.

56

### **III.3.5 Conditions aux limites**

 On rappelle ici, les deux conditions aux limites détaillées dans chapitre précédent et utilisées pour la détermination des propriétés apparentes et effectives.

La loi de Fourrier est exprimée par :

$$
q_i = -\lambda_{ij}.\,\nabla T\tag{III.4}
$$

Où T, ∇T et q sont la température, son gradient et le vecteur de flux de chaleur respectivement.

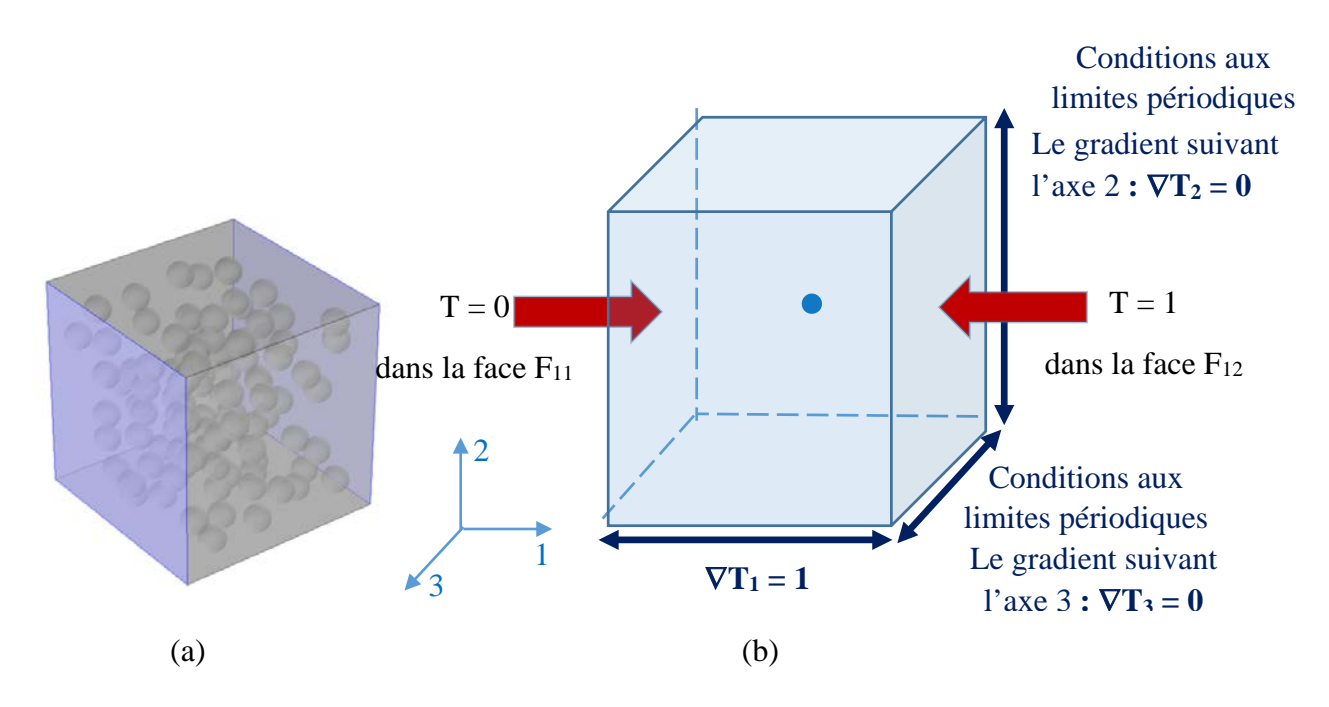

Figure III.8 Conditions aux limites, (a) normales, (b) périodiques

Conditions aux limites du gradient de température homogène (UGT) :

On applique sur le volume extérieur  $\partial V$  du volume V et un gradient de température  $\nabla T$ qui correspond à la moyenne des gradients locaux dans le volume :

$$
T = G_i. x_i \qquad \qquad \forall \; x \in \partial V \tag{III.5}
$$

Avec

$$
G_i = \langle \nabla T \rangle \frac{1}{V} \int_V \nabla T \, dV \tag{III.6}
$$

Où  $G_i$  est un tenseur d'ordre 1 constant indépendant de *x*.

 Le vecteur flux macroscopique est alors obtenu par la moyenne des flux locaux dans tout le volume *V* :

$$
Q_i = \langle q_i \rangle = \frac{1}{V} \int_V q_i \, dV \tag{III.7}
$$

 $\triangleright$  Conditions aux limites périodiques (CLP) :

$$
\underbrace{\qquad \qquad \qquad }_{\mathbf{57}}
$$
La température prend la forme :

$$
T = G_i. x_i + t \qquad \forall x \in \partial V \tag{III.8}
$$

Avec

$$
G_i = \langle \nabla T \rangle \frac{1}{V} \int_V \nabla T \, dV \tag{III.9}
$$

Où t est la fluctuation de la température est périodique.

## **III***.***4 Résultats de l'homogénéisation numérique**

La technique numérique avec la notion du VER développée par Kanit et al., 2003 [20] est utilisée, dans ce chapitre, pour l'estimation de la conductivité thermique effective des microstructures considérées. Pour cette fin, tous les calculs ont été menés en deux étapes : La première, est consacrée à la détermination des propriétés effectives de tous les cas étudiés (III.5.1), La deuxième, consiste à déterminer le VER pour les différentes fractions volumiques considérées (III.5.2).

## **III.5 Propriétés thermiques apparentes et effectives**

 Dans cette partie, la technique numérique et statistique développée par Kanit et al., 2003 [20] est utilisée. Son application est un peu longue car elle nécessite l'exécution d'une centaine de réalisations (différentes réalisations : différentes distributions des inclusions dans le même volume) pour chaque microstructure afin de déterminer une propriété effective et/ou le VER déterministe (VER). A noter que le VER est le volume qui permet l'estimation de la propriété effective avec une seule réalisation. C'est pour cette raison que cette étude s'effectue en deux étapes : la première étape consiste à déterminer, en utilisant cette technique, un VER valable sur toute la plage des fractions volumiques à étudier. Pour couvrir cette plage, cinq fractions volumiques sont considérées ( $P = 5\%$ ,  $P = 10\%$ ,  $P = 15\%$ ,  $P = 20\%$ ,  $P = 30\%$ ).

 Kanit et al., 2003 [20] et el-moumen ,2014 [11] ont montré que l'application de la condition aux limites PBC assure une convergence rapide par rapport aux autres conditions, cependant son application sur un VER permet l'estimation de la propriété effective par une seule réalisation. C'est ce principe qui est utilisé dans la deuxième étape pour déterminer toutes les propriétés effectives de tous les cas étudiés.

## **III.5.1 Conductivités thermiques apparentes et effectives**

 D'après les travaux de El-Moumen 2014 [11] ; Boutaani, 2018 [3] ; Fedaoui, 2016 [13]et kanit, 2003 [20]. Plusieurs réalisations ont été générées pour les particules sphériques. Chaque taille contient un nombre spécifique de particules N, qui est variable de 1 jusqu'à la convergence totale du comportement. Cela veut dire que toute augmentation de la taille du volume revient à augmenter le volume des particules. Le tableau III.3 regroupe le nombre des réalisations pour chaque volume V contenant N particules.

 Le but principal de cette section est l'estimation des conductivités thermiques apparentes puis effectives des milieux homogènes équivalents en fonction de la taille du domaine. Pour les simulations numériques, la condition aux limites périodiques (PBC) est appliquée sur chaque volume contenant N inclusions. L'objectif est l'évaluation de la propriété apparente définie comme étant les résultats de calcul par éléments finis de volumes inférieurs au VER.

 Pour une étude du comportement thermique des deux matériaux (poreux et composite), plusieurs réalisations ont été effectuées avec différents volumes (1, 5, 10, 20, 50, 80 et 100 sphères) pour différentes fractions volumiques (5, 10, 15, 20 et 30%), le tableau III.3 montre les différentes réalisations en fonction de nombre de particules.

|                      | <b>T</b> <i>I</i> 1 | V <sub>2</sub> | $\overline{172}$<br>ر ، | V <sub>4</sub> | V <sub>5</sub> | V <sub>6</sub> | V <sub>7</sub> |
|----------------------|---------------------|----------------|-------------------------|----------------|----------------|----------------|----------------|
| $\mathbf{N}^{\circ}$ |                     |                | 10                      | 20             | 50             | 80             | 100            |
| $n^{\circ}$          | 10                  |                |                         |                | -              |                |                |

Tableau III.3 Nombre des réalisations n associées à chaque volume V

 L'ensemble des résultats obtenus est présenté sur les figures (III.9 jusqu'à III.18). Il apparaît que la dispersion des résultats diminue lorsque la taille du volume augmente. Les barres d'erreur diminuent lorsque la taille du volume augmente, et tendent vers zéro dans le VER. Cette taille est également obtenue lorsque les valeurs moyennes, des conditions aux limites, coïncident et donnent la même valeur de la propriété effective.

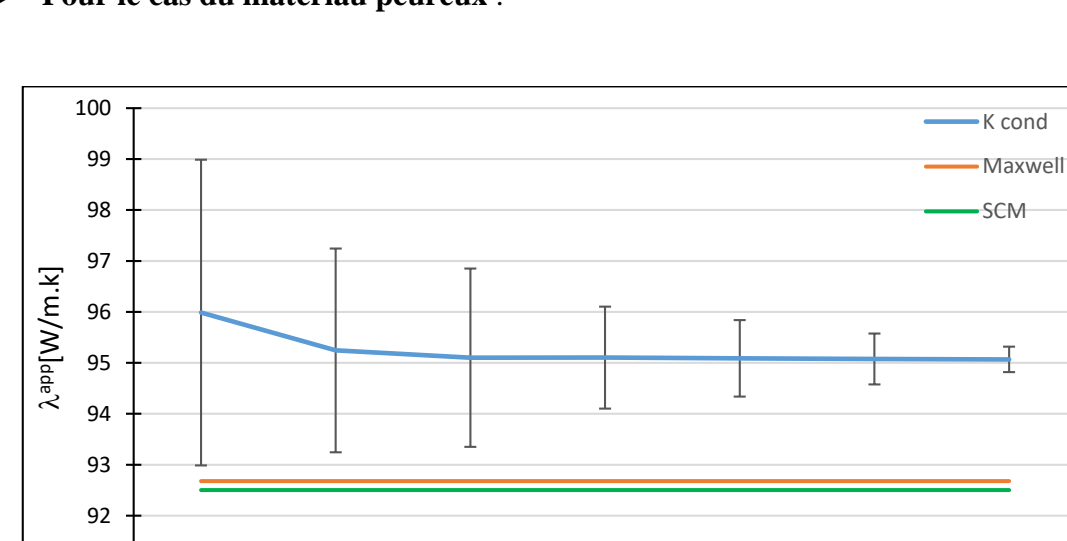

**Pour le cas du matériau peureux** :

91

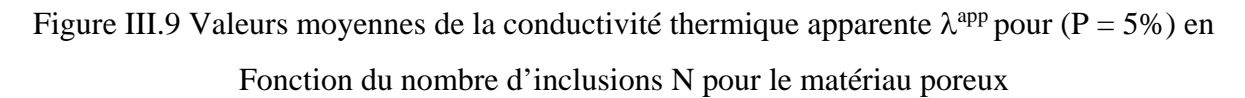

1 5 10 20 50 80 100

Nombre de particules

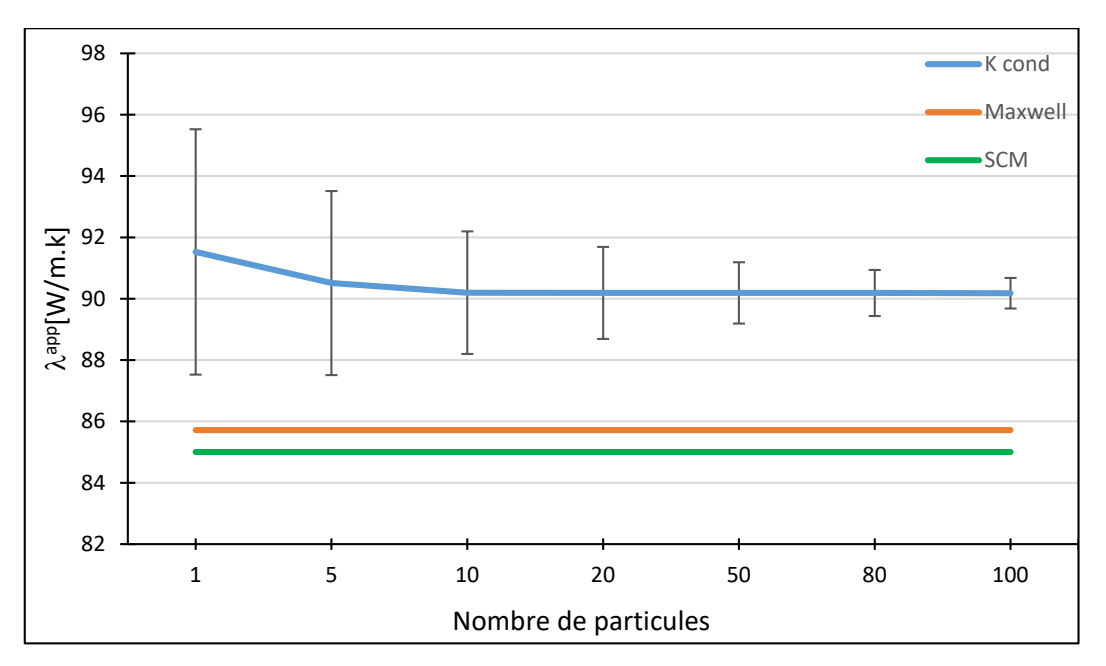

Figure III.10 Valeurs moyennes de la conductivité thermique apparente  $\lambda^{app}$  pour (P = 10%) en fonction du nombre d'inclusions N pour le matériau poreux.

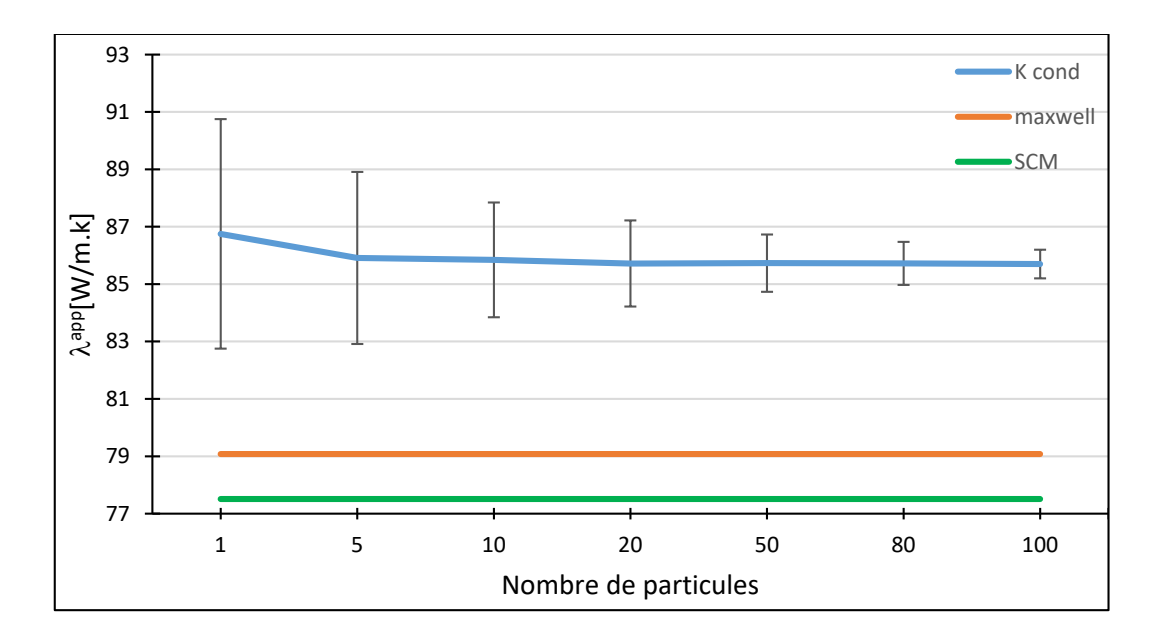

Figure III.11 Valeurs moyennes de la conductivité thermique apparente  $\lambda^{app}$  pour (P = 15%) en fonction du nombre d'inclusions N pour le matériau poreux.

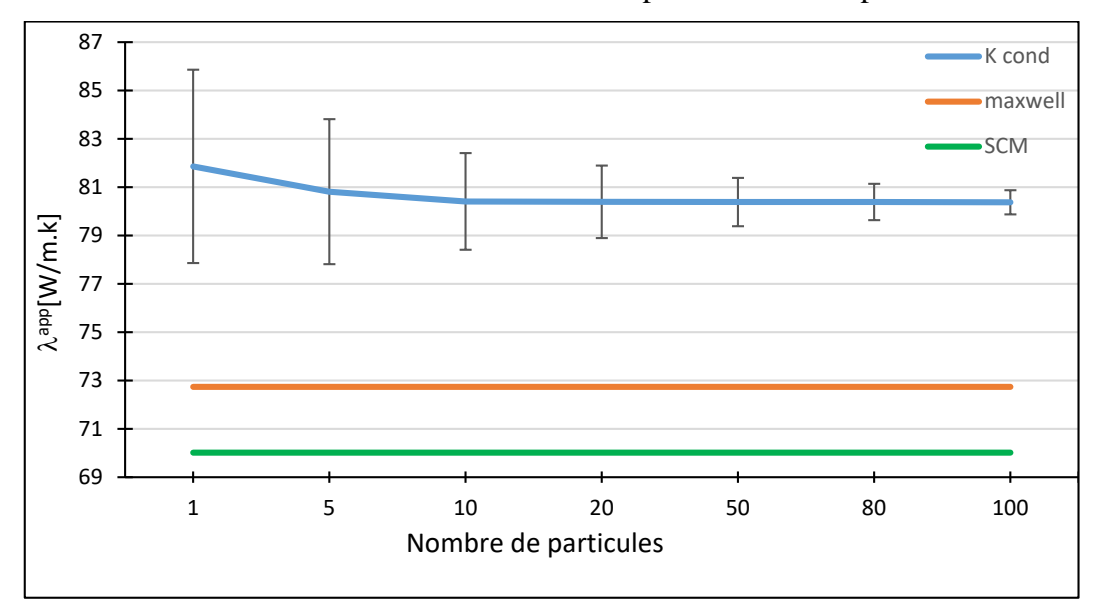

Figure III.12 Valeurs moyennes de la conductivité thermique apparente  $\lambda^{app}$  pour (P = 20%) en fonction du nombre d'inclusions N pour le matériau poreux.

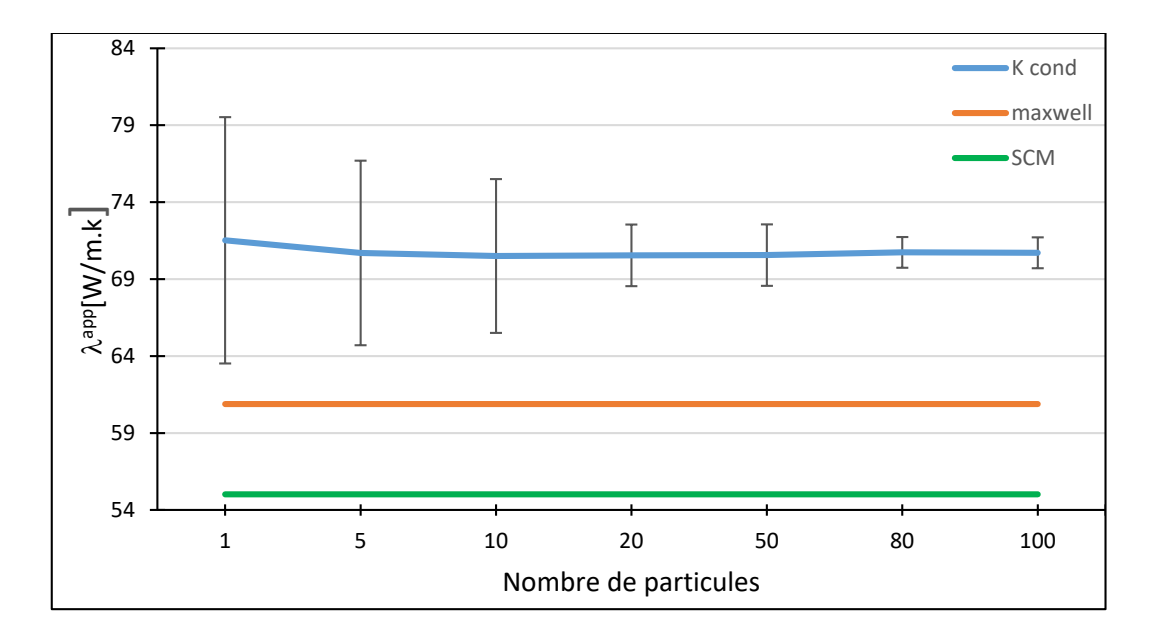

Figure III.13 Valeurs moyennes de la conductivité thermique apparente  $\lambda^{app}$  pour (P = 30%) en fonction du nombre d'inclusions N pour le matériau poreux.

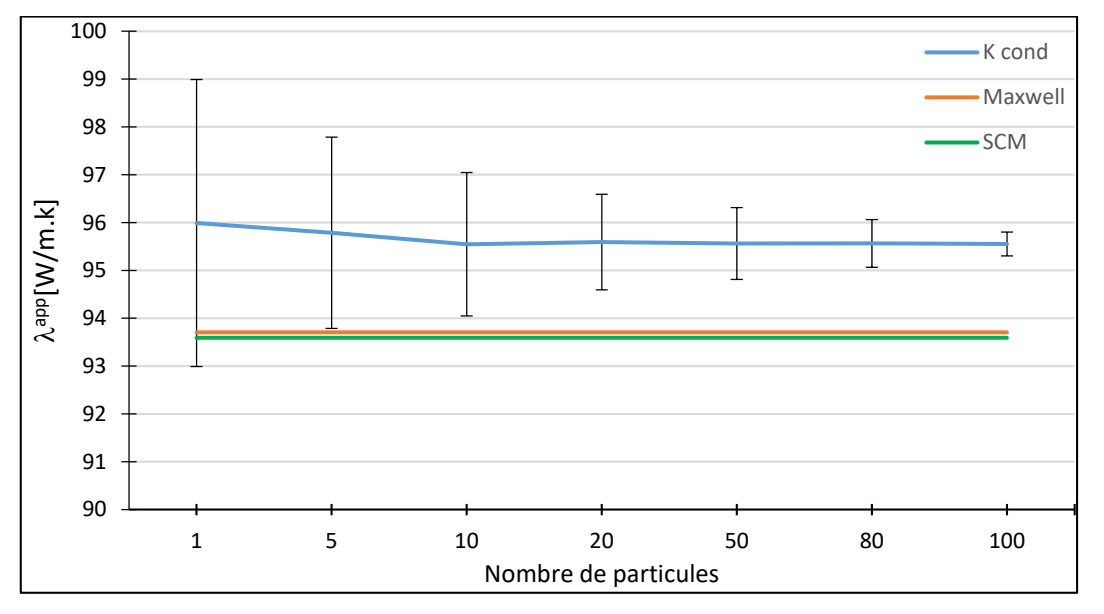

# **Pour le cas du matériau composite** :

Figure III.14 Valeurs moyennes de la conductivité thermique apparente  $\lambda^{app}$  pour (P = 5%) en fonction du nombre d'inclusions N pour le matériau composite.

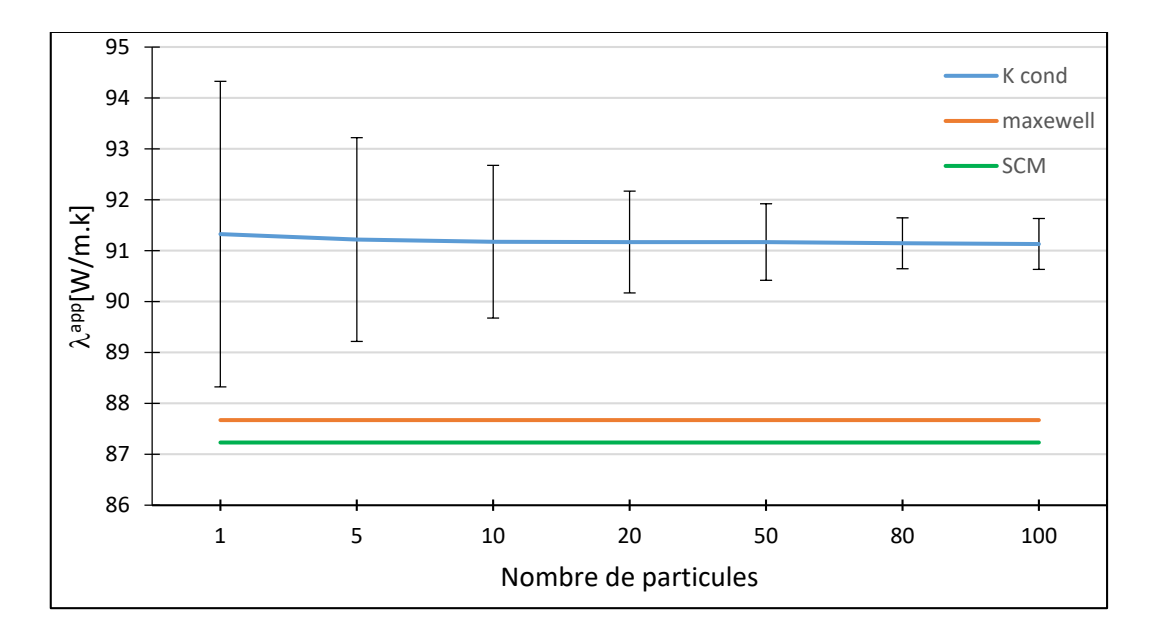

Figure III.15 Valeurs moyennes de la conductivité thermique apparente  $\lambda^{app}$  pour (P = 10%) en fonction du nombre d'inclusions N pour le matériau composite.

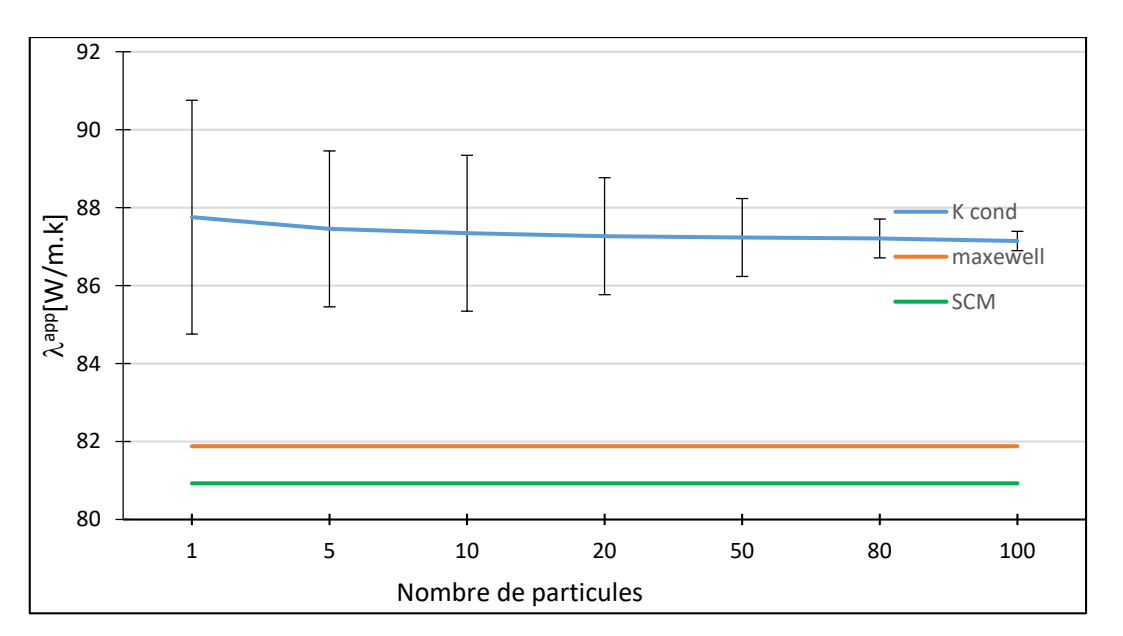

Figure III.16 Valeurs moyennes de la conductivité thermique apparente  $\lambda^{app}$  pour (P = 15%) en fonction du nombre d'inclusions N pour le matériau composite.

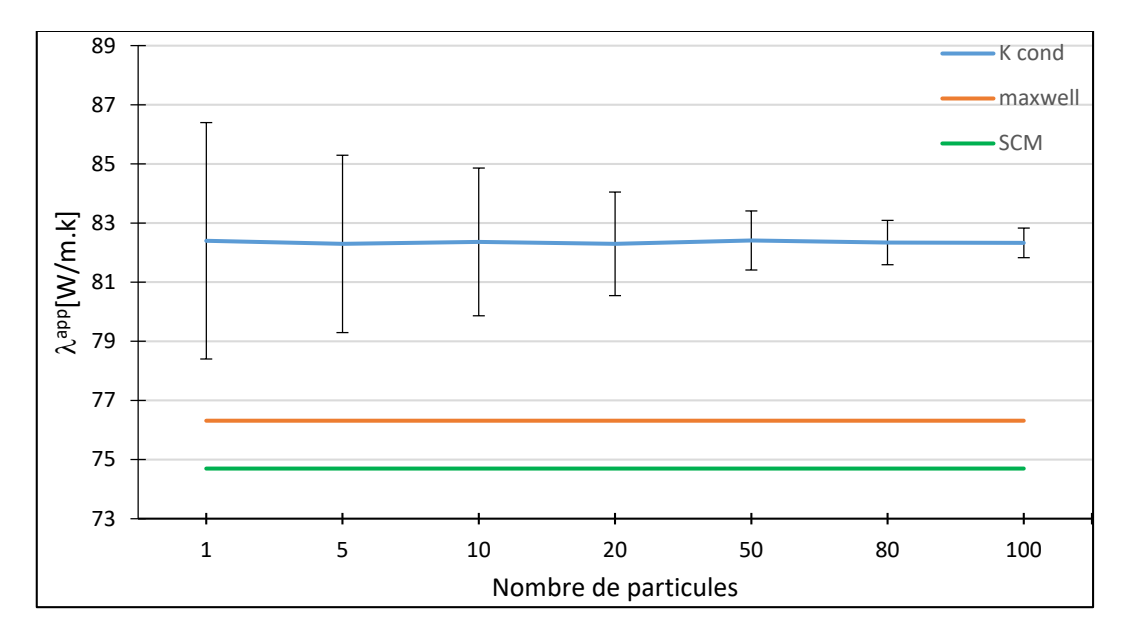

Figure III.17 Valeurs moyennes de la conductivité thermique apparente  $\lambda^{app}$  pour (P = 20%) en fonction du nombre d'inclusions N pour le matériau composite.

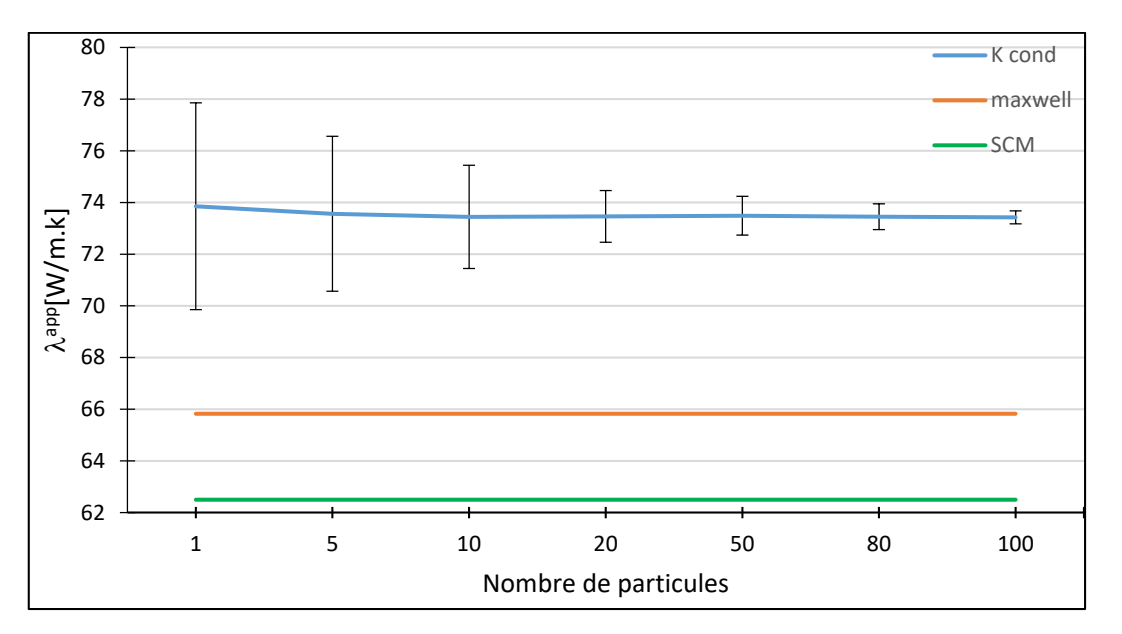

Figure III.18 Valeurs moyennes de la conductivité thermique apparente  $\lambda^{app}$  pour (P = 30%) en fonction du nombre d'inclusions N pour le matériau composite.

 À titre d'illustration, les figures (III.19 jusqu'à III.24) montrent la distribution de la conductivité thermique locale de microstructures de 100 inclusions pour les différents fractions et pour les deux milieux traités : poreux et composites.

# **Pour le milieu poreux**

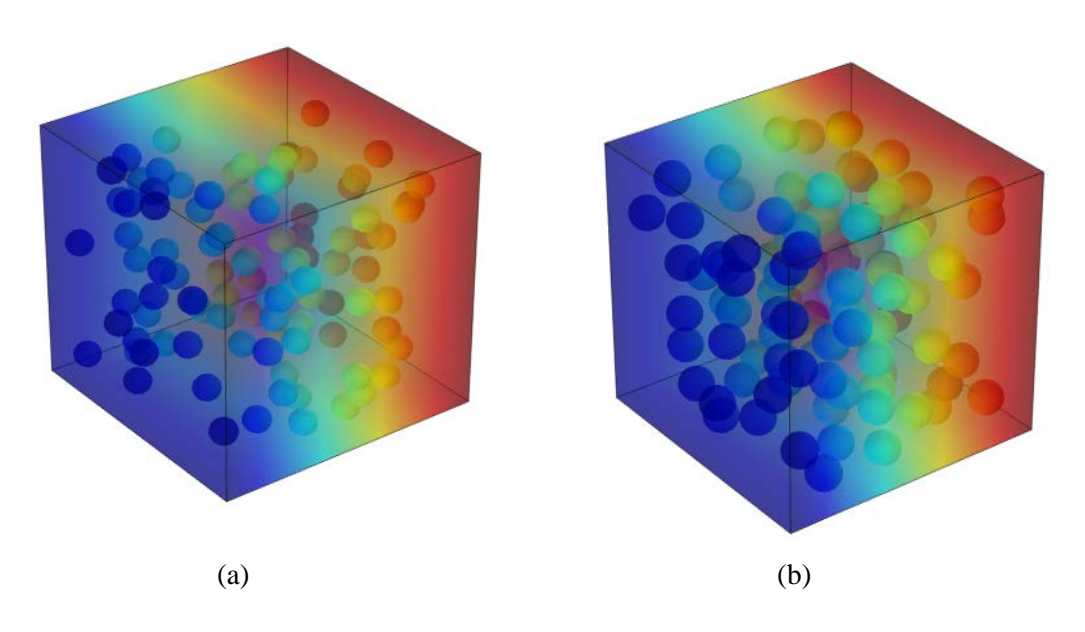

Figure III.19 Distribution locale de la conductivité thermique pour le matériau poreux avec :  $\lambda_m = 100$ [W/K.m] et  $\lambda_i = 0.025$ [W/K.m] pour un VER de 100 sphères (matériau poreux)  $(a)$ :  $p= 05\%$ ;  $(b)$ :  $p= 10\%$ .

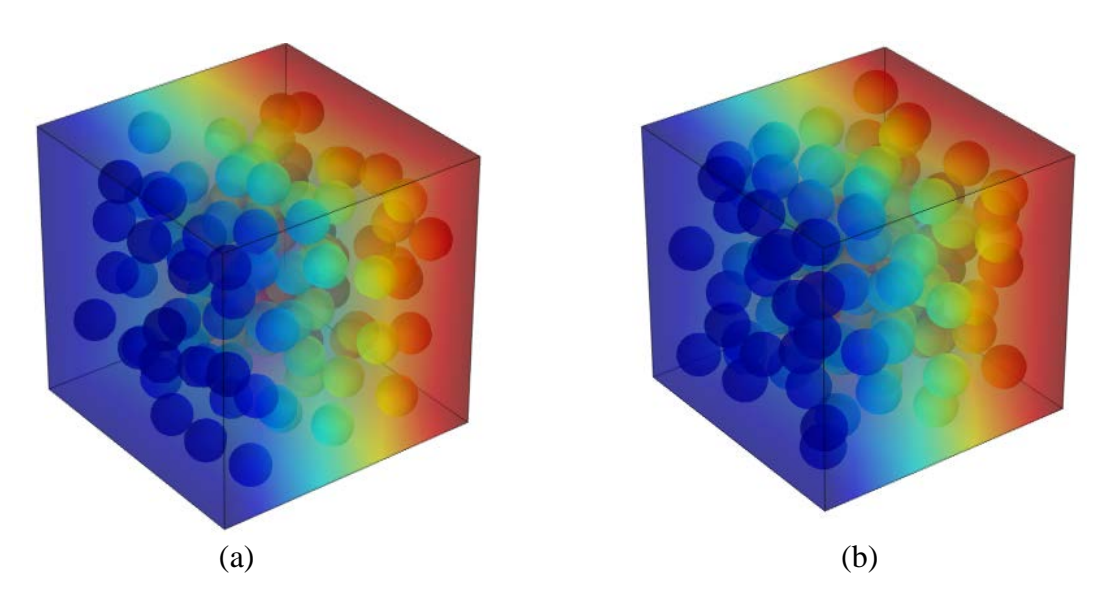

Figure III.20 Distribution locale de la conductivité thermique pour le matériau poreux avec :  $\lambda_m = 100$ [W/K.m] et  $\lambda_i = 0.025$ [W/K.m] pour un VER de 100 sphères (matériau poreux)  $(a)$ :  $p= 15\%$ ;  $(b)$ :  $p= 20\%$ .

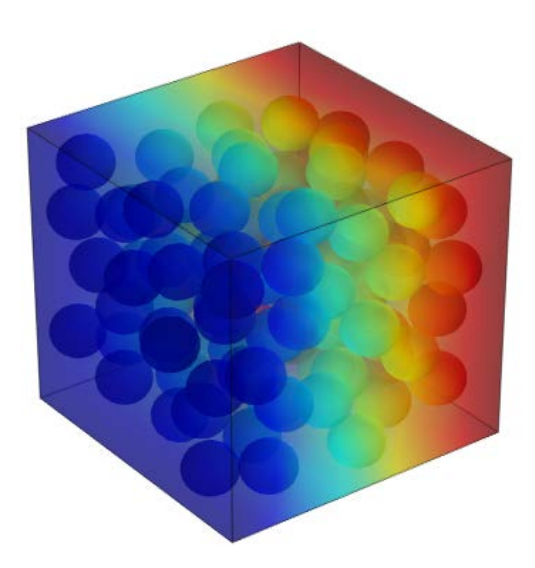

Figure III.21 Distribution locale de la conductivité thermique pour le composite 1, P = 30%,  $\lambda_m = 100$ [W/K.m] et  $\lambda_i = 0.025$ [W/K.m] pour un VER de 100 sphères (matériau poreux)

**Pour le milieu composite** 

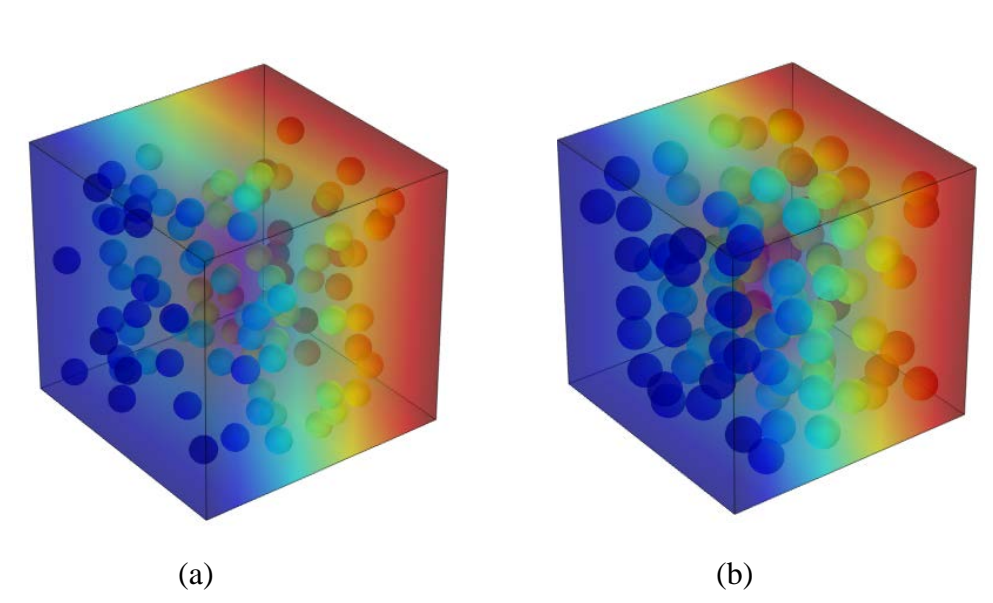

Figure III.22 Distribution locale de la conductivité thermique pour le matériau composite avec :  $\lambda_m = 100$ [W/K.m] et  $\lambda_i = 10$ [W/K.m] pour un VER de 100 sphères (matériau composite) (a) :  $p= 05\%$ ; (b) :  $p= 10\%$ 

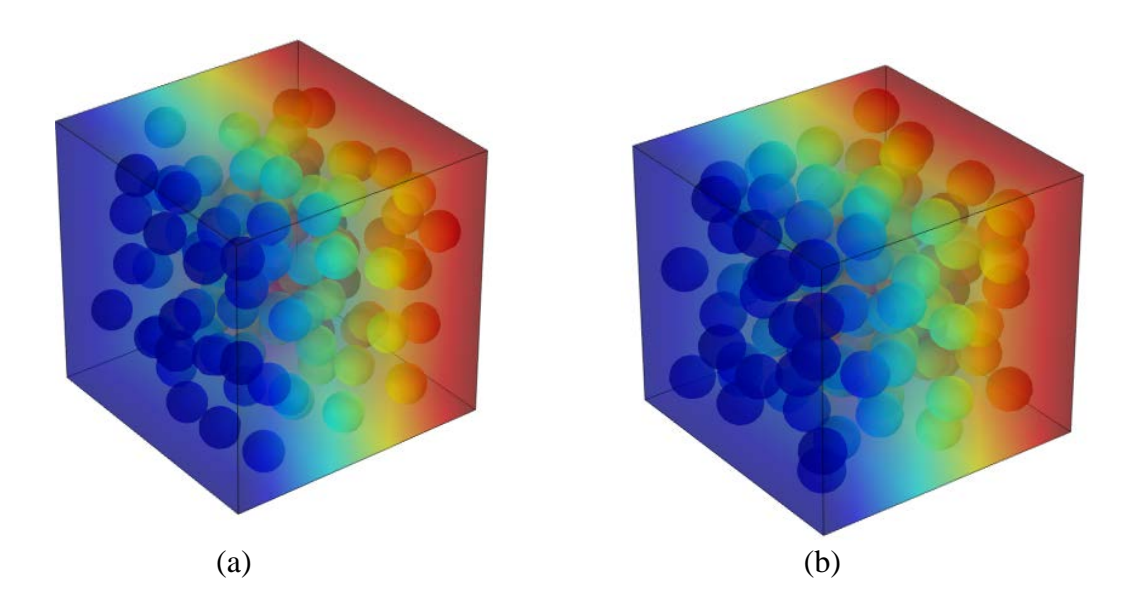

Figure III.23 Distribution locale de la conductivité thermique pour le matériau composite avec :  $\lambda_m = 100$ [W/K.m] et  $\lambda_i = 10$ [W/K.m] pour un VER de 100 sphères (matériau composite) (a) :  $p = 15\%$ ; (b) :  $p = 20\%$ .

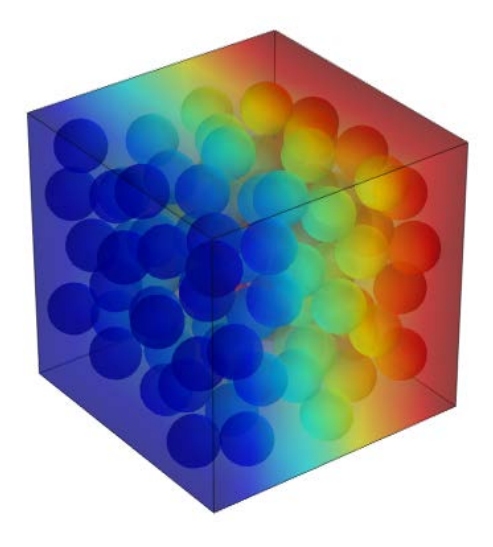

Figure III.24 Distribution locale de la conductivité thermique pour le matériau composite, P=30%,  $\lambda_m = 100$ [W/K.m] et  $\lambda_i = 10$ [W/K.m] pour un VER de 100 sphères (matériau composite)

 On remarque que la distribution de la conductivité thermique local est presque la même entre les déférentes fractions des deux milieux soit poreux ou composite.

# **III.5.2 Détermination du volume élémentaire représentatif (VER)**

 D'après les travaux de kanit & al., 2003 [] ; Elmoumen, 2013, Fedaoui, 2015, Boutaani, 2018], le volume élémentaire représentatif VER a été déterminer pour différents matériaux et pour différents fractions volumiques. Pour le cas tridimensionnel 3D, le tableau III.4 montre le cas du VER pour les différentes fractions

| Fraction% | <b>VER</b> |
|-----------|------------|
| 5         | 10         |
| 10        | 20         |
| 15        | 50         |
| 20        | 80         |
| 30        | 100        |

Tableau III.4 La taille du VER pour chaque fraction volumique

Les erreurs relatives pour les deux matériaux poreux et composites par rapport aux deux modèles (Maxwell et Bruggman) sont calculées comme suite :

> Erreur relative  $E_{sim/maxwell} = (\lambda_{simulation} - \lambda_{maxwell})/\lambda_{simulation}$ Erreur relative  $E_{sim/bruggman} = (\lambda_{simulation} - \lambda_{bruggman})/\lambda_{simulation}$

### **Pour le matériau poreux :**

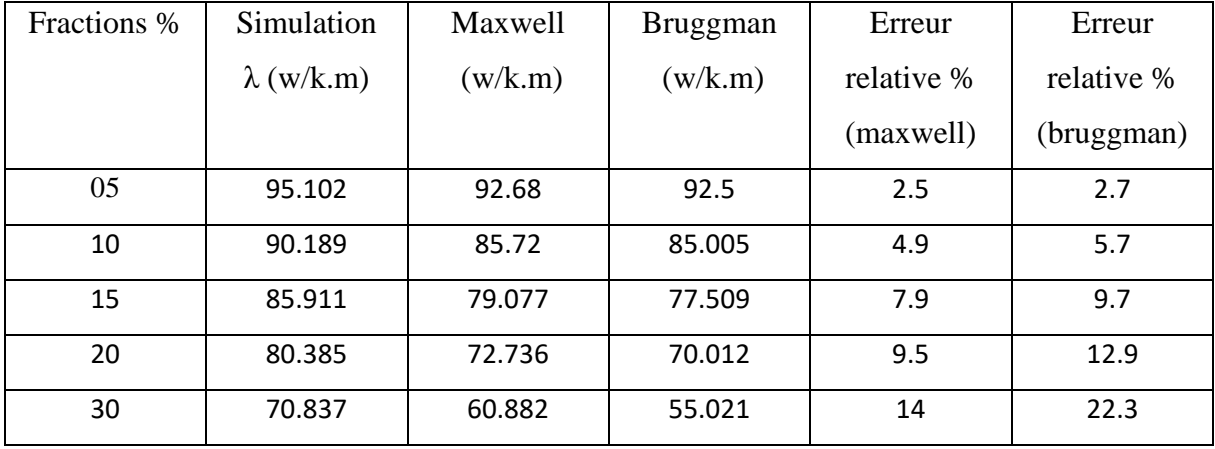

Tableau III.5 Erreur relative (matériau poreux).

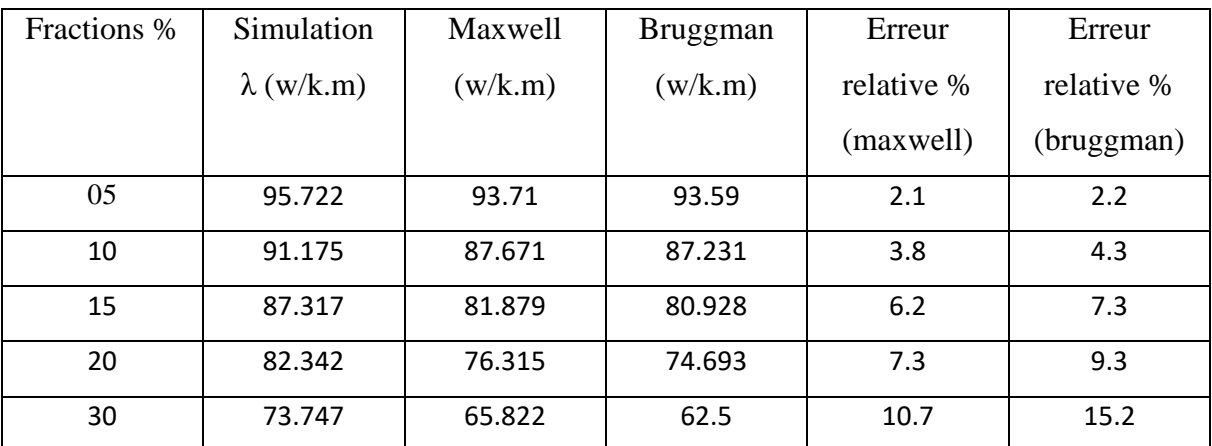

#### **Pour le matériau composite :**

Tableau III.6 Erreur relative (matériau composite).

 D'après les figures III.9 jusqu'à III.18, les courbes des propriétés thermique effectives λ des deux milieux (poreux et composites) sont pratiquement confondus pour les différentes fractions. L'erreur entre les valeurs de la simulation et les deux modèles (Maxwell, Bruggman) dans les deux cas sont presque négligeable avec une légère différence entre  $E_{sim/maxwell}$  et  $E_{sim/bruapman}$  pour les fractions volumiques 5 et 10%, voir les tableaux III.5 et III.6. Pour la fraction volumique 30%, l'origine de l'erreur élevée entre les deux modèles (Maxwell et Bruggman) et notre simulation dans les deux milieux étudier est due à la fraction augmentée de la porosité pour le matériau poreux et à la fraction des pores rigides pour le cas du matériau composite.

### **III.6 Effet de la fraction volumique en fonction de la conductivité thermique**

 D'après les travaux de recherches (boutaani 2018, fedaui 2013, kanit 2003, elmoumen 2016) la valeur du volume élémentaire représentatif est défini comme suite :

 Pour cela, on a pris un VER de 100 sphères pour les différentes fractions, dont on doit vérifier l'effet de la fraction volumique en fonction de la conductivité thermique

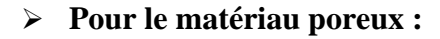

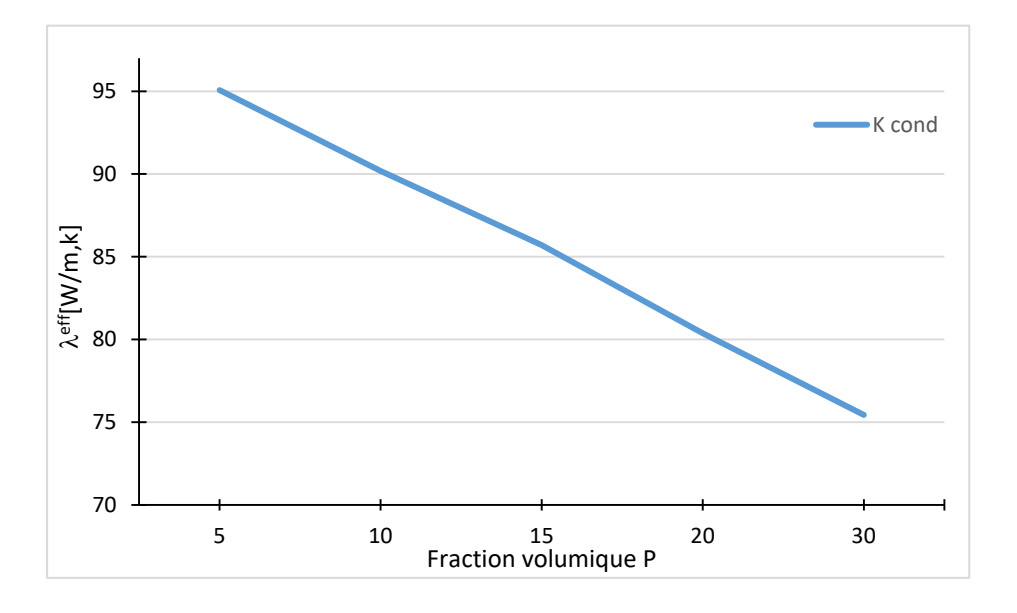

Figure III.25 Effet de la fraction volumique en fonction de la conductivité thermique pour un matériau poreux

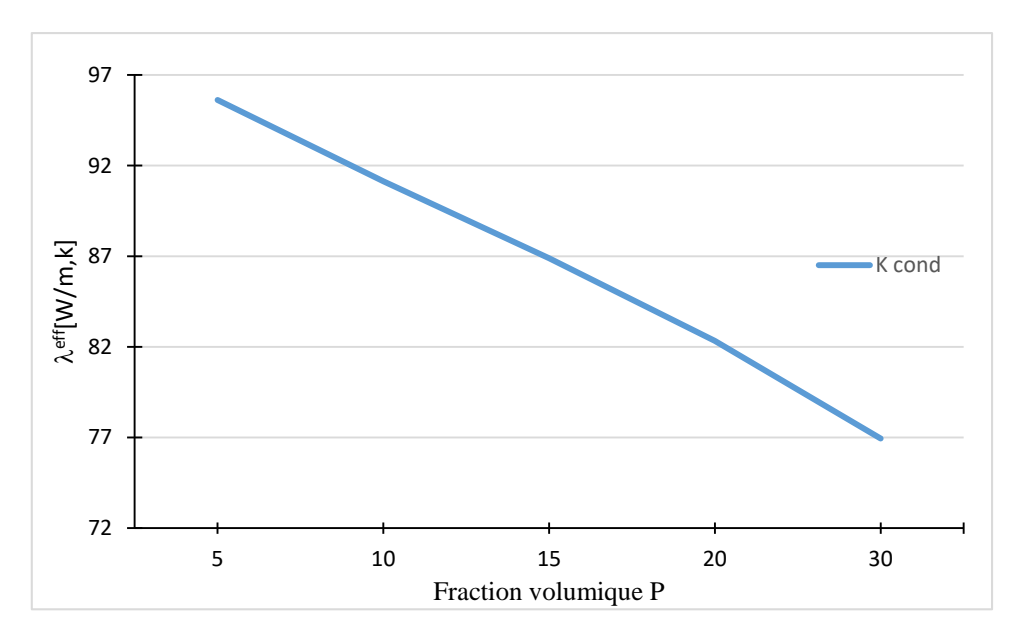

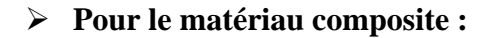

Figure III.26 Effet de fraction volumique en fonction de la conductivité thermique pour un matériau composite

D'après les deux figures III.25 et III.26, on remarque que l'augmentation de la fraction volumique est suivi par la diminution de la conductivité thermique, ce qui justifie l'importance de la fraction volumique pour la détermination du VER.

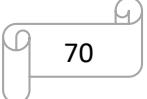

## **III.7 Conclusion**

 La méthode d'homogénéisation numérique a été utilisée dans ce chapitre pour estimer la conductivité thermique effective de deux milieux biphasés tridimensionnels. Le premier milieu est poreux tandis que le deuxième est un milieu composite à inclusions dures. Le point important de cette étude était de faire l'investigation de l'effet de la morphologie des pores ou des inclusions sur la conductivité thermique effective. Pour cela, cinq fractions volumiques ont été considérées pour différentes réalisation.

Les résultats numériques des propriétés apparentes ont été validés par une comparaison avec différents modèles théoriques (Maxwell et Bruggman). Ces résultats ont montré que le VER, dans le cas de la conductivité thermique, peut être représenté par de faibles volumes.

 L'effet de condition périodique utilisée n'a aucune influence sur le calcul des propriétés thermiques.

 Les résultats de vérification du VER pour les différentes fractions ont été justifier avec les travaux des [kanit & al., 2003 ; Elmoumen, 2013, Fedaoui, 2015, Boutaani, 2018]

# **Conclusion générale**

## **Conclusion générale**

 Ce projet de mémoire a pour objectif l'homogénéisation du comportement thermique d'un milieu hétérogène biphasé. Les microstructures sont à base des modèles aléatoires avec plusieurs cas d'inclusions et déférentes fractions, en utilisant les lois du comportement thermique (Maxwell et Bruggman).

 La détermination des propriétés thermique de matériaux hétérogènes (composite, poreux) exige la prise en compte de la microstructure à l'échelle microscopique en utilisant la technique d'homogénéisation numérique. Deux configurations ont été exploitées à savoir : un composite et un milieu poreux.

 Dans le but de déterminer le volume élémentaire représentatif (VER) nous avons procédé de telle manière :

La génération d'un algorithme qui permet de créer des cellules en 3D pour des modèles représentatifs, le concept de cette dernière est de distribuer les particules aléatoirement dans ces cellules, en prenant en compte l'utilisation des contraintes de répartition et non collision de ces particules entre elles et entre les parois des cellules. En effet cette étude doit prendre en compte plusieurs paramètres à savoir : la fraction volumique, les conditions aux limites périodiques (LCP), le type de la propriété et la morphologie de l'hétérogénéité.

 L'évaluation des propriétés thermiques apparentes pour vérifier le volume élémentaire représentatif déterministe VER par l'application des deux conditions aux limites PBC pour différents fractions volumiques ( $P = 5\%$ , 10%, 15%, 20% et 30%).

 Les valeurs des propriétés thermiques apparentes ont été validées par comparaison de celles-ci avec les différents modèles théoriques. Ces résultats ont montré que le VER, dans le cas de la conductivité thermique, peut être représenté par de faibles volumes vu la convergence rapide des propriétés apparentes vers les propriétés effectives.

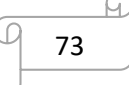

 Pour le cas des deux matériaux (poreux & composites), les résultats numériques et le modèle de Maxwell et Brugmann pour des faibles fractions sont presque superposés, par contre pour des fractions supérieures à 15%, le modèle le plus proche aux résultats numériques et le modèle de Maxwell.

 L'effet de condition périodique utilisée n'a aucune influence sur le calcul des propriétés thermiques.

 L'effet de la fraction volumique en fonction de la conductivité thermique montre que plus fraction volumique est élevé, la propriété thermique diminue.

## **Annexe**

 Les différentes étapes essentielles pour réaliser une simulation avec le logiciel comsol soit : maillage, conductivité thermique …etc.

1- Importer le modèle générer avec l'extension supporter par Comsol (extension STL)

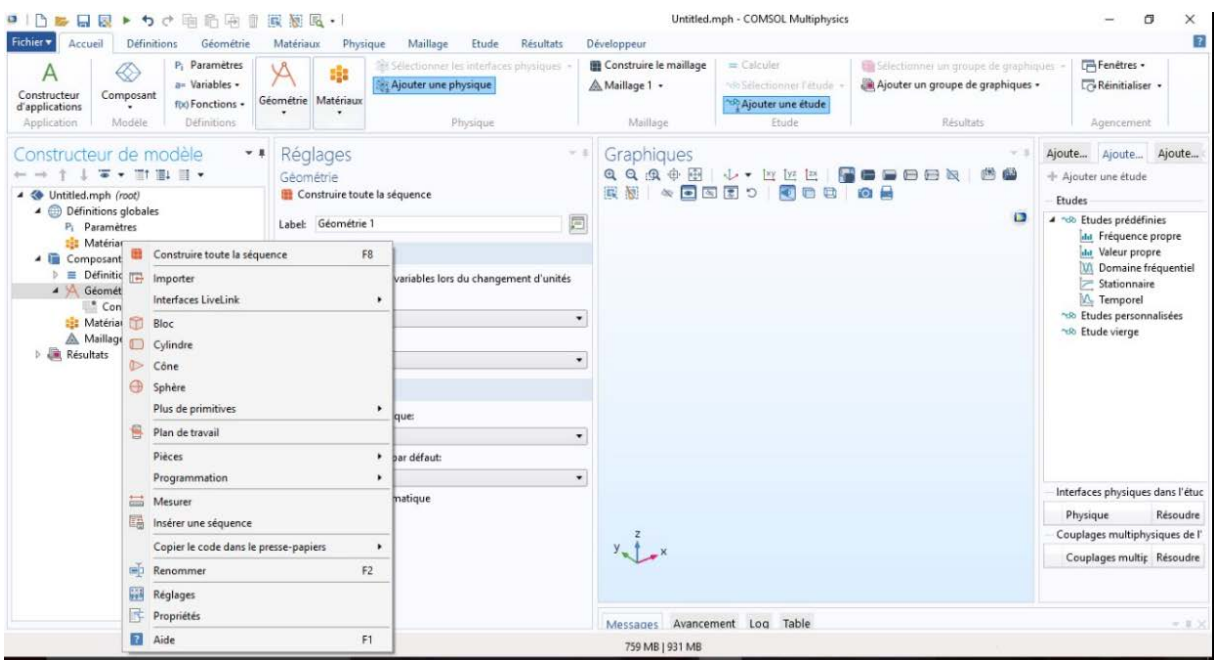

## 2- Ajouter une étude stationnaire

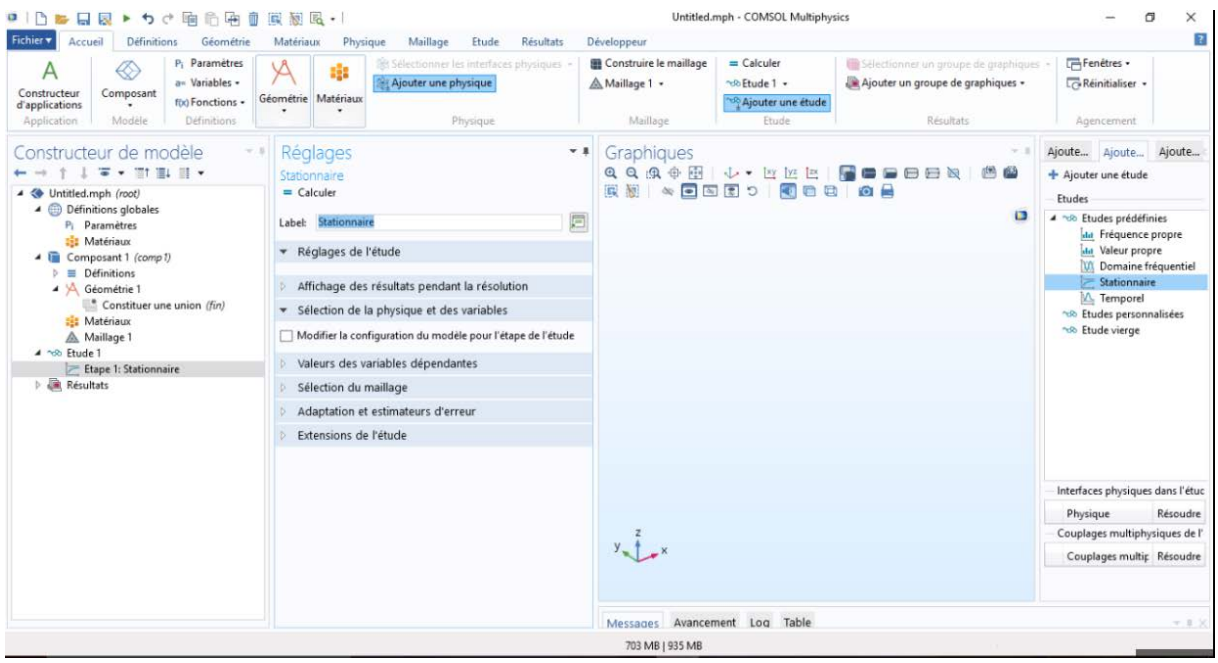

G.

3- Ajouter une physique (Transfert de chaleur dans des solides)

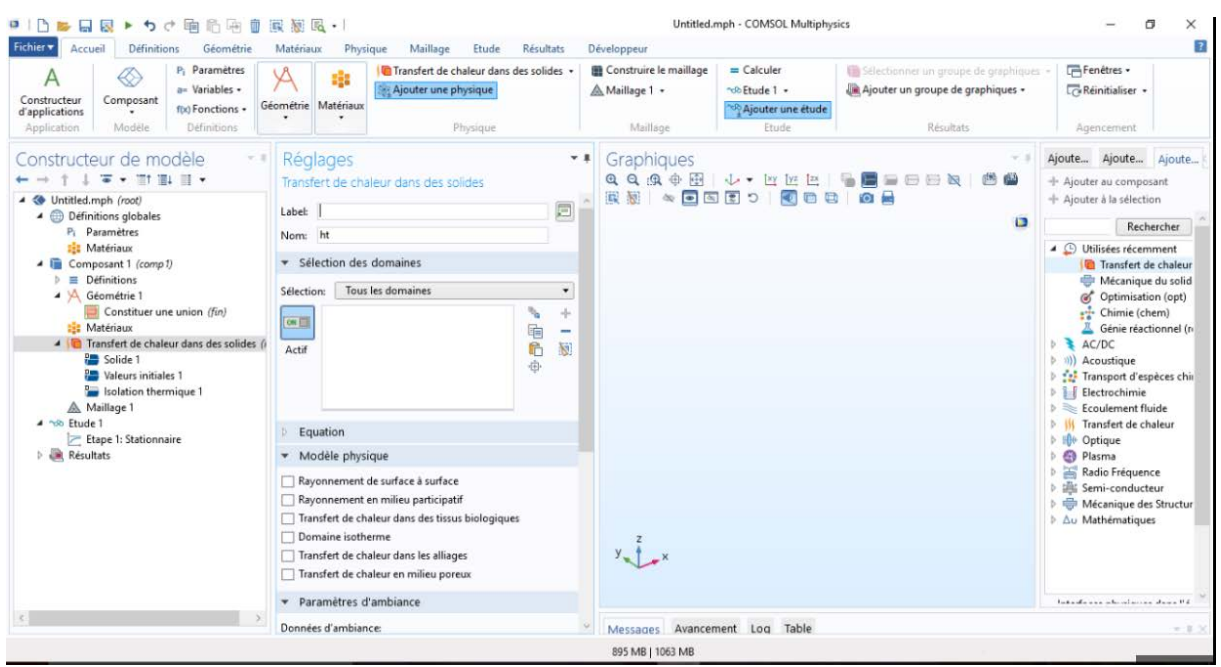

4- Introduire un matériau pour chaque phase

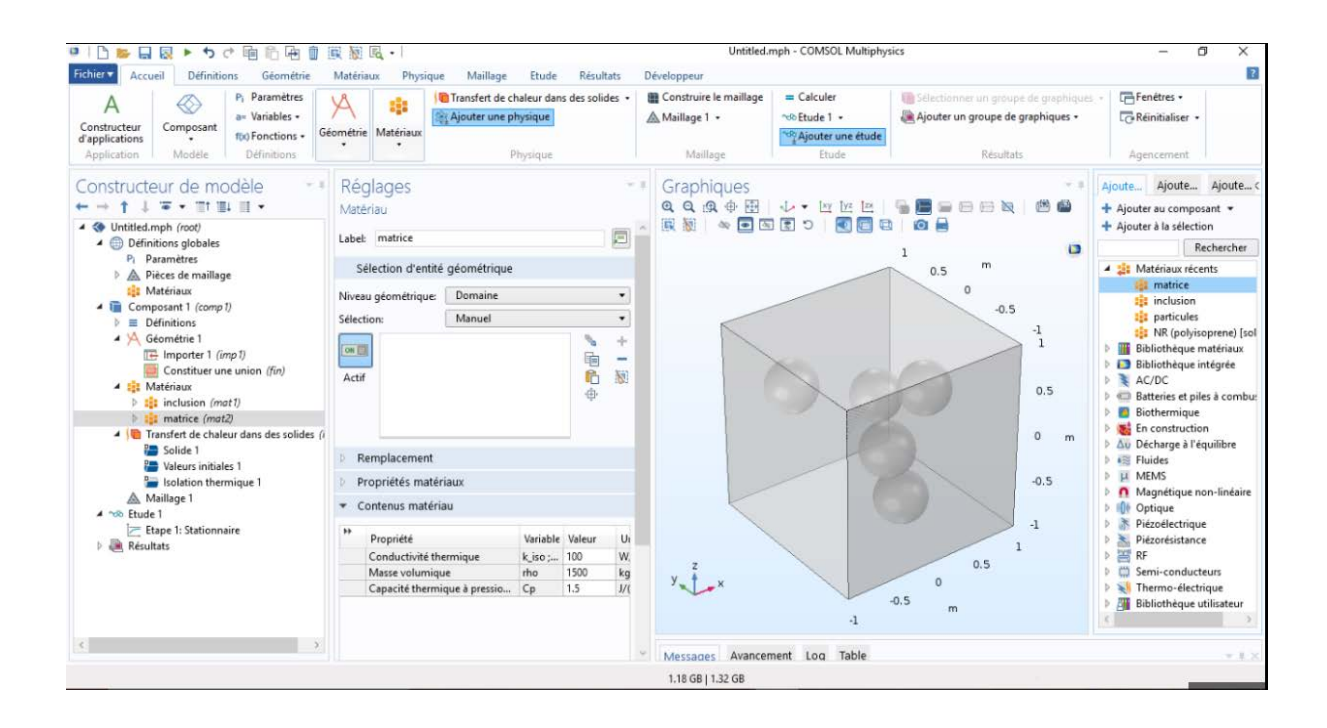

### 5- Ajouter un maillage pour la structure

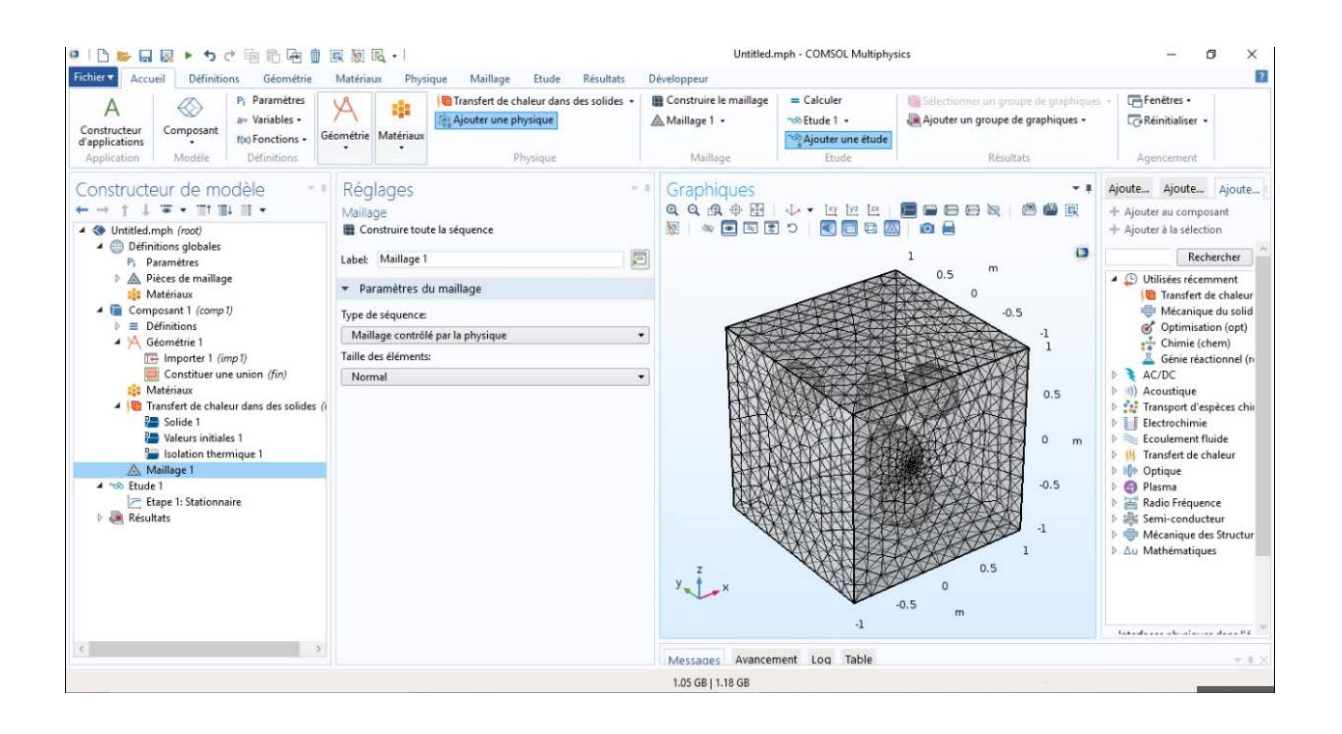

### 6- Faire le calcul d'étude stationnaire

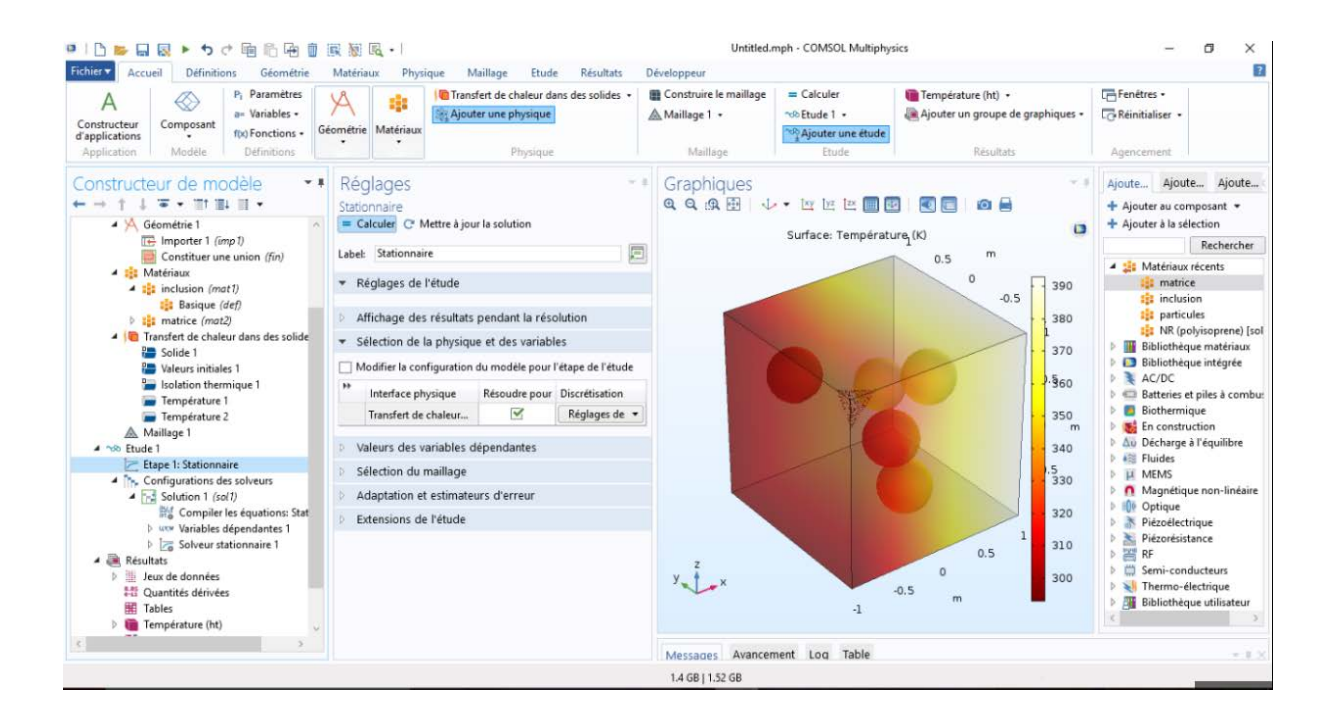

# **Bibliographie**

[1] Aboudi, J., 1991. A unified micromechanical approach, mechanics of composite materials. Elsevier.

[2] Bormert, M., Bretheau, T., Gilormini, P., 2001. Homogénéisation en mécanique des matériaux. Hermès.

[3] Boutaani, M., 2018. Détermination du volume élémentaire représentatif (VER) et les propriétés macroscopiques d'un matériau hétérogène à microstructure aléatoire. Thèse doctorat.

[4] Bruggeman, D.A.G., 1935. Berechnung verschiedener physikalischer konstanten von heterogenen substanzen.i. Dielektrizitätskonstanten und leitfahigkeiten der mischkörper aus isotropen substanzen. Annalen der Physik 416, 636-664.

[5] Buryachenko, V., 2006. Micromechanics of heterogeneous materials. Springer.

[6] Chaboche, J. L., Suquet, P., 1998. Endommagement, interfaces. Ecole d'été méthodes d'homogénéisation en mécanique des Matériaux. La Londe-les-Maures.

[7] Donev, A., Torquato, S., Stillinger F. (2005b). Neighbor list collision-driven molecular dynamics simulation for nonspherical hard particles-II. Application to ellipses and ellipsoids. J. Comput. Phys. 202:765.

[8] Donev, A., Connelly, R., Stillinger F. H., Torquato S. (2006). Hypoconstrained Jammed Packings of Nonspherical Hard Particles: Ellipses and Ellipsoids.

[9] Drugan, W., Willis, J., 1996. A micromechanics-based nonlocal constitutive equation and estimates of the representative volume element size for elastic composites. J. Mech. Phys. Solids 44, 497-524.

[10] El Moumen, A., Kanit, T., Imad, A. and El Minor, H., (2013). Effet de la forme de l'inclusion sur les propriétés élastiques effectives de composites de type matrice-inclusion A EL 21ème Congrès Français de Mécanique, Bordeaux, France (FR)

[11] El Moumen, A Imad, T Kanit, E Hilali, H El Minor, (2014). A multiscale approach and microstructure design of the elastic composite behavior reinforced with natural particles, Composites Part B: Engineering 66, 247-254

[12] Evesque, P., 2000. Fluctuations, correlation and representative elementary volume (REV) in granular materials. Poudre and grains 11, 6-17.

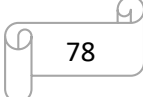

[13] Fedaoui, K., Madani, S., Kanit, T. (2016). Prediction of effective thermal conductivity of heterogeneous random multi-phase composites.

[14] Forest, S., (2006). Milieux continus généralisés et matériaux hétérogènes. Mines, Paris

[15] Gitman, I., Askes, H., Sluys, L., 2007. Representative volume: Existence and size determination. engineering fracture mechanics 74, 2518-2534.

[16] Hashin, Z., Shtrikman, S., 1962. A variational approach to the theory of the effective magnetic permeability of multiphase materials. J. Applied Physics 33, 3125-3131.

[17] Hashin, Z.S. (1963). A variational approach to the theory of elastic behaver of multiphase materials. J. Mech Phys Solids Vol. 11, p. 127–140.

[18] Hashin, Z., Shtrikman, S., (1963). A variational approach to the theory of the elastic behaviour of multiphase materials. Journal of the Mechanics and Physics of Solids 11, 127-140.

[19] Hashin, Z., (1988). The differential scheme and its application to cracked materials, J. Mech. Phys. Solids (36) 719–736.

[20] Kanit, T., Forest, S., Galliet, I., Mounoury, V., Jeulin, D., 2003. Determination of the size of the representative vomlume element for random composites: Statistical and numerical approach. Int. J. Solids Struct. 40, 3647-3679.

[21] Kanit, T., N'Guyen, F., Forest, S., Jeulin, D., Reed, M., Singleton, S., 2006. Apparent and effective physical properties of heterogeneous materials: Representativity of samples of two materials from food industry. Comput. Meth. Appl. Mech. Engng. 195, 3960-3982.

[22] Kovácik, J., Simancik, F., 1998. Aluminium foam-modulus of alasticity and electrical conductivity according to percolation theory. Scripta Mater. 39, 239-246.

[23] Lubachevsky B., Stillinger, F., (1990). Geometric properties of random disk packings, J. Statistical Physics 60, 561-583

[24] Lubachevsky B., Stillinger, F., and Pinson, E. N., (1991). Disks vs Spheres: Constrating Properties of Random Packings. Journal of Statistical Physics, 64(3-4):501–524.

[25] Reuss, A., (1929). Berechnung der Fliessgrenze von Mischkristallen auf Grund der Plastizitatsbedingung fur Einkristalle. Z. angew. Math. Mech., 9, 49–58.

[26] Qi B. (2006) Simulation numérique du comportement mécanique de composites à particules. Rapport de stage de master 2, École Centrale Paris, CEA.

[27] Rintoul, M.D. et Torquato, S. (1997). Reconstruction of structure of dispersions. J. Colloid Interface Sci. 186, 467–476.

[28] Sab, K., 1992. On the homogenization and the simulation of random materials. European Journal of Mechanics. A. Solids 11, 585-607.

[29] Segurado, J., Llorca, J., 2002. A numerical approximation to the elastic properties of sphere-reinforced composites. J. Mech. Phys. Solids 50, 2107-2121.

[30] Steinkopff, T., (1993). Rezoning scheme for the simulation of discrete void formation in coarse two-phase materials. Computational Materials Science 1, 289-296.

[31] Steinkopff, T., et Sautter M. (1995a). Simulating the elasto-plastic behavior of multiphase materials by advanced finite element techniques. Part I: a rezoning technique and the multiphase element method. Computational Materials Science 4, 10-14.

[32] Tanemura, M. (1979). On random complete packing by discs: Annals of the Institute of Statistical Mathematics, B31, 351-365.

[33] Tanemura, M. (1981). On random complete parking of spheres in 2D and 3D spaces: Proceedings of the International Roundtable Congress. 50-th Anniversary of Japan Statistical Society, 216-229.

[34] Terada, K., Kikuchi, N., 1998. Characterization of the mechanical behavior of solidfluid mixture by homogenization method. Comput. Methods. Appl. Engrg 153, 223-257.

[35] Torquato, S., (2002). Random Heterogeneous Materials: Microstructure and Macroscopic Properties. New York: Springer.

[36] Voigt, W., 1889. Uber die beziehung zwischen den beiden elastizitatskonstanten isotroper korper. Wied. Ann. 38, 573-587.

[37] Voigt, W. (1928). Lehrbuch der Kristallphysik, B. G. Teubner Verlag, Leipzig.

[38] Zaoui, A., 1999. Matériaux hétérogènes et composites. Ecole Polytechnique, Paris.

- [39] Rényi A (1958), On a one-dimensional problem concerning random space filling. Publications of Mathematical Institute of Hungarian Academy of Sciences 3.
- [40] Madi, 2006, Arte madi universal [REVUE] : organo oficial del movimiento Madinemsor / dir. Gyula Kosice

## **Résumé**

 Dans notre travail, une étude d'homogénéisation du comportement thermique d'un matériau hétérogène biphasé, en utilisant un volume élémentaire représentatif pour déterminer l'influence de la fraction volumique et du nombre d'inclusions sur les propriétés obtenues. Les simulations numériques à l'aide du logiciel comsol nous ont permis de calculer la conductivité thermique effective des deux milieux étudier ( poreux et composite) , puis nous avons comparé les résultats de la simulation numérique à ceux des deux modèles adopter (maxwell et bruggman), d'où la détermination de l'importance de la fraction volumique des inclusions pour le choix du volume élémentaire représentatif (VER) dans un milieu hétérogène . En plus, Les simulations numériques du comportement thermique des composites biphasés ont montrés qu'il suffit de simuler des petits volumes sans recourir à des gros volumes donnera des résultats satisfaisants.

**Mots-clés :** matériaux hétérogène, biphasés, homogénéisation, Volume Élémentaire Représentatif (VER).

### **Abstract**

 Our research studies the homogenization of a thermal behavior in relation to a biphasic heterogeneous material using a representative elementary volume (REV) to determine the influence of the volumic fraction and the number of the inclusions on the proprieties obtained. The numeric simulations, thanks to console software, allowed us to calculate the effective thermal conductivity of the variables; porous & composite. After that, we compared between the results of the numeric simulation and those of the adopted models (Maxwell & Bruggman), the comparison led to the determination of the importance of the inclusion's volumic fraction in order to choose a representative elementary volume (REV) in a given heterogeneous environment. The numeric simulation related to the thermal behavior of biphasic composites showed that it was possible to simulate small volumes as they give satisfactory results.

**Keywords:** heterogeneous materials, biphasic, homogenization, thermal conductivity, thermal propriety, representative elementary volume (REV).